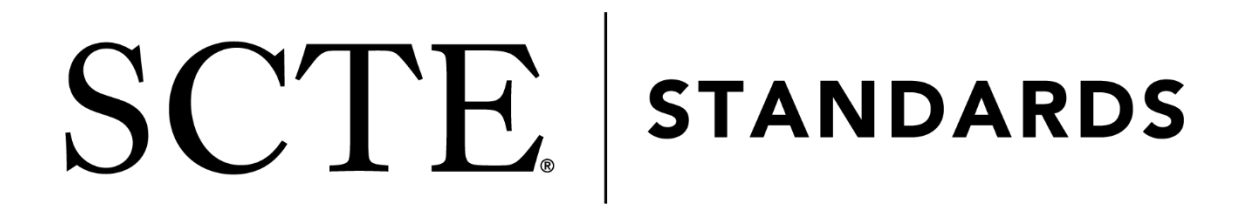

# **Data Standards Subcommittee**

# **AMERICAN NATIONAL STANDARD**

# **ANSI/SCTE 24-22 2018 (R2023)**

**iLBCv2.0 Speech Codec Specification for Voice over IP Applications in Cable Telephony**

# **NOTICE**

The Society of Cable Telecommunications Engineers (SCTE) Standards and Operational Practices (hereafter called "documents") are intended to serve the public interest by providing specifications, test methods and procedures that promote uniformity of product, interoperability, interchangeability, best practices, and the long term reliability of broadband communications facilities. These documents shall not in any way preclude any member or non-member of SCTE from manufacturing or selling products not conforming to such documents, nor shall the existence of such standards preclude their voluntary use by those other than SCTE members.

SCTE assumes no obligations or liability whatsoever to any party who may adopt the documents. Such adopting party assumes all risks associated with adoption of these documents and accepts full responsibility for any damage and/or claims arising from the adoption of such documents.

NOTE: The user's attention is called to the possibility that compliance with this document may require the use of an invention covered by patent rights. By publication of this document, no position is taken with respect to the validity of any such claim(s) or of any patent rights in connection therewith. If a patent holder has filed a statement of willingness to grant a license under these rights on reasonable and nondiscriminatory terms and conditions to applicants desiring to obtain such a license, then details may be obtained from the standards developer. SCTE shall not be responsible for identifying patents for which a license may be required or for conducting inquiries into the legal validity or scope of those patents that are brought to its attention.

Patent holders who believe that they hold patents which are essential to the implementation of this document have been requested to provide information about those patents and any related licensing terms and conditions. Any such declarations made before or after publication of this document are available on the SCTE web site at https://scte.org.

> All Rights Reserved © 2023 Society of Cable Telecommunications Engineers, Inc. 140 Philips Road Exton, PA 19341

# **Document Tags**

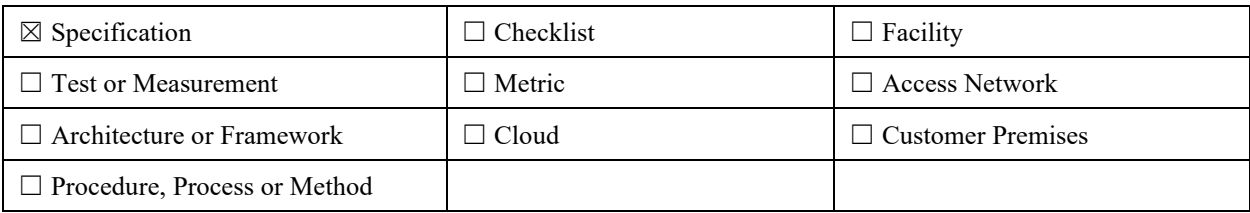

# **Document Release History**

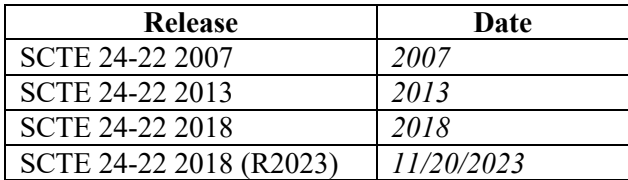

Note: Standards that are released multiple times in the same year use: a, b, c, etc. to indicate normative balloted updates and/or r1, r2, r3, etc. to indicate editorial changes to a released document after the year.

Note: This document is a reaffirmation of SCTE 24-22 2018. No substantive changes have been made to this document. Information components may have been updated such as the title page, NOTICE text, headers, and footers

### **Abstract**

This document specifies a speech codec suitable for robust voice communication over IP. It is designed for narrow band speech and results in a payload bit rate of 13.33 kbit/s for 30 ms frames and 15.20 kbit/s for 20 ms frames. The codec enables graceful speech quality degradation in the case of lost frames, which occurs in connection with lost or delayed IP packets.

## **Table of Contents**

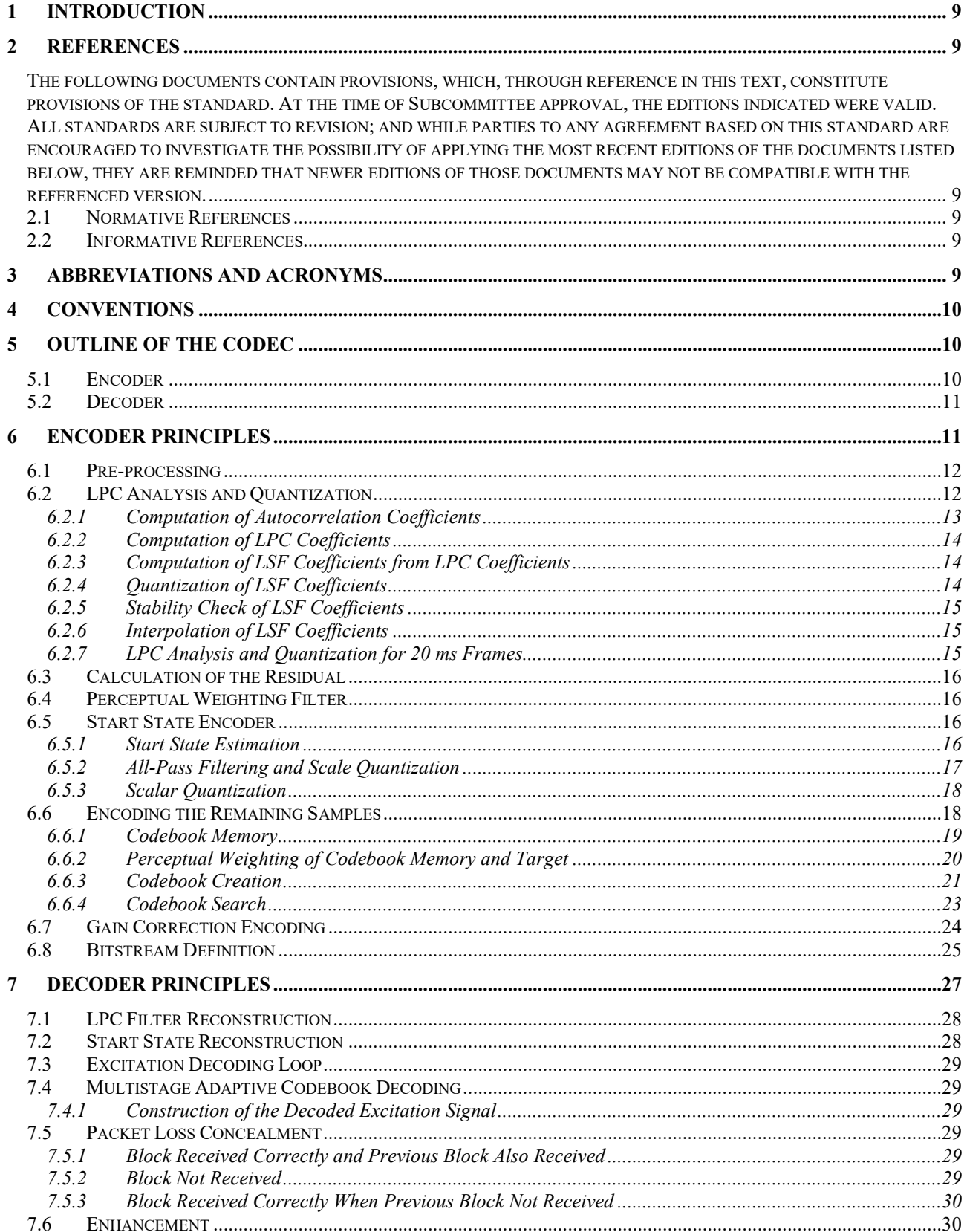

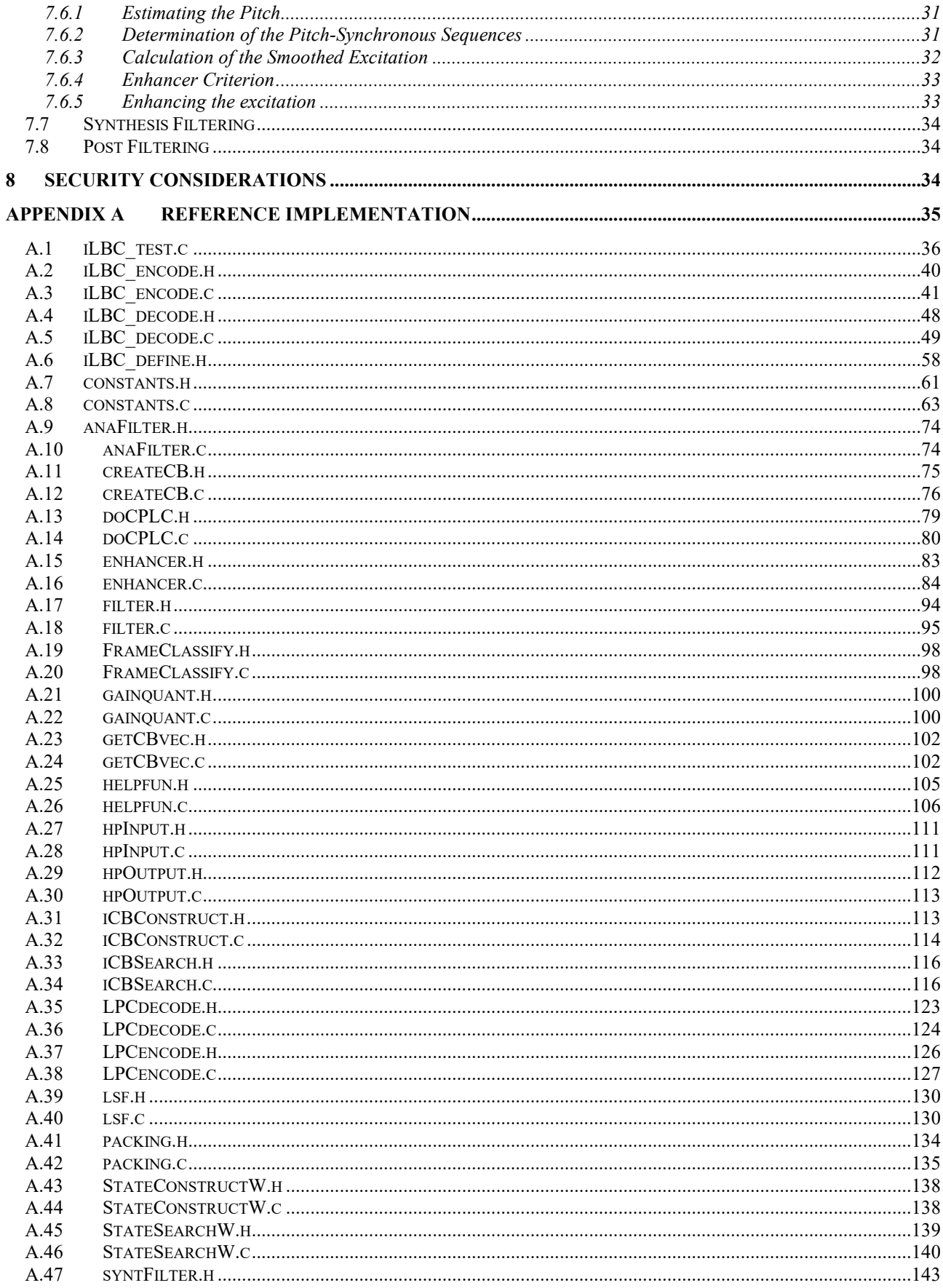

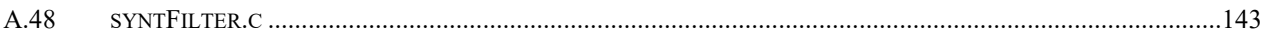

# **Figures**

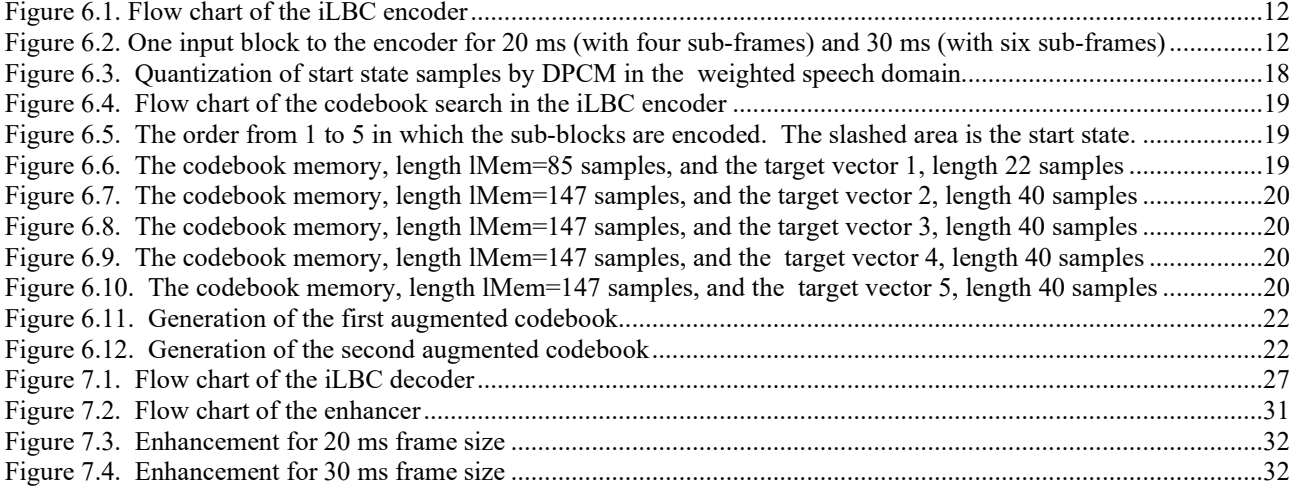

# **Tables**

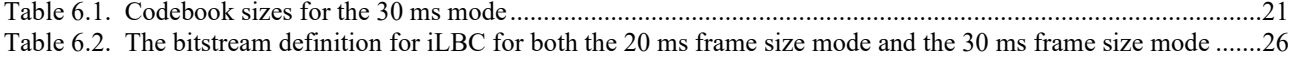

### <span id="page-8-0"></span>**1 INTRODUCTION**

This document contains the description of an algorithm for coding of speech signals sampled at 8 kHz. The algorithm, called iLBC, uses a block-independent linear-predictive coding (LPC) algorithm and has support for two basic frame lengths: 20 ms at 15.2 kbit/s and 30 ms at 13.33 kbit/s. When the codec operates at block lengths of 20 ms, it produces 304 bits per block, which SHOULD be packetized as in RFC 3952. Similarly, for block lengths of 30 ms it produces 400 bits per block, which SHOULD be packetized as in RFC 3952. The two modes for the different frame sizes operate in a very similar way. When they differ it is explicitly stated in the text, usually with the notation  $x/y$ , where x refers to the 20 ms mode and y refers to the 30 ms mode.

The described algorithm results in a speech coding system with a controlled response to packet losses similar to what is known from pulse code modulation (PCM) with packet loss concealment (PLC), such as the ITU-T G.711 standard, which operates at a fixed bit rate of 64 kbit/s. At the same time, the described algorithm enables fixed bit rate coding with a quality-versus-bit rate tradeoff close to state-of-the-art. A suitable RTP payload format for the iLBC codec is specified in RFC 3952.

Some of the applications for which this coder is suitable are real time communications such as telephony and videoconferencing, streaming audio, archival, and messaging.

This document is organized as follows. Section 5 gives a brief outline of the codec. The specific encoder and decoder algorithms are explained in sections 6 and 7, respectively. Appendix A provides a c-code reference implementation.

### <span id="page-8-1"></span>**2 REFERENCES**

<span id="page-8-2"></span>The following documents contain provisions, which, through reference in this text, constitute provisions of the standard. At the time of Subcommittee approval, the editions indicated were valid. All standards are subject to revision; and while parties to any agreement based on this standard are encouraged to investigate the possibility of applying the most recent editions of the documents listed below, they are reminded that newer editions of those documents may not be compatible with the referenced version.

### <span id="page-8-3"></span>**2.1 Normative References**

This document does not contain any normative references.

### <span id="page-8-4"></span>**2.2 Informative References**

The following documents may provide valuable information to the reader but are not required when complying with this standard.

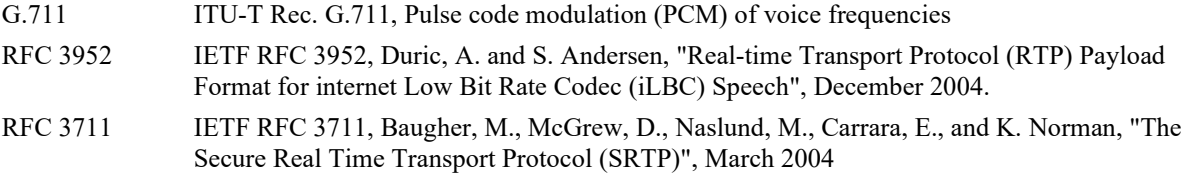

### <span id="page-8-5"></span>**3 ABBREVIATIONS AND ACRONYMS**

This document uses the following abbreviations or acronyms.

- LPC Linear Predictive Coding
- LSF Line Spectral Frequencies
- PLC Packet Loss Concealment

<span id="page-9-0"></span>VQ Vector Quantization

## **4 CONVENTIONS**

Throughout this document words that are used to define the significance of particular requirements are capitalized. These words are:

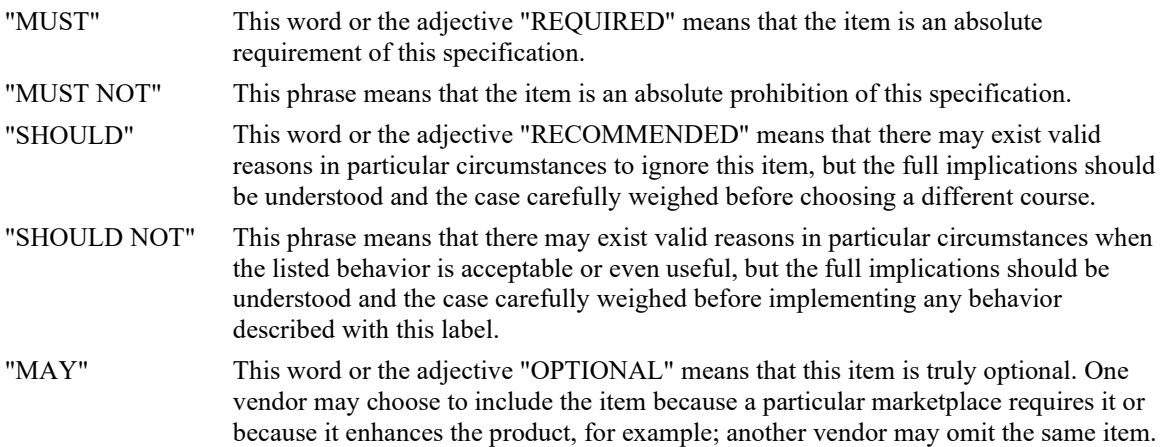

## <span id="page-9-1"></span>**5 OUTLINE OF THE CODEC**

The codec consists of an encoder and a decoder as described in sections 5.1 and 5.2, respectively.

The essence of the codec is LPC and block-based coding of the LPC residual signal. For each 160/240 (20 ms/30 ms) sample block, the following major steps are performed: A set of LPC filters are computed, and the speech signal is filtered through them to produce the residual signal. The codec uses scalar quantization of the dominant part, in terms of energy, of the residual signal for the block. The dominant state is of length 57/58 (20 ms/30 ms) samples and forms a start state for dynamic codebooks constructed from the already coded parts of the residual signal. These dynamic codebooks are used to code the remaining parts of the residual signal. By this method, coding independence between blocks is achieved, resulting in elimination of propagation of perceptual degradations due to packet loss. The method facilitates high-quality packet loss concealment (PLC).

### <span id="page-9-2"></span>**5.1 Encoder**

The input to the encoder SHOULD be 16 bit uniform PCM sampled at 8 kHz. It SHOULD be partitioned into blocks of BLOCKL=160/240 samples for the 20/30 ms frame size. Each block is divided into NSUB=4/6 consecutive sub-blocks of SUBL=40 samples each. For 30 ms frame size, the encoder performs two LPC\_FILTERORDER=10 linear-predictive coding (LPC) analyses. The first analysis applies a smooth window centered over the second sub-block and extending to the middle of the fifth sub-block. The second LPC analysis applies a smooth asymmetric window centered over the fifth sub-block and extending to the end of the sixth sub-block. For 20 ms frame size, one LPC\_FILTERORDER=10 linearpredictive coding (LPC) analysis is performed with a smooth window centered over the third sub-frame.

For each of the LPC analyses, a set of Line Spectral Frequencies (LSFs) are obtained, quantized, and interpolated to obtain LSF coefficients for each sub-block. Subsequently, the LPC residual is computed by using the quantized and interpolated LPC analysis filters.

The two consecutive sub-blocks of the residual exhibiting the maximal weighted energy are identified. Within these two sub-blocks, the start state (segment) is selected from two choices: the first 57/58 samples or the last 57/58 samples of the two consecutive sub-blocks. The selected segment is the one of higher energy. The start state is encoded with scalar quantization.

A dynamic codebook encoding procedure is used to encode 1) the 23/22 (20 ms/30 ms) remaining samples in the two sub-blocks containing the start state; 2) the sub-blocks after the start state in time; and 3) the sub-blocks before the start state in time. Thus, the encoding target can be either the 23/22 samples remaining of the two sub- blocks containing the start state or a 40-sample sub-block. This target can consist of samples indexed forward in time or backward in time, depending on the location of the start state.

The codebook coding is based on an adaptive codebook built from a codebook memory that contains decoded LPC excitation samples from the already encoded part of the block. These samples are indexed in the same time direction as the target vector, ending at the sample instant prior to the first sample instant represented in the target vector. The codebook is used in CB\_NSTAGES=3 stages in a successive refinement approach, and the resulting three code vector gains are encoded with 5-, 4-, and 3-bit scalar quantization, respectively.

The codebook search method employs noise shaping derived from the LPC filters, and the main decision criterion is to minimize the squared error between the target vector and the code vectors. Each code vector in this codebook comes from one of CB\_EXPAND=2 codebook sections. The first section is filled with delayed, already encoded residual vectors. The code vectors of the second codebook section are constructed by predefined linear combinations of vectors in the first section of the codebook.

As codebook encoding with squared-error matching is known to produce a coded signal of less power than does the scalar quantized start state signal, a gain re-scaling method is implemented by a refined search for a better set of codebook gains in terms of power matching after encoding. This is done by searching for a higher value of the gain factor for the first stage codebook, as the subsequent stage codebook gains are scaled by the first stage gain.

### <span id="page-10-0"></span>**5.2 Decoder**

Typically for packet communications, a jitter buffer placed at the receiving end decides whether the packet containing an encoded signal block has been received or lost. This logic is not part of the codec described here. For each encoded signal block received the decoder performs a decoding. For each lost signal block, the decoder performs a PLC operation.

The decoding for each block starts by decoding and interpolating the LPC coefficients. Subsequently the start state is decoded.

For codebook-encoded segments, each segment is decoded by constructing the three code vectors given by the received codebook indices in the same way that the code vectors were constructed in the encoder. The three gain factors are also decoded and the resulting decoded signal is given by the sum of the three codebook vectors scaled with respective gain.

An enhancement algorithm is applied to the reconstructed excitation signal. This enhancement augments the periodicity of voiced speech regions. The enhancement is optimized under the constraint that the modification signal (defined as the difference between the enhanced excitation and the excitation signal prior to enhancement) has a short-time energy that does not exceed a preset fraction of the short-time energy of the excitation signal prior to enhancement.

A packet loss concealment (PLC) operation is easily embedded in the decoder. The PLC operation can, e.g., be based on repeating LPC filters and obtaining the LPC residual signal by using a long-term prediction estimate from previous residual blocks.

### <span id="page-10-1"></span>**6 ENCODER PRINCIPLES**

The following block diagram is an overview of all the components of the iLBC encoding procedure. The description of the blocks contains references to the section where that particular procedure is further described.

```
 +-----------+ +---------+ +---------+
speech - | 1. Pre P | - | 2. LPC | - | 3. Ana | - +-----------+ +---------+ +---------+
            +---------------+ +--------------+
        -> | 4. Start Sel | ->| 5. Scalar Qu | -><br>+--------------+ +--------------+
                                 +---------------+ +--------------+
            +--------------+ +---------------+
        \Rightarrow |6. CB Search | \Rightarrow | 7. Packetize | \Rightarrow payload
         | +--------------+ | +---------------+
         ----<---------<------
     sub-frame 0..2/4 (20 ms/30 ms)
```
<span id="page-11-2"></span>*Figure 6.1. Flow chart of the iLBC encoder*

1. Pre-process speech with a high-pass filter, if needed (section 6.1).

2. Compute LPC parameters, quantize, and interpolate (section 6.2).

3. Use analysis filters on speech to compute residual (section 6.3).

4. Select position of 57/58-sample start state (section 6.5).

5. Quantize the 57/58-sample start state with scalar quantization (section 6.5).

6. Search the codebook for each sub-frame. Start with 23/22 sample block, then encode sub-blocks forward in time, and then encode sub-blocks backward in time. For each block, the steps in Figure 6.4 are performed (section 6.6).

7. Packetize the bits into the payload specified in Table 6.2.

The input to the encoder SHOULD be 16-bit uniform PCM sampled at 8 kHz. Also it SHOULD be partitioned into blocks of BLOCKL=160/240 samples. Each block input to the encoder is divided into NSUB=4/6 consecutive subblocks of SUBL=40 samples each.

|  |    | 39                      |    |                                        | 79                                                                                                    |                         | 119                                    |   | 159 |   |     |
|--|----|-------------------------|----|----------------------------------------|----------------------------------------------------------------------------------------------------|-------------------------|----------------------------------------|---|-----|---|-----|
|  |    |                         |    | $\begin{array}{ccc} & 2 & \end{array}$ |                                                                                                    | $\overline{\mathbf{3}}$ |                                        | 4 |     |   |     |
|  |    |                         |    |                                        | 20 ms frame                                                                                                    |                         |                                        |   |     |   |     |
|  | 39 |                         | 79 |                                        | 119                                                                                                    |                         | 159                                    |   | 199 |   | 239 |
|  |    | $\overline{\mathbf{c}}$ |    |                                        | $\begin{array}{ccccccc} & & & & & & & 3 & & & \end{array}$ $\begin{array}{ccccccc} & & & & & 4 & & \end{array}$ |                         | $\begin{array}{ccc} & & 5 \end{array}$ |   |     | 6 |     |
|  |    |                         |    |                                        |                                                                                                    |                         | 30 ms frame                            |   |     |   |     |

<span id="page-11-3"></span>*Figure 6.2. One input block to the encoder for 20 ms (with four sub-frames) and 30 ms (with six sub-frames)*

### <span id="page-11-0"></span>**6.1 Pre-processing**

In some applications, the recorded speech signal contains DC level and/or 50/60 Hz noise. If these components have not been removed prior to the encoder call, they should be removed by a high-pass filter. A reference implementation of this, using a filter with a cutoff frequency of 90 Hz, can be found in Appendix A.28.

### <span id="page-11-1"></span>**6.2 LPC Analysis and Quantization**

The input to the LPC analysis module is a possibly high-pass filtered speech buffer, speech\_hp, that contains 240/300 (LPC\_LOOKBACK + BLOCKL =  $80/60 + 160/240 = 240/300$ ) speech samples, where samples 0 through 79/59 are from the previous block and samples 80/60 through 239/299 are from the current block. No look-ahead into the next block is used. For the very first block processed, the look-back samples are assumed to be zeros.

For each input block, the LPC analysis calculates one/two set(s) of LPC\_FILTERORDER=10 LPC filter coefficients using the autocorrelation method and the Levinson-Durbin recursion. These coefficients are converted to the Line Spectrum Frequency representation. In the 20 ms case, the single lsf set represents the spectral characteristics as measured at the center of the third sub-block. For 30 ms frames, the first set, lsf1, represents the spectral properties of the input signal at the center of the second sub-block, and the other set, lsf2, represents the spectral characteristics as measured at the center of the fifth sub-block. The details of the computation for 30 ms frames are described in sections 6.2.1 through 6.2.6. Section 6.2.7 explains how the LPC Analysis and Quantization differs for 20 ms frames.

#### **6.2.1 Computation of Autocorrelation Coefficients**

<span id="page-12-0"></span>The first step in the LPC analysis procedure is to calculate autocorrelation coefficients by using windowed speech samples. This windowing is the only difference in the LPC analysis procedure for the two sets of coefficients. For the first set, a 240-sample-long standard symmetric Hanning window is applied to samples 0 through 239 of the input data. The first window, lpc\_winTbl, is defined as

```
lpc winTbl[i]= 0.5 * (1.0 - \cos((2*PI*(i+1)))/(BLOCKL+1));
         i=0, \ldots, 119lpc winTbl[i] = winTbl[BLOCKL - i - 1]; i=120,...,239
```
The windowed speech speech hp\_win1 is then obtained by multiplying the first 240 samples of the input speech buffer with the window coefficients:

```
speech hp win1[i] = speech hp[i] * lpc winTbl[i];
           \overline{i}=0, \ldots, BLOCKL-1
```
From these 240 windowed speech samples, 11 (LPC\_FILTERORDER + 1) autocorrelation coefficients, acf1, are calculated:

 acf1[lag] += speech\_hp\_win1[n] \* speech\_hp\_win1[n + lag];  $\texttt{lag=0, \ldots, LPC\_FTLTERORDER; }$   $\texttt{n=0, \ldots, BLOCKL-lag-1}$ 

In order to make the analysis more robust against numerical precision problems, a spectral smoothing procedure is applied by windowing the autocorrelation coefficients before the LPC coefficients are computed. Also, a white noise floor is added to the autocorrelation function by multiplying coefficient zero by 1.0001 (40dB below the energy of the windowed speech signal). These two steps are implemented by multiplying the autocorrelation coefficients with the following window:

```
lpc lagwinTbl[0] = 1.0001;lpc<sup>-</sup>lagwinTbl[i] = exp(-0.5 * ((2 * PI * 60.0 * i) /FS)^2);
          i=1,...,LPC_FILTERORDER
         where FS=8000 is the sampling frequency
```
Then, the windowed acf function acf1 win is obtained by

 $\text{acfl}$  win[i] =  $\text{acfl}[i]$  \* lpc lagwinTbl[i];  $i=0, \ldots,$  LPC FILTERORDER

The second set of autocorrelation coefficients, acf2\_win, are obtained in a similar manner. The window, lpc\_asymwinTbl, is applied to samples 60 through 299, i.e., the entire current block. The window consists of two segments, the first (samples 0 to 219) being half a Hanning window with length 440 and the second a quarter of a cycle of a cosine wave. By using this asymmetric window, an LPC analysis centered in the fifth sub-block is obtained without the need for any look-ahead, which would add delay. The asymmetric window is defined as

lpc asymwinTbl[i] = (sin(PI \* (i + 1) / 441))^2; i=0,...,219

lpc asymwinTbl[i] = cos((i - 220) \* PI / 40); i=220,...,239

and the windowed speech is computed by

```
speech hp win2[i] = speech hp[i + LPC LOOKBACK] *
          \overline{1}pc asymwinTbl[i]; i=0,....BLOCKL-1
```
The windowed autocorrelation coefficients are then obtained in exactly the same way as for the first analysis instance.

The generation of the windows lpc\_winTbl, lpc\_asymwinTbl, and lpc\_lagwinTbl are typically done in advance, and the arrays are stored in ROM rather than repeating the calculation for every block.

#### <span id="page-13-0"></span>**6.2.2 Computation of LPC Coefficients**

From the 2 x 11 smoothed autocorrelation coefficients, acf1 win and acf2 win, the 2 x 11 LPC coefficients, lp1 and lp2, are calculated in the same way for both analysis locations by using the well known Levinson-Durbin recursion. The first LPC coefficient is always 1.0, resulting in ten unique coefficients.

After determining the LPC coefficients, a bandwidth expansion procedure is applied to smooth the spectral peaks in the short-term spectrum. The bandwidth addition is obtained by the following modification of the LPC coefficients:

lp1 bw[i] = lp1[i] \* chirp^i; i=0,...,LPC\_FILTERORDER  $lp2_bw[i] = lp2[i] * chirp'i; i=0,...,LPC$ FILTERORDER

where "chirp" is a real number between 0 and 1. It is RECOMMENDED to use a value of 0.9.

#### **6.2.3 Computation of LSF Coefficients from LPC Coefficients**

<span id="page-13-1"></span>Thus far, two sets of LPC coefficients that represent the short-term spectral characteristics of the speech signal for two different time locations within the current block have been determined. These coefficients SHOULD be quantized and interpolated. Before this is done, it is advantageous to convert the LPC parameters into another type of representation called Line Spectral Frequencies (LSF). The LSF parameters are used because they are better suited for quantization and interpolation than the regular LPC coefficients. Many computationally efficient methods for calculating the LSFs from the LPC coefficients have been proposed in the literature. The detailed implementation of one applicable method can be found in Appendix A.26. The two arrays of LSF coefficients obtained, lsf1 and lsf2, are of dimension 10 (LPC\_FILTERORDER).

#### **6.2.4 Quantization of LSF Coefficients**

<span id="page-13-2"></span>Because the LPC filters defined by the two sets of LSFs are also needed in the decoder, the LSF parameters need to be quantized and transmitted as side information. The total number of bits required to represent the quantization of the two LSF representations for one block of speech is 40, with 20 bits used for each of lsf1 and lsf2.

For computational and storage reasons, the LSF vectors are quantized using three-split vector quantization (VQ). That is, the LSF vectors are split into three sub-vectors that are each quantized with a regular VQ. The quantized versions of lsf1 and lsf2, qlsf1 and qlsf2, are obtained by using the same memoryless split VQ. The length of each of these two LSF vectors is 10, and they are split into three sub-vectors containing 3, 3, and 4 values, respectively.

For each of the sub-vectors, a separate codebook of quantized values has been designed with a conventional VQ training method for a large database containing speech from a large number of speakers recorded under various conditions. The size of each of the three codebooks associated with the split definitions above is

int size  $lsfCbTb1[LSF NSPLIT] = {64,128,128};$ 

The actual values of the vector quantization codebook that must be used can be found in the reference code of Appendix A. Both sets of LSF coefficients, lsf1 and lsf2, are quantized with a memoryless split vector quantization structure using the squared error criterion in the LSF domain. The split VQ consists of the following steps:

1) Quantize the first three LSF coefficients (1 - 3) with a VQ codebook of size 64.

- 2) Quantize the next three LSF coefficients 4 6 with a VQ codebook of size 128.
- 3) Quantize the last four LSF coefficients (7 10) with a VQ codebook of size 128.

This procedure, repeated for lsf1 and lsf2, gives six quantization indices and the quantized sets of LSF coefficients qlsf1 and qlsf2. Each set of three indices is encoded with  $6 + 7 + 7 = 20$  bits. The total number of bits used for LSF quantization in a block is thus 40 bits.

#### **6.2.5 Stability Check of LSF Coefficients**

<span id="page-14-0"></span>The LSF representation of the LPC filter has the convenient property that the coefficients are ordered by increasing value, i.e.,  $\text{lsf}(n-1) < \text{lsf}(n)$ ,  $0 < n < 10$ , if the corresponding synthesis filter is stable. As we are employing a split VQ scheme, it is possible that at the split boundaries the LSF coefficients are not ordered correctly and hence that the corresponding LPC filter is unstable. To ensure that the filter used is stable, a stability check is performed for the quantized LSF vectors. If it turns out that the coefficients are not ordered appropriately (with a safety margin of 50 Hz to ensure that formant peaks are not too narrow), they will be moved apart. The detailed method for this can be found in Appendix A.40. The same procedure is performed in the decoder. This ensures that exactly the same LSF representations are used in both encoder and decoder.

#### **6.2.6 Interpolation of LSF Coefficients**

<span id="page-14-1"></span>From the two sets of LSF coefficients that are computed for each block of speech, different LSFs are obtained for each sub-block by means of interpolation. This procedure is performed for the original LSFs (lsf1 and lsf2), as well as the quantized versions qlsf1 and qlsf2, as both versions are used in the encoder. Here follows a brief summary of the interpolation scheme; the details are found in the c-code of Appendix A. In the first sub-block, the average of the second LSF vector from the previous block and the first LSF vector in the current block is used. For sub-blocks two through five, the LSFs used are obtained by linear interpolation from lsf1 (and qlsf1) to lsf2 (and qlsf2), with lsf1 used in subblock two and lsf2 in sub- block five. In the last sub-block, lsf2 is used. For the very first block it is assumed that the last LSF vector of the previous block is equal to a predefined vector, lsfmeanTbl, obtained by calculating the mean LSF vector of the LSF design database.

 lsfmeanTbl[LPC\_FILTERORDER] = {0.281738, 0.445801, 0.663330, 0.962524, 1.251831, 1.533081, 1.850586, 2.137817, 2.481445, 2.777344}

The interpolation method is standard linear interpolation in the LSF domain. The interpolated LSF values are converted to LPC coefficients for each sub-block. The unquantized and quantized LPC coefficients form two sets of filters respectively. The unquantized analysis filter for sub-block k is defined as follows

$$
\overline{\lambda}
$$
  
Ak(z) = 1 + > ak(i)\*z^(-i)  

$$
i=1...LPC\_FILTERORDER
$$

The quantized analysis filter for sub-block k is defined as follows

$$
\overline{A \sim k(z)} = 1 + \gt a \sim k(i) * z \sim (-i)
$$
  
 
$$
\overline{i = 1 \dots \text{LPC\_FilterORDER}
$$

A reference implementation of the lsf encoding is given in Appendix A.38. A reference implementation of the corresponding decoding can be found in Appendix A.36.

#### **6.2.7 LPC Analysis and Quantization for 20 ms Frames**

<span id="page-14-2"></span>As previously stated, the codec only calculates one set of LPC parameters for the 20 ms frame size as opposed to two sets for 30 ms frames. A single set of autocorrelation coefficients is calculated on the LPC\_LOOKBACK + BLOCKL =  $80 + 160 = 240$  samples. These samples are windowed with the asymmetric window lpc\_asymwinTbl, centered over the third sub-frame, to form speech hp\_win. Autocorrelation coefficients, acf, are calculated on the 240 samples in speech hp win and then windowed exactly as in section 6.2.1 (resulting in acf win).

This single set of windowed autocorrelation coefficients is used to calculate LPC coefficients, LSF coefficients, and quantized LSF coefficients in exactly the same manner as in sections 6.2.3 through 6.2.4. As for the 30 ms frame size, the ten LSF coefficients are divided into three sub-vectors of size 3, 3, and 4 and quantized by using the same scheme

and codebook as in section 6.2.4 to finally get 3 quantization indices. The quantized LSF coefficients are stabilized with the algorithm described in section 6.2.5.

From the set of LSF coefficients computed for this block and those from the previous block, different LSFs are obtained for each sub- block by means of interpolation. The interpolation is done linearly in the LSF domain over the four subblocks, so that the n-th sub- frame uses the weight (4-n)/4 for the LSF from old frame and the weight n/4 of the LSF from the current frame. For the very first block the mean LSF, lsfmeanTbl, is used as the LSF from the previous block. Similarly as seen in section 6.2.6, both unquantized,  $A(z)$ , and quantized,  $A(z)$ , analysis filters are calculated for each of the four sub-blocks.

### <span id="page-15-0"></span>**6.3 Calculation of the Residual**

The block of speech samples is filtered by the quantized and interpolated LPC analysis filters to yield the residual signal. In particular, the corresponding LPC analysis filter for each 40 sample sub-block is used to filter the speech samples for the same sub- block. The filter memory at the end of each sub-block is carried over to the LPC filter of the next sub-block. The signal at the output of each LPC analysis filter constitutes the residual signal for the corresponding sub-block.

A reference implementation of the LPC analysis filters is given in Appendix A.10.

### <span id="page-15-1"></span>**6.4 Perceptual Weighting Filter**

In principle any good design of a perceptual weighting filter can be applied in the encoder without compromising this codec definition. However, it is RECOMMENDED to use the perceptual weighting filter Wk for sub-block k specified below:

```
Wk(z)=1/Ak(z/LPC CHIRP WEIGHTDENUM), where
                         LPC CHIRP WEIGHTDENUM = 0.4222
```
This is a simple design with low complexity that is applied in the LPC residual domain. Here Ak(z) is the filter obtained for sub-block k from unquantized but interpolated LSF coefficients.

#### <span id="page-15-2"></span>**6.5 Start State Encoder**

The start state is quantized by using a common 6-bit scalar quantizer for the block magnitude and a 3-bit scalar quantizer operating on scaled samples in the weighted speech domain. In the following we describe the state encoding in greater detail.

#### **6.5.1 Start State Estimation**

<span id="page-15-3"></span>The two sub-blocks containing the start state are determined by finding the two consecutive sub-blocks in the block having the highest power. Advantageously, down-weighting is used in the beginning and end of the sub-frames, i.e., the following measure is computed (NSUB=4/6 for 20/30 ms frame size):

```
 nsub=1,...,NSUB-1
ssan[nsub] = 0.0;
for (i=(nsub-1)*SUBL; i<(nsub-1)*SUBL+5; i++)ssqn[nsub] += sampEn win[i-(nsub-1)*SUBL]*
                            residual[i]*residual[i];
for (i=(nsub-1)*SUBL+5; i<(nsub+1)*SUBL-5; i++)ssqn[nsub] += residual[i]*residual[i];
for (i=(nsub+1)*SUBL-5; i<(nsub+1)*SUBL; i++) ssqn[nsub] += sampEn_win[(nsub+1)*SUBL-i-1]*
                            residual[i]*residual[i];
```
where sampEn win[5]= $\{1/6, 2/6, 3/6, 4/6, 5/6\}$ ; MAY be used. The sub-frame number corresponding to the maximum value of ssqEn win[nsub-1]\*ssqn[nsub] is selected as the start state indicator. A weighting of ssqEn\_win[]={0.8,0.9,1.0,0.9,0.8} for 30 ms frames and ssqEn\_win[]={0.9,1.0,0.9} for 20 ms frames; MAY advantageously be used to bias the start state towards the middle of the frame.

For 20 ms frames there are three possible positions for the two-sub- block length maximum power segment; the start state position is encoded with 2 bits. The start state position, start, MUST be encoded as

 start=1: start state in sub-frame 0 and 1 start=2: start state in sub-frame 1 and 2 start=3: start state in sub-frame 2 and 3

For 30 ms frames there are five possible positions of the two-sub- block length maximum power segment, the start state position is encoded with 3 bits. The start state position, start, MUST be encoded as

 start=1: start state in sub-frame 0 and 1 start=2: start state in sub-frame 1 and 2 start=3: start state in sub-frame 2 and 3 start=4: start state in sub-frame 3 and 4 start=5: start state in sub-frame 4 and 5

Hence, in both cases, index 0 is not used. In order to shorten the start state for bit rate efficiency, the start state is brought down to STATE\_SHORT\_LEN=57 samples for 20 ms frames and STATE\_SHORT\_LEN=58 samples for 30 ms frames. The power of the first 23/22 and last 23/22 samples of the two sub-frame blocks identified above is computed as the sum of the squared signal sample values, and the 23/22-sample segment with the lowest power is excluded from the start state. One bit is transmitted to indicate which of the two possible 57/58 sample segments is used. The start state position within the two sub-frames determined above, state\_first, MUST be encoded as

state first=1: start state is first STATE SHORT LEN samples state first=0: start state is last STATE SHORT LEN samples

#### **6.5.2 All-Pass Filtering and Scale Quantization**

<span id="page-16-0"></span>The block of residual samples in the start state is first filtered by an all-pass filter with the quantized LPC coefficients as denominator and reversed quantized LPC coefficients as numerator. The purpose of this phase-dispersion filter is to get a more even distribution of the sample values in the residual signal. The filtering is performed by circular convolution, where the initial filter memory is set to zero.

```
 res(0..(STATE_SHORT_LEN-1)) = uncoded start state residual
     res((STATE SHORT LEN)..(2*STATE SHORT LEN-1)) = 0
     Pk(z) = A \sim r k(z)/A \sim k(z), where
 ___
                                \overline{\phantom{a}} A~rk(z)= z^(-LPC_FILTERORDER)+>a~k(i+1)*z^(i-(LPC_FILTERORDER-1))
 /__
i=0 \ldots (LPC\_FILTERORDER-1) and A~k(z) is taken from the block where the start state begins
     res \rightarrow Pk(z) \rightarrow filtered
     ccres(k) = filtered(k) + filtered(k+STATE SHORTLEN),k=0..(STATE SHORT LEN-1)
```
The all-pass filtered block is searched for its largest magnitude sample. The 10-logarithm of this magnitude is quantized with a 6-bit quantizer, state frgqTbl, by finding the nearest representation.

This results in an index, idxForMax, corresponding to a quantized value, qmax. The all-pass filtered residual samples in the block are then multiplied with a scaling factor scal= $4.5/(10^{\circ}q$ max) to yield normalized samples.

```
state frgqTbl[64] = {1.000085, 1.071695, 1.140395, 1.206868,
                1.277188, 1.351503, 1.429380, 1.500727, 1.569049,
               1.639599, 1.707071, 1.781531, 1.840799, 1.901550,
               1.956695, 2.006750, 2.055474, 2.102787, 2.142819,
               2.183592, 2.217962, 2.257177, 2.295739, 2.332967,
               2.369248, 2.402792, 2.435080, 2.468598, 2.503394,
               2.539284, 2.572944, 2.605036, 2.636331, 2.668939,
               2.698780, 2.729101, 2.759786, 2.789834, 2.818679,
```
 2.848074, 2.877470, 2.906899, 2.936655, 2.967804, 3.000115, 3.033367, 3.066355, 3.104231, 3.141499, 3.183012, 3.222952, 3.265433, 3.308441, 3.350823, 3.395275, 3.442793, 3.490801, 3.542514, 3.604064, 3.666050, 3.740994, 3.830749, 3.938770, 4.101764}

#### **6.5.3 Scalar Quantization**

<span id="page-17-0"></span>The normalized samples are quantized in the perceptually weighted speech domain by a sample-by-sample scalar DPCM quantization as depicted in Figure 6.3. Each sample in the block is filtered by a weighting filter  $Wk(z)$ , specified in section 6.4, to form a weighted speech sample  $x[n]$ . The target sample d[n] is formed by subtracting a predicted sample y[n], where the prediction filter is given by

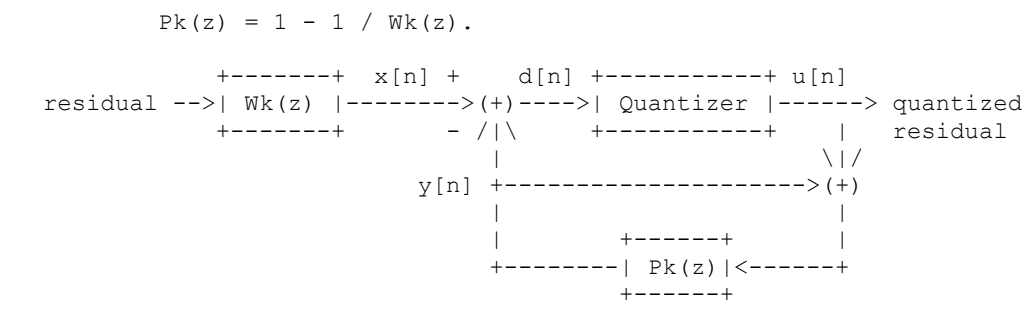

<span id="page-17-2"></span>*Figure 6.3. Quantization of start state samples by DPCM in the weighted speech domain*

The coded state sample u[n] is obtained by quantizing  $d[n]$  with a 3- bit quantizer with quantization table state sq3Tbl.

```
state_sq3Tbl[8] = \{-3.719849, -2.177490, -1.130005, -0.309692, 0.444214, 1.329712, 2.436279, 3.983887}
```
The quantized samples are transformed back to the residual domain by 1) scaling with 1/scal; 2) time-reversing the scaled samples; 3) filtering the time-reversed samples by the same all-pass filter, as in section 6.5.2, by using circular convolution; and 4) time- reversing the filtered samples. (More detail is in section 7.2.)

A reference implementation of the start-state encoding can be found in Appendix A.46.

### <span id="page-17-1"></span>**6.6 Encoding the Remaining Samples**

A dynamic codebook is used to encode 1) the 23/22 remaining samples in the two sub-blocks containing the start state; 2) the sub-blocks after the start state in time; and 3) the sub-blocks before the start state in time. Thus, the encoding target can be either the 23/22 samples remaining of the 2 sub-blocks containing the start state, or a 40-sample sub-block. This target can consist of samples that are indexed forward in time or backward in time, depending on the location of the start state. The length of the target is denoted by lTarget.

The coding is based on an adaptive codebook that is built from a codebook memory that contains decoded LPC excitation samples from the already encoded part of the block. These samples are indexed in the same time direction as is the target vector and end at the sample instant prior to the first sample instant represented in the target vector. The codebook memory has length lMem, which is equal to CB\_MEML=147 for the two/four 40-sample sub-blocks and 85 for the 23/22-sample sub-block.

The following figure shows an overview of the encoding procedure.

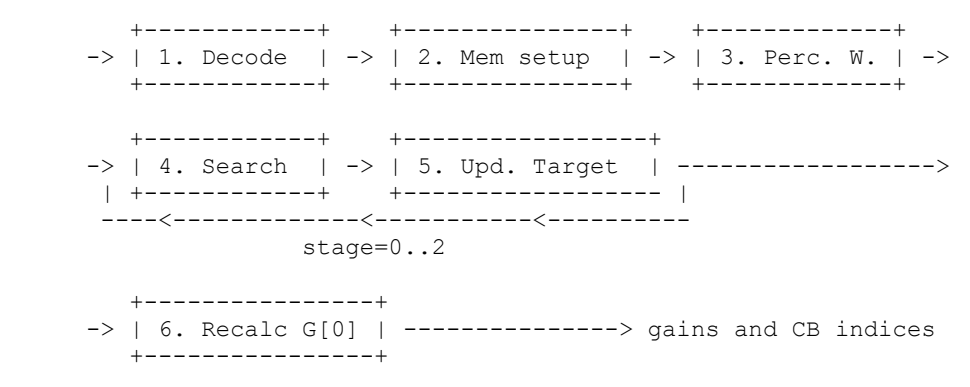

<span id="page-18-1"></span>*Figure 6.4. Flow chart of the codebook search in the iLBC encoder*

1. Decode the part of the residual that has been encoded so far, using the codebook without perceptual weighting.

2. Set up the memory by taking data from the decoded residual. This memory is used to construct codebooks. For blocks preceding the start state, both the decoded residual and the target are time reversed (section 6.6.1).

3. Filter the memory + target with the perceptual weighting filter (section 6.6.2).

4. Search for the best match between the target and the codebook vector. Compute the optimal gain for this match and quantize that gain (section 6.6.4).

5. Update the perceptually weighted target by subtracting the contribution from the selected codebook vector from the perceptually weighted memory (quantized gain times selected vector). Repeat 4 and 5 for the two additional stages.

6. Calculate the energy loss due to encoding of the residual. If needed, compensate for this loss by an upscaling and requantization of the gain for the first stage (section 6.7).

The following sections provide an in-depth description of the different blocks of Figure 6.4.

#### <span id="page-18-0"></span>**6.6.1 Codebook Memory**

The codebook memory is based on the already encoded sub-blocks, so the available data for encoding increases for each new sub-block that has been encoded. Until enough sub-blocks have been encoded to fill the codebook memory with data, it is padded with zeros. The following figure shows an example of the order in which the sub- blocks are encoded for the 30 ms frame size if the start state is located in the last 58 samples of sub-block 2 and 3.

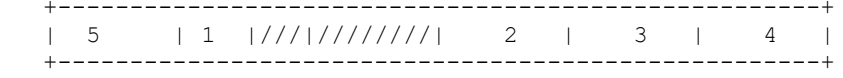

#### <span id="page-18-2"></span>*Figure 6.5. The order from 1 to 5 in which the sub-blocks are encoded. The slashed area is the start state.*

The first target sub-block to be encoded is number 1, and the corresponding codebook memory is shown in the following figure. As the target vector comes before the start state in time, the codebook memory and target vector are time reversed; thus, after the block has been time reversed the search algorithm can be reused. As only the start state has been encoded so far, the last samples of the codebook memory are padded with zeros.

```
 +-------------------------
    |zeros|\\\\\\\\|\\\\| 1 |
   +-------------------------
```
<span id="page-18-3"></span>*Figure 6.6. The codebook memory, length lMem=85 samples, and the target vector 1, length 22 samples*

The next step is to encode sub-block 2 by using the memory that now has increased since sub-block 1 has been encoded. The following figure shows the codebook memory for encoding of sub-block 2.

 +----------------------------------- | zeros | 1 |///|////////| 2 | +-----------------------------------

#### <span id="page-19-1"></span>*Figure 6.7. The codebook memory, length lMem=147 samples, and the target vector 2, length 40 samples*

The next step is to encode sub-block 3 by using the memory which has been increased yet again since sub-blocks 1 and 2 have been encoded, but the sub-block still has to be padded with a few zeros. The following figure shows the codebook memory for encoding of sub-block 3.

 +------------------------------------------ |zeros| 1 |///|////////| 2 | 3 | +------------------------------------------

#### <span id="page-19-2"></span>*Figure 6.8. The codebook memory, length lMem=147 samples, and the target vector 3, length 40 samples*

The next step is to encode sub-block 4 by using the memory which now has increased yet again since sub-blocks 1, 2, and 3 have been encoded. This time, the memory does not have to be padded with zeros. The following figure shows the codebook memory for encoding of sub-block 4.

 +------------------------------------------ |1|///|////////| 2 | 3 | 4 | +------------------------------------------

#### <span id="page-19-3"></span>*Figure 6.9. The codebook memory, length lMem=147 samples, and the target vector 4, length 40 samples*

The final target sub-block to be encoded is number 5, and the following figure shows the corresponding codebook memory. As the target vector comes before the start state in time, the codebook memory and target vector are time reversed.

 +------------------------------------------- | 3 | 2 |\\\\\\\\|\\\\| 1 | 5 | +-------------------------------------------

#### <span id="page-19-4"></span>*Figure 6.10. The codebook memory, length lMem=147 samples, and the target vector 5, length 40 samples*

For the case of 20 ms frames, the encoding procedure looks almost exactly the same. The only difference is that the size of the start state is 57 samples and that there are only three sub-blocks to be encoded. The encoding order is the same as above, starting with the 23-sample target and then encoding the two remaining 40-sample sub- blocks, first going forward in time and then going backward in time relative to the start state.

#### **6.6.2 Perceptual Weighting of Codebook Memory and Target**

<span id="page-19-0"></span>To provide a perceptual weighting of the coding error, a concatenation of the codebook memory and the target to be coded is all-pole filtered with the perceptual weighting filter specified in section 6.4. The filter state of the weighting filter is set to zero.

```
in(0..(1Mem-1)) = unweighted codebook memory
 in(lMem..(lMem+lTarget-1)) = unweighted target signal
in \Rightarrow Wk(z) \Rightarrow filtered,
     where Wk(z) is taken from the sub-block of the target
 weighted codebook memory = filtered(0..(lMem-1))
```
weighted target signal = filtered(lMem..(lMem+lTarget-1))

The codebook search is done with the weighted codebook memory and the weighted target, whereas the decoding and the codebook memory update uses the unweighted codebook memory.

#### **6.6.3 Codebook Creation**

<span id="page-20-0"></span>The codebook for the search is created from the perceptually weighted codebook memory. It consists of two sections, where the first is referred to as the base codebook and the second as the expanded codebook, as it is created by linear combinations of the first. Each of these two sections also has a subsection referred to as the augmented codebook. The augmented codebook is only created and used for the coding of the 40-sample sub-blocks and not for the 23/22- sample sub-block case. The codebook size used for the different sub-blocks and different stages are summarized in the table below.

#### <span id="page-20-1"></span>*Table 6.1. Codebook sizes for the 30 ms mode*

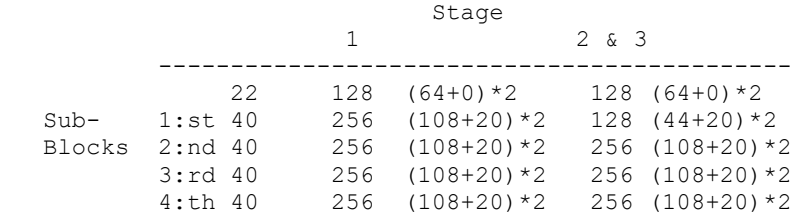

Table 6.1 shows the codebook size for the different sub-blocks and stages for 30 ms frames. Inside the parentheses it shows how the number of codebook vectors is distributed, within the two sections, between the base/expanded codebook and the augmented base/expanded codebook. It should be interpreted in the following way: (base/expanded cb + augmented base/expanded cb). The total number of codebook vectors for a specific sub-block and stage is given by the following formula:

Tot. cb vectors = base cb + aug. base cb + exp. cb + aug. exp. cb

The corresponding values to Figure 6.1 for 20 ms frames are only slightly modified. The short sub-block is 23 instead of 22 samples, and the 3:rd and 4:th sub-frame are not present.

#### *6.6.3.1 Creation of a Base Codebook*

The base codebook is given by the perceptually weighted codebook memory that is mentioned in section 6.5.3. The different codebook vectors are given by sliding a window of length 23/22 or 40, given by variable lTarget, over the lMem-long perceptually weighted codebook memory. The indices are ordered so that the codebook vector containing sample (IMem-ITarget-n) to (IMem-n-1) of the codebook memory vector has index n, where n=0..IMem-ITarget. Thus the total number of base codebook vectors is lMem-lTarget+1, and the indices are ordered from sample delay lTarget (23/22 or 40) to lMem+1 (86 or 148).

#### *6.6.3.2 Codebook Expansion*

The base codebook is expanded by a factor of 2, creating an additional section in the codebook. This new section is obtained by filtering the base codebook, base\_cb, with an FIR filter with filter length CB\_FILTERLEN=8. The construction of the expanded codebook compensates for the delay of four samples introduced by the FIR filter.

```
 cbfiltersTbl[CB_FILTERLEN]={-0.033691, 0.083740, -0.144043,
                \overline{0}.713379, 0.806152, -0.184326,
                0.108887, -0.034180};
 ___
                  \overline{\phantom{a}}exp_c b(k) = + > cbfilterSTb1(i)*x(k-i+4) /__
i=0 \ldots (LPC_FILTERORDER-1)
```
where  $x(j)$  = base cb(j) for j=0..lMem-1 and 0 otherwise

The individual codebook vectors of the new filtered codebook, exp\_cb, and their indices are obtained in the same fashion as described above for the base codebook.

#### *6.6.3.3 Codebook Augmentation*

For cases where encoding entire sub-blocks, i.e., cbveclen=40, the base and expanded codebooks are augmented to increase codebook richness. The codebooks are augmented by vectors produced by interpolation of segments. The base and expanded codebook, constructed above, consists of vectors corresponding to sample delays in the range from cbveclen to lMem. The codebook augmentation attempts to augment these codebooks with vectors corresponding to sample delays from 20 to 39. However, not all of these samples are present in the base codebook and expanded codebook, respectively. Therefore, the augmentation vectors are constructed as linear combinations between samples corresponding to sample delays in the range 20 to 39. The general idea of this procedure is presented in the following figures and text. The procedure is performed for both the base codebook and the expanded codebook.

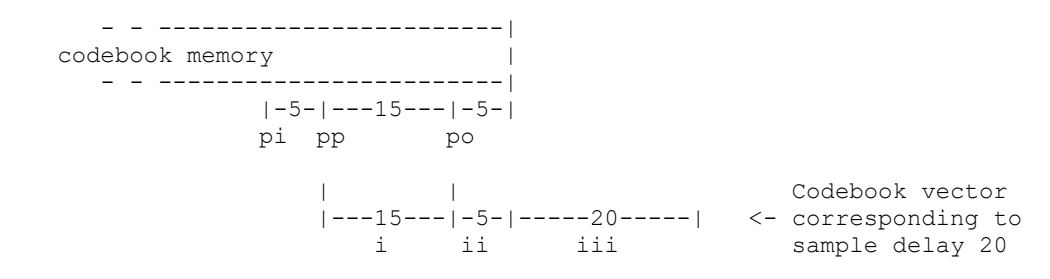

<span id="page-21-0"></span>*Figure 6.11. Generation of the first augmented codebook*

Figure 6.11 shows the codebook memory with pointers pi, pp, and po, where pi points to sample 25, pp to sample 20, and po to sample 5. Below the codebook memory, the augmented codebook vector corresponding to sample delay 20 is drawn. Segment i consists of fifteen samples from pointer pp and forward in time. Segment ii consists of five interpolated samples from pi and forward and from po and forward. The samples are linearly interpolated with weights [0.0, 0.2, 0.4, 0.6, 0.8] for pi and weights [1.0, 0.8, 0.6, 0.4, 0.2] for po. Segment iii consists of twenty samples from pp and forward. The augmented codebook vector corresponding to sample delay 21 is produced by moving pointers pp and pi one sample backward in time. This gives us the following figure.

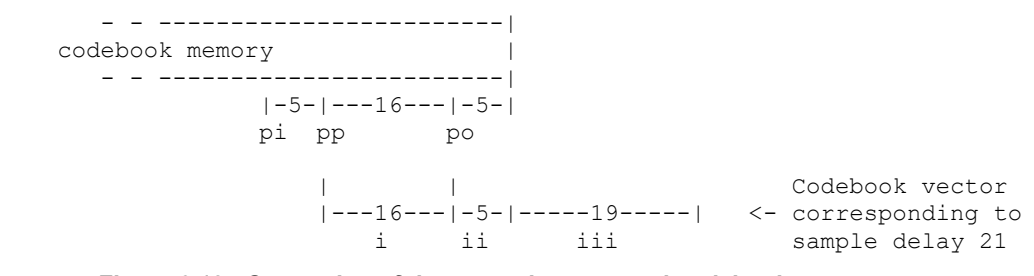

<span id="page-21-1"></span>*Figure 6.12. Generation of the second augmented codebook*

Figure 6.12 shows the codebook memory with pointers pi, pp and po where pi points to sample 26, pp to sample 21, and po to sample 5. Below the codebook memory, the augmented codebook vector corresponding to sample delay 21 is drawn. Segment i now consists of sixteen samples from pp and forward. Segment ii consists of five interpolated samples from pi and forward and from po and forward, and the interpolation weights are the same throughout the procedure. Segment iii consists of nineteen samples from pp and forward. The same procedure of moving the two pointers is continued until the last augmented vector corresponding to sample delay 39 has been created. This gives a total of twenty new codebook vectors to each of the two sections. Thus the total number of codebook vectors for each of the two sections, when including the augmented codebook, becomes lMem- SUBL+1+SUBL/2. This is provided that augmentation is evoked, i.e., that lTarget=SUBL.

#### **6.6.4 Codebook Search**

<span id="page-22-0"></span>The codebook search uses the codebooks described in the sections above to find the best match of the perceptually weighted target, see section 6.6.2. The search method is a multi-stage gain-shape matching performed as follows. At each stage the best shape vector is identified, then the gain is calculated and quantized, and finally the target is updated in preparation for the next codebook search stage. The number of stages is CB\_NSTAGES=3.

If the target is the 23/22-sample vector the codebooks are indexed so that the base codebook is followed by the expanded codebook. If the target is 40 samples the order is as follows: base codebook, augmented base codebook, expanded codebook, and augmented expanded codebook. The size of each codebook section and its corresponding augmented section is given by Table 6.1 in section 6.6.3.

For example, when the second 40-sample sub-block is coded, indices  $0 - 107$  correspond to the base codebook,  $108 - 107$ 127 correspond to the augmented base codebook, 128 - 235 correspond to the expanded codebook, and indices 236 - 255 correspond to the augmented expanded codebook. The indices are divided in the same fashion for all stages in the example. Only in the case of coding the first 40-sample sub- block is there a difference between stages (see Table 6.1).

#### *6.6.4.1 Codebook Search at Each Stage*

The codebooks are searched to find the best match to the target at each stage. When the best match is found, the target is updated and the next-stage search is started. The three chosen codebook vectors and their corresponding gains constitute the encoded sub-block. The best match is decided by the following three criteria:

```
 1. Compute the measure
```

```
 (target*cbvec)^2 / ||cbvec||^2
```
 for all codebook vectors, cbvec, and choose the codebook vector maximizing the measure. The expression (target\*cbvec) is the dot product between the target vector to be coded and the codebook vector for which we compute the measure. The norm,  $||x||$ , is defined as the square root of (x\*x).

 2. The absolute value of the gain, corresponding to the chosen codebook vector, cbvec, must be smaller than a fixed limit, CB\_MAXGAIN=1.3:

```
 |gain| < CB_MAXGAIN
```
where the gain is computed in the following way:

 $qain = (target * cbvec) / ||cbvec||^2$ 

 3. For the first stage, the dot product of the chosen codebook vector and target must be positive:

target\*cbvec > 0

In practice the above criteria are used in a sequential search through all codebook vectors. The best match is found by registering a new max measure and index whenever the previously registered max measure is surpassed and all other criteria are fulfilled. If none of the codebook vectors fulfill (2) and (3), the first codebook vector is selected.

#### *6.6.4.2 Gain Quantization at Each Stage*

The gain follows as a result of the computation

```
gain = (target * cbvec) / ||cbvec||^2 for the optimal codebook vector found by the procedure in section 6.6.4.1.
```
The three stages quantize the gain, using 5, 4, and 3 bits, respectively. In the first stage, the gain is limited to positive values. This gain is quantized by finding the nearest value in the quantization table gain\_sq5Tbl.

```
SCTE STANDARD © SCTE•ISBE 23
```

```
 gain_sq5Tbl[32]={0.037476, 0.075012, 0.112488, 0.150024, 0.187500,
 0.224976, 0.262512, 0.299988, 0.337524, 0.375000,
                 0.412476, 0.450012, 0.487488, 0.525024, 0.562500,
                 0.599976, 0.637512, 0.674988, 0.712524, 0.750000,
                 0.787476, 0.825012, 0.862488, 0.900024, 0.937500,
                 0.974976, 1.012512, 1.049988, 1.087524, 1.125000,
                 1.162476, 1.200012}
```
The gains of the subsequent two stages can be either positive or negative. The gains are quantized by using a quantization table times a scale factor. The second stage uses the table gain\_sq4Tbl, and the third stage uses gain\_sq3Tbl. The scale factor equates 0.1 or the absolute value of the quantized gain representation value obtained in the previous stage, whichever is larger. Again, the resulting gain index is the index to the nearest value of the quantization table times the scale factor.

```
 gainQ = scaleFact * gain_sqXTbl[index]
qain sq4Tb1[16]={-1.049988, -0.900024, -0.750000, -0.599976} -0.450012, -0.299988, -0.150024, 0.000000, 0.150024,
                0.299988, 0.450012, 0.599976, 0.750000, 0.900024,
               1.049988, 1.200012}
gain sq3Tb1[8]={-1.000000}, -0.659973, -0.330017,0.000000,
                0.250000, 0.500000, 0.750000, 1.00000}
```
#### *6.6.4.3 Preparation of Target for Next Stage*

Before performing the search for the next stage, the perceptually weighted target vector is updated by subtracting from it the selected codebook vector (from the perceptually weighted codebook) times the corresponding quantized gain.

target[i] = target[i] - gainQ \* selected vec[i];

A reference implementation of the codebook encoding is found in Appendix A.34.

#### <span id="page-23-0"></span>**6.7 Gain Correction Encoding**

The start state is quantized in a relatively model independent manner using 3 bits per sample. In contrast, the remaining parts of the block are encoded by using an adaptive codebook. This codebook will produce high matching accuracy whenever there is a high correlation between the target and the best codebook vector. For unvoiced speech segments and background noises, this is not necessarily so, which, due to the nature of the squared error criterion, results in a coded signal with less power than the target signal. As the coded start state has good power matching to the target, the result is a power fluctuation within the encoded frame. Perceptually, the main problem with this is that the time envelope of the signal energy becomes unsteady. To overcome this problem, the gains for the codebooks are re-scaled after the codebook encoding by searching for a new gain factor for the first stage codebook that provides better power matching.

First, the energy for the target signal, tene, is computed along with the energy for the coded signal, cene, given by the addition of the three gain scaled codebook vectors. Because the gains of the second and third stage scale with the gain of the first stage, when the first stage gain is changed from gain[0] to gain  $sq5Tbl[i]$  the energy of the coded signal changes from cene to

cene\*(gain\_sq5Tbl[i]\*gain\_sq5Tbl[i])/(gain[0]\*gain[0])

where gain[0] is the gain for the first stage found in the original codebook search. A refined search is performed by testing the gain indices  $i=0$  to 31, and as long as the new codebook energy as given above is less than tene, the gain index for stage 1 is increased. A restriction is applied so that the new gain value for stage 1 cannot be more than two times higher than the original value found in the codebook search. Note that by using this method we do not change the shape of the encoded vector, only the gain or amplitude.

### <span id="page-24-0"></span>**6.8 Bitstream Definition**

The total number of bits used to describe one frame of 20 ms speech is 304, which fits in 38 bytes and results in a bit rate of 15.20 kbit/s. For the case of a frame length of 30 ms speech, the total number of bits used is 400, which fits in 50 bytes and results in a bit rate of 13.33 kbit/s. In the bitstream definition, the bits are distributed into three classes according to their bit error or loss sensitivity. The most sensitive bits (class 1) are placed first in the bitstream for each frame. The less sensitive bits (class 2) are placed after the class 1 bits. The least sensitive bits (class 3) are placed at the end of the bitstream for each frame.

In the 20/30 ms frame length cases for each class, the following hold true: The class 1 bits occupy a total of 6/8 bytes (48/64 bits), the class 2 bits occupy 8/12 bytes (64/96 bits), and the class 3 bits occupy 24/30 bytes (191/239 bits). This distribution of the bits enables the use of uneven level protection (ULP) as is exploited in the payload format definition for iLBC contained in RFC 3952. The detailed bit allocation is shown in the table below. When a quantization index is distributed between more classes, the more significant bits belong to the lowest class.

<span id="page-25-0"></span>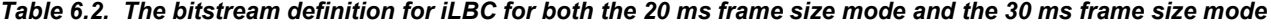

Bitstream structure:

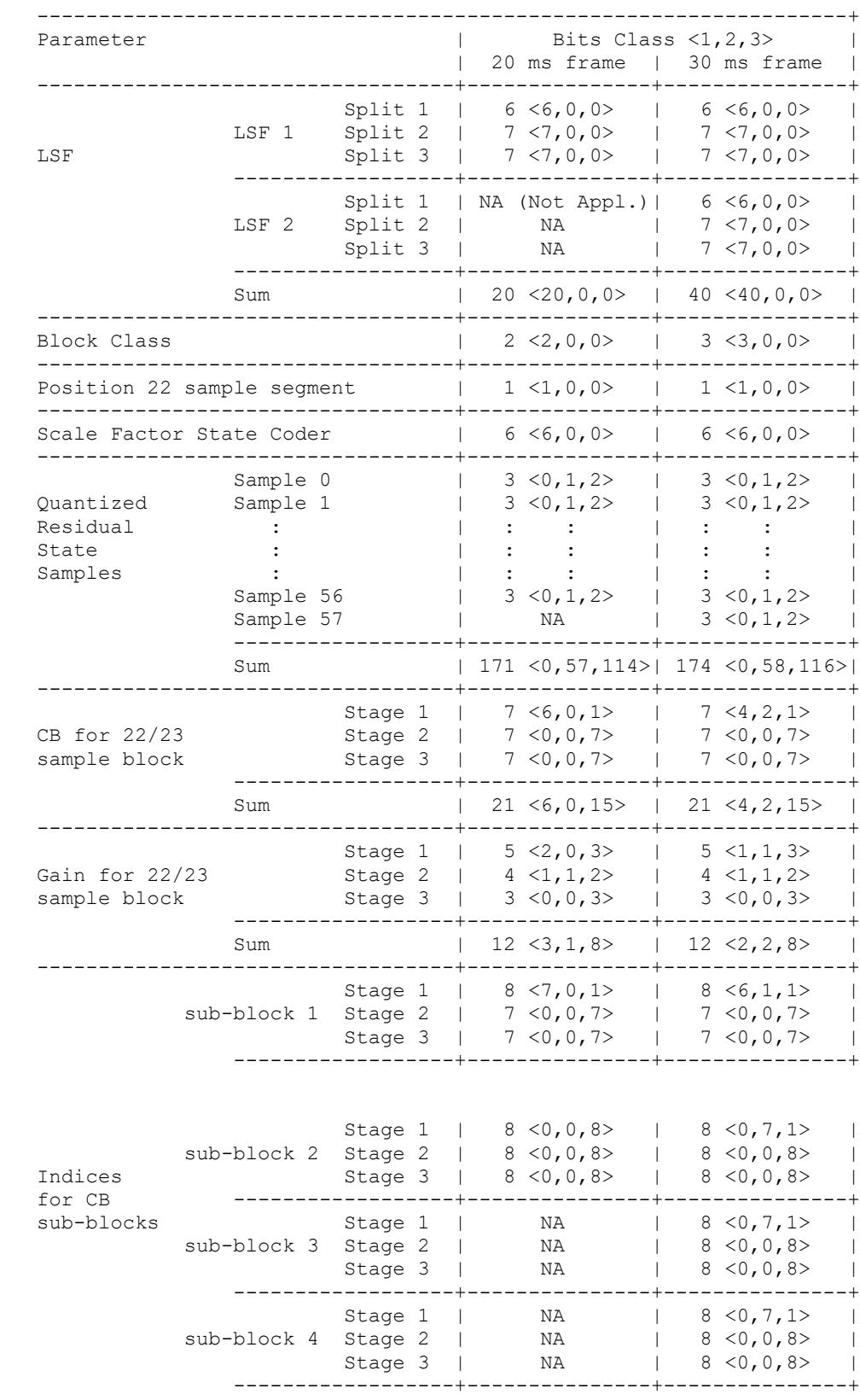

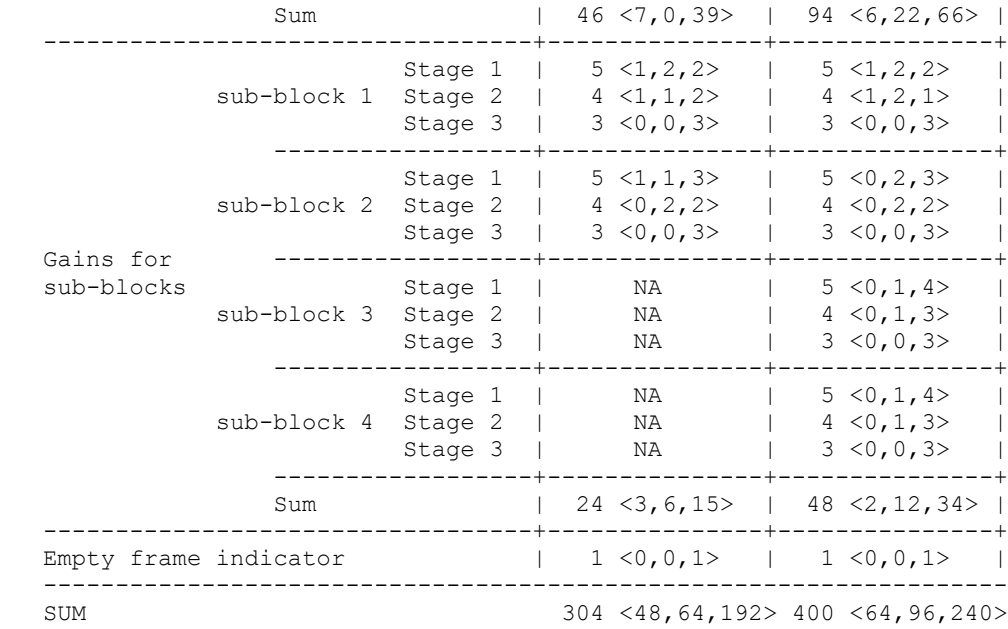

When packetized into the payload, the bits MUST be sorted as follows:

All the class 1 bits in the order (from top to bottom) as specified in the table, all the class 2 bits (from top to bottom), and all the class 3 bits in the same sequential order. The last bit, the empty frame indicator, SHOULD be set to zero by the encoder. If this bit is set to 1 the decoder SHOULD treat the data as a lost frame. For example, this bit can be set to 1 to indicate lost frame for file storage format, as in RFC 3952.

### <span id="page-26-0"></span>**7 DECODER PRINCIPLES**

This section describes the principles of each component of the decoder algorithm.

```
 +-------------+ +--------+ +---------------+
  payload \rightarrow | 1. Get para | \rightarrow | 2. LPC | \rightarrow | 3. Sc Dequant | \rightarrow +-------------+ +--------+ +---------------+
 +-------------+ +------------------+
 -> | 4. Mem setup| -> | 5. Construct res |------->
            | +-------------+ +------------------- |
            ---------<-----------<-----------<------------
                      Sub-frame 0...2/4 (20 ms/30 ms)
              +----------------+ +----------+
            -> | 6. Enhance res | -> | 7. Synth | ------------>
              +----------------+ +----------+
              +-----------------+
           -> | 8. Post Process | ----------------> decoded speech
               +-----------------+
```
<span id="page-26-1"></span>*Figure 7.1. Flow chart of the iLBC decoder*

If a frame was lost, steps 1 to 5 SHOULD be replaced by a PLC algorithm.

- 1. Extract the parameters from the bitstream.
- 2. Decode the LPC and interpolate (section 7.1).

3. Construct the 57/58-sample start state (section 7.2).

4. Set up the memory by using data from the decoded residual. This memory is used for codebook construction. For blocks preceding the start state, both the decoded residual and the target are time reversed. Sub-frames are decoded in the same order as they were encoded.

5. Construct the residuals of this sub-frame  $(gain[0]*cbvec[0] + gain[1]*cbvec[1] + gain[2]*cbvec[2])$ . Repeat 4 and 5 until the residual of all sub-blocks has been constructed.

6. Enhance the residual with the post filter (section 7.6).

7. Synthesis of the residual (section 7.7).

8. Post process with HP filter, if desired (section 7.8).

### <span id="page-27-0"></span>**7.1 LPC Filter Reconstruction**

The decoding of the LPC filter parameters is very straightforward. For a set of three/six indices, the corresponding LSF vector(s) are found by simple table lookup. For each of the LSF vectors, the three split vectors are concatenated to obtain qlsf1 and qlsf2, respectively (in the 20 ms mode only one LSF vector, qlsf, is constructed). The next step is the stability check described in section 6.2.5 followed by the interpolation scheme described in section 6.2.6 (6.2.7 for 20 ms frames). The only difference is that only the quantized LSFs are known at the decoder, and hence the unquantized LSFs are not processed.

A reference implementation of the LPC filter reconstruction is given in Appendix A.36.

#### <span id="page-27-1"></span>**7.2 Start State Reconstruction**

The scalar encoded STATE\_SHORT\_LEN=58 (STATE\_SHORT\_LEN=57 in the 20 ms mode) state samples are reconstructed by 1) forming a set of samples (by table lookup) from the index stream idxVec[n], 2) multiplying the set with  $1/\text{scal}$  =  $(10^\circ \text{qmax})/4.5, 3$ ) time reversing the 57/58 samples, 4) filtering the time reversed block with the dispersion (all-pass) filter used in the encoder (as described in section 6.5.2); this compensates for the phase distortion of the earlier filter operation, and 5 reversing the 57/58 samples from the previous step.

```
in(0..(STATE SHORT LEN-1)) = time reversed samples from table look-up,
                              idxVecDec((STATE_SHORT_LEN-1)..0)
  in(STATE_SHORT_LEN..(2*STATE_SHORT_LEN-1)) = 0
  Pk(z) = A \sim r k(z)/A \sim k(z), where
 ___
                                \overline{\phantom{a}} A~rk(z)= z^(-LPC_FILTERORDER) + > a~ki*z^(i-(LPC_FILTERORDER-1))
 /__
i=0 \ldots (LPC_FILTERORDER-1)
  and A \sim k(z) is taken from the block where the start state begins
  in \Rightarrow Pk(z) \rightarrow filtered
  out(k) = filtered(STATE SHORT LEN-1-k) +Filtered(2*STATE SHORT LEN-1-k),
                                     k=\overline{0}..(STATE SHORT LEN-1)
```
The remaining 23/22 samples in the state are reconstructed by the same adaptive codebook technique described in section 7.3. The location bit determines whether these are the first or the last 23/22 samples of the 80-sample state vector. If the remaining 23/22 samples are the first samples, then the scalar encoded STATE\_SHORT\_LEN state samples are time-reversed before initialization of the adaptive codebook memory vector.

A reference implementation of the start state reconstruction is given in Appendix A.44.

### <span id="page-28-0"></span>**7.3 Excitation Decoding Loop**

The decoding of the LPC excitation vector proceeds in the same order in which the residual was encoded at the encoder. That is, after the decoding of the entire 80-sample state vector, the forward sub-blocks (corresponding to samples occurring after the state vector samples) are decoded, and then the backward sub-blocks (corresponding to samples occurring before the state vector) are decoded, resulting in a fully decoded block of excitation signal samples.

In particular, each sub-block is decoded by using the multistage adaptive codebook decoding module described in section 7.4. This module relies upon an adaptive codebook memory constructed before each run of the adaptive codebook decoding. The construction of the adaptive codebook memory in the decoder is identical to the method outlined in section 6.6.3, except that it is done on the codebook memory without perceptual weighting.

For the initial forward sub-block, the last STATE\_LEN=80 samples of the length CB\_LMEM=147 adaptive codebook memory are filled with the samples of the state vector. For subsequent forward sub-blocks, the first SUBL=40 samples of the adaptive codebook memory are discarded, the remaining samples are shifted by SUBL samples toward the beginning of the vector, and the newly decoded SUBL=40 samples are placed at the end of the adaptive codebook memory. For backward sub-blocks, the construction is similar, except that every vector of samples involved is first time reversed.

A reference implementation of the excitation decoding loop is found in Appendix A.5.

### <span id="page-28-1"></span>**7.4 Multistage Adaptive Codebook Decoding**

The Multistage Adaptive Codebook Decoding module is used at both the sender (encoder) and the receiver (decoder) ends to produce a synthetic signal in the residual domain that is eventually used to produce synthetic speech. The module takes the index values used to construct vectors that are scaled and summed together to produce a synthetic signal that is the output of the module.

### **7.4.1 Construction of the Decoded Excitation Signal**

<span id="page-28-2"></span>The unpacked index values provided at the input to the module are references to extended codebooks, which are constructed as described in section 6.6.3, except that they are based on the codebook memory without the perceptual weighting. The unpacked three indices are used to look up three codebook vectors. The unpacked three gain indices are used to decode the corresponding 3 gains. In this decoding, the successive rescaling, as described in section 6.6.4.2, is applied.

A reference implementation of the adaptive codebook decoding is listed in Appendix A.32.

### <span id="page-28-3"></span>**7.5 Packet Loss Concealment**

If packet loss occurs, the decoder receives a signal saying that information regarding a block is lost. For such blocks it is RECOMMENDED to use a Packet Loss Concealment (PLC) unit to create a decoded signal that masks the effect of that packet loss. In the following we will describe an example of a PLC unit that can be used with the iLBC codec. As the PLC unit is used only at the decoder, the PLC unit does not affect interoperability between implementations. Other PLC implementations MAY therefore be used.

<span id="page-28-4"></span>The PLC described operates on the LPC filters and the excitation signals and is based on the following principles:

#### **7.5.1 Block Received Correctly and Previous Block Also Received**

If the block is received correctly, the PLC only records state information of the current block that can be used in case the next block is lost. The LPC filter coefficients for each sub-block and the entire decoded excitation signal are all saved in the decoder state structure. All of this information will be needed if the following block is lost.

#### **7.5.2 Block Not Received**

<span id="page-28-5"></span>If the block is not received, the block substitution is based on a pitch-synchronous repetition of the excitation signal, which is filtered by the last LPC filter of the previous block. The previous block's information is stored in the decoder state structure.

A correlation analysis is performed on the previous block's excitation signal in order to detect the amount of pitch periodicity and a pitch value. The correlation measure is also used to decide on the voicing level (the degree to which the previous block's excitation was a voiced or roughly periodic signal). The excitation in the previous block is used to create an excitation for the block to be substituted, such that the pitch of the previous block is maintained. Therefore, the new excitation is constructed in a pitch-synchronous manner. In order to avoid a buzzy-sounding substituted block, a random excitation is mixed with the new pitch periodic excitation, and the relative use of the two components is computed from the correlation measure (voicing level).

For the block to be substituted, the newly constructed excitation signal is then passed through the LPC filter to produce the speech that will be substituted for the lost block.

For several consecutive lost blocks, the packet loss concealment continues in a similar manner. The correlation measure of the last block received is still used along with the same pitch value. The LPC filters of the last block received are also used again. The energy of the substituted excitation for consecutive lost blocks is decreased, leading to a dampened excitation, and therefore to dampened speech.

#### **7.5.3 Block Received Correctly When Previous Block Not Received**

<span id="page-29-0"></span>For the case in which a block is received correctly when the previous block was not, the correctly received block's directly decoded speech (based solely on the received block) is not used as the actual output. The reason for this is that the directly decoded speech does not necessarily smoothly merge into the synthetic speech generated for the previous lost block. If the two signals are not smoothly merged, an audible discontinuity is accidentally produced. Therefore, a correlation analysis between the two blocks of excitation signal (the excitation of the previous concealed block and that of the current received block) is performed to find the best phase match. Then a simple overlap-add procedure is performed to merge the previous excitation smoothly into the current block's excitation.

The exact implementation of the packet loss concealment does not influence interoperability of the codec.

A reference implementation of the packet loss concealment is suggested in Appendix A.14. Exact compliance with this suggested algorithm is not needed for a reference implementation to be fully compatible with the overall codec specification.

### <span id="page-29-1"></span>**7.6 Enhancement**

The decoder contains an enhancement unit that operates on the reconstructed excitation signal. The enhancement unit increases the perceptual quality of the reconstructed signal by reducing the speech-correlated noise in the voiced speech segments. Compared to traditional postfilters, the enhancer has an advantage in that it can only modify the excitation signal slightly. This means that there is no risk of over enhancement. The enhancer works very similarly for both the 20 ms frame size mode and the 30 ms frame size mode.

For the mode with 20 ms frame size, the enhancer uses a memory of six 80-sample excitation blocks prior in time plus the two new 80-sample excitation blocks. For each block of 160 new unenhanced excitation samples, 160 enhanced excitation samples are produced. The enhanced excitation is 40-sample delayed compared to the unenhanced excitation, as the enhancer algorithm uses lookahead.

For the mode with 30 ms frame size, the enhancer uses a memory of five 80-sample excitation blocks prior in time plus the three new 80-sample excitation blocks. For each block of 240 new unenhanced excitation samples, 240 enhanced excitation samples are produced. The enhanced excitation is 80-sample delayed compared to the unenhanced excitation, as the enhancer algorithm uses lookahead.

Outline of Enhancer

The speech enhancement unit operates on sub-blocks of 80 samples, which means that there are two/three 80 sample sub-blocks per frame. Each of these two/three sub-blocks is enhanced separately, but in an analogous manner.

 unenhanced residual | | +---------------+ +--------------+ +-> | 1. Pitch Est | -> | 2. Find PSSQ | --------> +---------------+ | +--------------+ +-----<-------<------<--+ enh block  $0..1/2$  |  $\rightarrow$  | 3. Smooth |  $+$  - - - - - - - - - - - - +

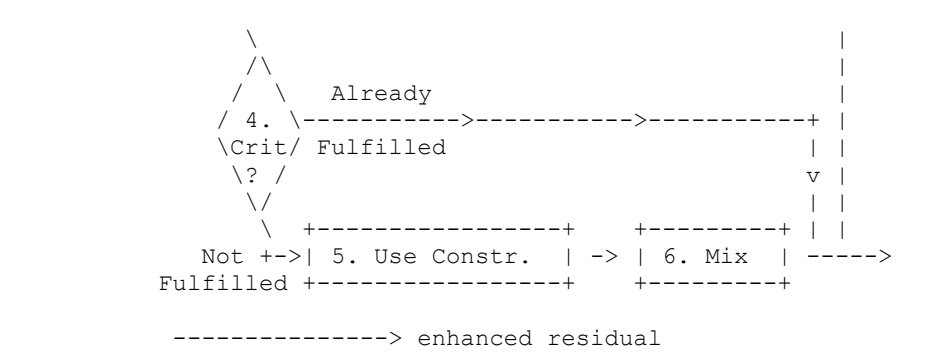

<span id="page-30-2"></span>*Figure 7.2. Flow chart of the enhancer*

1. Pitch estimation of each of the two/three new 80-sample blocks.

2. Find the pitch-period-synchronous sequence n (for block k) by a search around the estimated pitch value. Do this for  $n=1,2,3,-1,-2,-3$ .

3. Calculate the smoothed residual generated by the six pitch- period-synchronous sequences from prior step.

4. Check if the smoothed residual satisfies the criterion (section 7.6.4).

5. Use constraint to calculate mixing factor (section 7.6.5).

6. Mix smoothed signal with unenhanced residual ( $pssq(n)$  n=0).

The main idea of the enhancer is to find three 80 sample blocks before and three 80-sample blocks after the analyzed unenhanced sub- block and to use these to improve the quality of the excitation in that sub-block. The six blocks are chosen so that they have the highest possible correlation with the unenhanced sub-block that is being enhanced. In other words, the six blocks are pitch-period- synchronous sequences to the unenhanced sub-block.

A linear combination of the six pitch-period-synchronous sequences is calculated that approximates the sub-block. If the squared error between the approximation and the unenhanced sub-block is small enough, the enhanced residual is set equal to this approximation. For the cases when the squared error criterion is not fulfilled, a linear combination of the approximation and the unenhanced residual forms the enhanced residual.

#### **7.6.1 Estimating the Pitch**

<span id="page-30-0"></span>Pitch estimates are needed to determine the locations of the pitch- period-synchronous sequences in a complexityefficient way. For each of the new two/three sub-blocks, a pitch estimate is calculated by finding the maximum correlation in the range from lag 20 to lag 120. These pitch estimates are used to narrow down the search for the best possible pitch-period-synchronous sequences.

#### <span id="page-30-1"></span>**7.6.2 Determination of the Pitch-Synchronous Sequences**

Upon receiving the pitch estimates from the prior step, the enhancer analyzes and enhances one 80-sample sub-block at a time. The pitch- period-synchronous-sequences pssq(n) can be viewed as vectors of length 80 samples each shifted n\*lag samples from the current sub- block. The six pitch-period-synchronous-sequences, pssq(-3) to pssq(-1) and  $pssq(1)$  to  $pssq(3)$ , are found one at a time by the steps below:

1) Calculate the estimate of the position of the pssq(n). For pssq(n) in front of pssq(0) (n > 0), the location of the pssq(n) is estimated by moving one pitch estimate forward in time from the exact location of pssq(n-1). Similarly,  $pssq(n)$  behind  $pssq(0)$  ( $n < 0$ ) is estimated by moving one pitch estimate backward in time from the exact location of  $pssq(n+1)$ . If the estimated  $pssq(n)$  vector location is totally within the enhancer memory (Figure 7.3), steps 2, 3, and 4 are performed, otherwise the  $pssq(n)$  is set to zeros.

2) Compute the correlation between the unenhanced excitation and vectors around the estimated location interval of  $pssq(n)$ . The correlation is calculated in the interval estimated location  $+/-2$  samples. This results in five correlation values.

3) The five correlation values are upsampled by a factor of 4, by using four simple upsampling filters (MA filters with coefficients upsFilter1.. upsFilter4). Within these the maximum value is found, which specifies the best pitch-period with a resolution of a quarter of a sample.

```
 upsFilter1[7]={0.000000 0.000000 0.000000 1.000000
        0.000000 0.000000 0.000000}
 upsFilter2[7]={0.015625 -0.076904 0.288330 0.862061
      -0.106445 0.018799 -0.015625}
 upsFilter3[7]={0.023682 -0.124268 0.601563 0.601563
       -0.124268 0.023682 -0.023682}
 upsFilter4[7]={0.018799 -0.106445 0.862061 0.288330
      -0.076904 0.015625 -0.018799
```
4) Generate the pssq(n) vector by upsampling of the excitation memory and extracting the sequence that corresponds to the lag delay that was calculated in prior step.

With the steps above, all the pssq(n) can be found in an iterative manner, first moving backward in time from pssq(0) and then forward in time from pssq(0).

|      |  |  | 319 |                                  |  | 479 |                        |  |  |                   | 639 |  |  |
|------|--|--|-----|----------------------------------|--|-----|------------------------|--|--|-------------------|-----|--|--|
| $-5$ |  |  |     | $-4$ $-3$ $-2$ $-1$ $-1$ 0 $1$ 1 |  |     |                        |  |  |                   |     |  |  |
|      |  |  |     |                                  |  |     | $ pssq -1 $ $ pssq 1 $ |  |  |                   |     |  |  |
|      |  |  |     | $ pssq -2 $<br>$ pssq -3 $       |  |     |                        |  |  | pssq 2 <br>pssq 3 |     |  |  |

<span id="page-31-1"></span>*Figure 7.3. Enhancement for 20 ms frame size*

Figure 7.3 depicts pitch-period-synchronous sequences in the enhancement of the first 80 sample block in the 20 ms frame size mode. The unenhanced signal input is stored in the last two sub- blocks (1 - 2), and the six other sub-blocks contain unenhanced residual prior-in-time. We perform the enhancement algorithm on two blocks of 80 samples, where the first of the two blocks consists of the last 40 samples of sub-block 0 and the first 40 samples of sub- block 1. The second 80-sample block consists of the last 40 samples of sub-block 1 and the first 40 samples of sub-block 2.

|                                                                           |                                       | 159 |  |  |  | 319 |      |  |  | 479 |  | 639                                                                                                    |  |  |
|---------------------------------------------------------------------------|---------------------------------------|-----|--|--|--|-----|------|--|--|-----|--|----------------------------------------------------------------------------------------------------|--|--|
|                                                                           | $-4$   $-3$   $-2$   $-1$   0   1   2 |     |  |  |  |     |      |  |  |     |  | $\begin{array}{ccc} \begin{array}{ccc} \end{array} & \begin{array}{ccc} \end{array} & \begin{array}{ccc} \end{array} & \begin{array}{ccc} \end{array} \end{array}$ |  |  |
|                                                                           |                                       |     |  |  |  |     | pssq |  |  |     |  |                                                                                                    |  |  |
| $ pssq -1 $ $ pssq 1 $<br> pssq -2 <br> pssq 2 <br>$ pssq $ 3<br> pssq -3 |                                       |     |  |  |  |     |      |  |  |     |  |                                                                                                    |  |  |

<span id="page-31-2"></span>*Figure 7.4. Enhancement for 30 ms frame size*

Figure 7.4 depicts pitch-period-synchronous sequences in the enhancement of the first 80-sample block in the 30 ms frame size mode. The unenhanced signal input is stored in the last three sub- blocks (1 - 3). The five other sub-blocks contain unenhanced residual prior-in-time. The enhancement algorithm is performed on the three 80 sample sub-blocks 0, 1, and 2.

#### <span id="page-31-0"></span>**7.6.3 Calculation of the Smoothed Excitation**

A linear combination of the six  $pssq(n)$  (n!=0) form a smoothed approximation, z, of pssq(0). Most of the weight is put on the sequences that are close to  $pssq(0)$ , as these are likely to be most similar to  $pssq(0)$ . The smoothed vector is also rescaled so that the energy of z is the same as the energy of pssq(0).

```
\mathcal{L}=\mathcal{L}\mathcal{L} = \mathcal{L} y = > pssq(i) * pssq_weight(i)
 /__
 i=-3,-2,-1,1,2,3
   pssq weight(i) = 0.5*(1-cos(2*pi*(i+4)/(2*3+2)))z = C * y, where C = ||pssq(0)|| / ||y||
```
#### **7.6.4 Enhancer Criterion**

<span id="page-32-0"></span>The criterion of the enhancer is that the enhanced excitation is not allowed to differ much from the unenhanced excitation. This criterion is checked for each 80-sample sub-block.

```
e \leftarrow (b * ||pssq(0)||^2), where b=0.05 and (Constraint 1)
e = (pssq(0)-z)*(pssq(0)-z), and "*" means the dot product
```
#### **7.6.5 Enhancing the excitation**

<span id="page-32-1"></span>From the criterion in the previous section, it is clear that the excitation is not allowed to change much. The purpose of this constraint is to prevent the creation of an enhanced signal significantly different from the original signal. This also means that the constraint limits the numerical size of the errors that the enhancement procedure can make. That is especially important in unvoiced segments and background noise segments for which increased periodicity could lead to lower perceived quality.

When the constraint in the prior section is not met, the enhanced residual is instead calculated through a constrained optimization by using the Lagrange multiplier technique. The new constraint is that

 $e = (b * ||pssg(0)||^2)$  (Constraint 2)

We distinguish two solution regions for the optimization: 1) the region where the first constraint is fulfilled and 2) the region where the first constraint is not fulfilled and the second constraint must be used.

In the first case, where the second constraint is not needed, the optimized re-estimated vector is simply z, the energyscaled version of y.

In the second case, where the second constraint is activated and becomes an equality constraint, we have

 $z= A*y + B*pssq(0)$ 

where

 $A = sqrt((b-b^2/4)*(w00*w00)/(w11*w00 + w10*w10))$  and  $w11 = pssq(0) *pssq(0)$  $w00 = y * y$  $w10 = y * p s s q(0)$  (\* symbolizes the dot product)

and

 $B = 1 - b/2 - A * w10/w00$ 

Appendix A.16 contains a listing of a reference implementation for the enhancement method.

### <span id="page-33-0"></span>**7.7 Synthesis Filtering**

Upon decoding or PLC of the LPC excitation block, the decoded speech block is obtained by running the decoded LPC synthesis filter,  $1/A~k(z)$ , over the block. The synthesis filters have to be shifted to compensate for the delay in the enhancer. For 20 ms frame size mode, they SHOULD be shifted one 40-sample sub-block, and for 30 ms frame size mode, they SHOULD be shifted two 40-sample sub-blocks. The LPC coefficients SHOULD be changed at the first sample of every sub-block while keeping the filter state. For PLC blocks, one solution is to apply the last LPC coefficients of the last decoded speech block for all sub-blocks.

The reference implementation for the synthesis filtering can be found in Appendix A.48.

### <span id="page-33-1"></span>**7.8 Post Filtering**

If desired, the decoded block can be filtered by a high-pass filter. This removes the low frequencies of the decoded signal. A reference implementation of this, with cutoff at 65 Hz, is shown in Appendix A.30.

### <span id="page-33-2"></span>**8 SECURITY CONSIDERATIONS**

This algorithm for the coding of speech signals is not subject to any known security consideration; however, its RTP payload format (RFC 3952) is subject to several considerations, which are addressed there. Confidentiality of the media streams is achieved by encryption; therefore external mechanisms, such as SRTP (RFC 3711), MAY be used for that purpose.

### <span id="page-34-0"></span>**Appendix A Reference Implementation**

This appendix contains the complete c-code for a reference implementation of encoder and decoder for the specified codec.

The c-code consists of the following files with highest-level functions: iLBC test.c: main function for evaluation purpose iLBC\_encode.h: encoder header iLBC\_encode.c: encoder function iLBC\_decode.h: decoder header iLBC\_decode.c: decoder function The following files contain global defines and constants: iLBC\_define.h: global defines constants.h: global constants header constants.c: global constants memory allocations The following files contain subroutines: anaFilter.h: lpc analysis filter header anaFilter.c: lpc analysis filter function createCB.h: codebook construction header createCB.c: codebook construction function doCPLC.h: packet loss concealment header doCPLC.c: packet loss concealment function enhancer.h: signal enhancement header enhancer.c: signal enhancement function filter.h: general filter header filter.c: general filter functions FrameClassify.h: start state classification header FrameClassify.c: start state classification function gainquant.h: gain quantization header gainquant.c: gain quantization function getCBvec.h: codebook vector construction header getCBvec.c: codebook vector construction function helpfun.h: general purpose header helpfun.c: general purpose functions hpInput.h: input high pass filter header hpInput.c: input high pass filter function hpOutput.h: output high pass filter header hpOutput.c: output high pass filter function iCBConstruct.h: excitation decoding header iCBConstruct.c: excitation decoding function iCBSearch.h: excitation encoding header iCBSearch.c: excitation encoding function LPCdecode.h: lpc decoding header LPCdecode.c: lpc decoding function LPCencode.h: lpc encoding header LPCencode.c: lpc encoding function lsf.h: line spectral frequencies header lsf.c: line spectral frequencies functions packing.h: bitstream packetization header packing.c: bitstream packetization functions StateConstructW.h: state decoding header StateConstructW.c: state decoding functions StateSearchW.h: state encoding header StateSearchW.c: state encoding function syntFilter.h: lpc synthesis filter header

syntFilter.c: lpc synthesis filter function

The implementation is portable and should work on many different platforms. However, it is not difficult to optimize the implementation on particular platforms, an exercise left to the reader.

#### <span id="page-35-0"></span>**A.1 iLBC\_test.c**

```
 /******************************************************************
        iLBC Speech Coder ANSI-C Source Code
        iLBC_test.c
    ******************************************************************/
    #include <math.h>
    #include <stdlib.h>
    #include <stdio.h>
   #include <string.h>
 #include "iLBC_define.h"
 #include "iLBC_encode.h"
 #include "iLBC_decode.h"
   /* Runtime statistics */
   #include <time.h>
    #define ILBCNOOFWORDS_MAX (NO_OF_BYTES_30MS/2)
    /*----------------------------------------------------------------*
    * Encoder interface function
     *---------------------------------------------------------------*/
   short encode( /* (o) Number of bytes encoded */
        iLBC_Enc_Inst_t *iLBCenc_inst,
       - - - - - + + (i/o) Encoder instance */<br>short *encoded data, + (o) The encoded bytes */
       short *encoded_data, \frac{1}{2} /* (o) The encoded bytes */<br>short *data \frac{1}{2} /* (i) The signal block
                                    \frac{1}{\sqrt{2}} (i) The signal block to encode*/
   ){
        float block[BLOCKL_MAX];
        int k;
        /* convert signal to float */
        for (k=0; k<iLBCenc_inst->blockl; k++)
           block[k] = (float)data[k];/* do the actual encoding */iLBC encode((unsigned char *)encoded data, block, iLBCenc inst);
       return (iLBCenc_inst->no_of_bytes);
    }
    /*----------------------------------------------------------------*
     * Decoder interface function
    *---------------------------------------------------------------*/
   short decode( \frac{1}{2} /* (o) Number of decoded samples */
 iLBC_Dec_Inst_t *iLBCdec_inst, /* (i/o) Decoder instance */
 short *decoded_data, /* (o) Decoded signal block*/
```
```
short *encoded_data, \frac{1}{x} (i) Encoded bytes */<br>short mode \frac{1}{x} (i) 0=PL, 1=Norm
                                           /* (i) 0=PL, 1=Normal */
    ){
        int k;
        float decblock[BLOCKL_MAX], dtmp;
        /* check if mode is valid */
        if (mode<0 || mode>1) {
           printf("\nERROR - Wrong mode - 0, 1 allowed\n"); exit(3);}
        /* do actual decoding of block */
       iLBC decode(decblock, (unsigned char *)encoded data,
             iLBCdec_inst, mode);
        /* convert to short */
       for (k=0; k<iLBCdec inst->blockl; k++){
           dtmp=decblock[\overline{k}];
            if (dtmp<MIN_SAMPLE)
               dtmp=MIN<sup>-</sup>SAMPLE;
             else if (dtmp>MAX_SAMPLE)
               dtmp=MAX_SAMPLE;
            decoded data[k] = (short) dtmp;
        }
        return (iLBCdec_inst->blockl);
    }
    /*---------------------------------------------------------------*
     * Main program to test iLBC encoding and decoding
\star * Usage:
        exefile name.exe <infile> <br/> <br/>bytefile> <outfile> <channel>
\star* <infile> : Input file, speech for encoder (16-bit pcm file)<br>* <br/>
<br/>
<br/>
<br/>
<trc>
<trc>
<trc>
<trc>
<trc<br/>
speech for the encoder
     * <bytefile> : Bit stream output from the encoder
     * <outfile> : Output file, decoded speech (16-bit pcm file)
          * <channel> : Bit error file, optional (16-bit)
                            1 - Packet received correctly
                            0 - Packet Lost
\star *--------------------------------------------------------------*/
    int main(int argc, char* argv[])
    {
        /* Runtime statistics */
        float starttime;
        float runtime;
        float outtime;
        FILE *ifileid,*efileid,*ofileid, *cfileid;
       short data[BLOCKL MAX];
       short encoded data[ILBCNOOFWORDS_MAX], decoded data[BLOCKL_MAX];
        int len;
        short pli, mode;
        int blockcount = 0;
        int packetlosscount = 0;
        /* Create structs */
```

```
iLBC Enc Inst t Enc Inst;
       iLBC_Dec_Inst_t Dec_Inst;
       /* get arguments and open files */
       if ((argc!=5) && (argc!=6)) {
           fprintf(stderr,
            "\n*-----------------------------------------------*\n");
            fprintf(stderr,
             %s <20,30> input encoded decoded (channel)\n\n",
               argv[0]);
            fprintf(stderr,
             mode : Frame size for the encoding/decoding\n");
            fprintf(stderr,
                            20 - 20 ms\n");
            fprintf(stderr,
                            30 - 30 ms\n");
            fprintf(stderr,
             input : Speech for encoder (16-bit pcm file) \n");
            fprintf(stderr,
             encoded : Encoded bit stream\n");
           fprintf(stderr,
             decoded : Decoded speech (16-bit pcm file) \n");
           fprintf(stderr,<br>"channel : Pe
             channel : Packet loss pattern, optional (16-bit)\n\n");
            fprintf(stderr,
                             1 - Packet received correctly\n");
            fprintf(stderr,
                             0 - Packet Lost\n");
            fprintf(stderr,
            "*-----------------------------------------------*\n\n");
          exit(1);
 }
       mode=atoi(argv[1]);
       if (mode != 20 && mode != 30) {
           fprintf(stderr,"Wrong mode %s, must be 20, or 30\n",
              argv[1]);
       ext(2); }
      if ( (ifileid=fopen(argv[2], "rb")) = = NULL) {
           fprintf(stderr,"Cannot open input file %s\n", argv[2]);
          exit(2);if ( (efileid=fopen(argv[3], "wb")) = = NULL {
           fprintf(stderr, "Cannot open encoded file %s\n",
              argv[3]); exit(1);if ( (ofileid=fopen(argv[4], "wb")) = = NULL {
            fprintf(stderr, "Cannot open decoded file %s\n",
              argv[4]); exit(1); if (argc==6) {
          if( (cfiled=fopen(argv[5], "rb")) == NULL) {
               fprintf(stderr, "Cannot open channel file %s\n",
                  aray[5];
          ext(1); }
        } else {
           cfileid=NULL;
 }
       /* print info */
       fprintf(stderr, "\n");
        fprintf(stderr,
            "*---------------------------------------------------*\n");
```

```
 fprintf(stderr,
\mathbb{R}^* * \setminus \mathbb{R}^n ;
       fprintf(stderr,
                iLBC test program \star \n\cdot \n\cdot fprintf(stderr,
\mathbb{R}^* * \setminus \mathbb{R}^n ;
       fprintf(stderr,
\mathbb{R}^* * \setminus \mathbb{R}^n ;
       fprintf(stderr,
          "*---------------------------------------------------*\n");
 fprintf(stderr,"\nMode : %2d ms\n", mode);
fprintf(stderr,"Input file : %s\n", argv[2]);
 fprintf(stderr,"Encoded file : %s\n", argv[3]);
       fprintf(stderr,"Output file : %s\n", argv[4]);
       if (argc==6) {
         fprintf(stderr, "Channel file : %s\n", argv[5]);
 }
       fprintf(stderr,"\n");
       /* Initialization */
       initEncode(&Enc_Inst, mode);
       initDecode(&Dec_Inst, mode, 1);
       /* Runtime statistics */
      starttime=clock()/(float)CLOCKS PER SEC;
       /* loop over input blocks */
      while (fread(data,sizeof(short), Enc Inst.blockl, ifileid) ==
              Enc_Inst.blockl) {
          blockcount++;
          /* encoding */
          fprintf(stderr, "--- Encoding block %i --- ",blockcount);
         len=encode(&Enc Inst, encoded data, data);
         fprintf(stderr, \bar{''} \r");
          /* write byte file */
         fwrite(encoded data, sizeof(unsigned char), len, efileid);
           /* get channel data if provided */
          if (argc==6) {
              if (fread(&pli, sizeof(short), 1, cfileid)) {
                  if ((pli!=0)&&(pli!=1)) {
                    fprintf(stderr, "Error in channel file\n");
                    exit(0); }
                 if (pli==0) {
                     /* Packet loss -> remove info from frame */
                    memset(encoded data, 0,
                        sizeof(short)*ILBCNOOFWORDS_MAX);
                 packetlosscount++;
 }
              } else {
                 fprintf(stderr, "Error. Channel file too short\n");
                ext(0); }
           } else {
              pli=1;
```

```
\left\{ \right./* decoding */fprintf(stderr, "--- Decoding block %i --- ", blockcount);
    len=decode(&Dec_Inst, decoded_data, encoded_data, pli);
    fprintf(stderr, \bar{u}(r, r);
    /* write output file */
    fwrite(decoded data, sizeof(short), len, ofileid);
\lambda/* Runtime statistics */
runtime = (float)(clock()/(float)CLOCKS PER SEC-starttime);
outtime = (float)((float)blockcount*(float)mode/1000.0);
printf("\n\nLength of speech file: %.1f s\n", outtime);
printf("Packet loss : %.1f%\n",
    100.0*(float)packetlosscount/(float)blockcount);
printf ("Time to run iLBC
                             : "printf(" \frac{1}{2}.1f s (\frac{2}{3}.1f \frac{2}{3} of realtime) \n\n", runtime,
    (100*runtime/outtime));
/* close files */
fclose(ifileid); fclose(efileid); fclose(ofileid);
if (\text{arc} == 6) {
    fclose(cfileid);
\lambdareturn (0);
```
## iLBC encode.h  $A.2$

 $\overline{\phantom{a}}$ 

```
iLBC Speech Coder ANSI-C Source Code
  iLBC encode.h
#ifndef __iLBC_ILBCENCODE_H
#include "iLBC define.h"
short initEncode(
                         /* (o) Number of bytes
                              encoded */
  iLBC_Enc_Inst_t *iLBCenc_inst, /* (i/o) Encoder instance */
                      /* (i) frame size mode */
  int mode
\cdotvoid iLBC encode (
  unsigned char *bytes,
                         /* (o) encoded data bits iLBC */
  float *block,
                         /* (o) speech vector to
                              encode */
```

```
iLBC_Enc_Inst_t *iLBCenc_inst /* (i/o) the general encoder
                                              state */\rightarrow
```
#endif

### $A.3$ iLBC encode.c

```
iLBC Speech Coder ANSI-C Source Code
   iLBC encode.c
#include <math.h>
#include <stdlib.h>
#include <string.h>
#include "iLBC define.h"
#include "LPCencode.h"
#include "FrameClassify.h"
#include "StateSearchW.h"
#include "StateConstructW.h"
#include "helpfun.h"
#include "constants.h"
#include "packing.h"
#include "iCBSearch.h"
#include "iCBConstruct.h"
#include "hpInput.h"
#include "anaFilter.h"
#include "syntFilter.h"
* Initiation of encoder instance.
                                  -----------------------------*/
                                 /* (o) Number of bytes
short initEncode(
                                       encoded */
   iLBC Enc Inst t *iLBCenc inst, /* (i/o) Encoder instance */
   int mode
                            /* (i) frame size mode */) {
   iLBCenc_inst->mode = mode;
   if (mode==30) {
       iLBCenc_inst->block1 = BLOCKL_30MS;
       iLBCenc_inst->nsub = NSUB_30M\overline{s};<br>iLBCenc_inst->nasub = NASUB_30M\overline{s};iLBCenc\bar{ }inst->lpc n = LPC_N_30MS;
       iLBCenc_inst->no_of_bytes = NO_OF_BYTES_30MS;
       iLECenc_inst->no_of_vords = NOOF_wORDS_30MS;iLBCenc_inst->state_short_len=STATE_SHORT_LEN_30MS;
       /* ULP init */iLBCenc inst->ULP inst=&ULP 30msTbl;
   else if (mode==20) {
       iLBCenc inst->block1 = BLOCKL 20MS;
       iLECenc_inst\text{-}nsub = NSUB 20M\overline{s};iLBCenc<sup>-</sup>inst->nasub = NASUB<sup>20MS;</sup>
       iLECenc_inst->lpc_n = LPC_N20MS;iLBCenc_inst->no_of_bytes = NO_OF_BYTES 20MS;
```

```
iLBCenc inst->no of words = NO OF WORDS 20MS;
           iLBCenc_inst->state_short_len=STATE_SHORT_LEN_20MS;
           /* ULP init */ iLBCenc_inst->ULP_inst=&ULP_20msTbl;
 }
        else {
       ext(2); }
      memset((*iLBCenc_inst).anaMem, 0,
          LPC_FILTERORDER*sizeof(float));
       memcpy((*iLBCenc_inst).lsfold, lsfmeanTbl,
          LPC_FILTERORDER*sizeof(float));
       memcpy((*iLBCenc_inst).lsfdeqold, lsfmeanTbl,
         LPC FILTERORDER*sizeof(float));
      memset (\sqrt{\tau}iLBCenc inst).lpc buffer, 0,
           (LPC_LOOKBACK+BLOCKL_MAX)*sizeof(float));
       memset((*iLBCenc_inst).hpimem, 0, 4*sizeof(float));
      return (iLBCenc inst->no of bytes);
   }
    /*----------------------------------------------------------------*
     * main encoder function
    *---------------------------------------------------------------*/
   void iLBC_encode(
      unsigned char *bytes, \frac{1}{2} /* (o) encoded data bits iLBC */<br>float *block, \frac{1}{2} /* (o) speech vector to
                                       /* (o) speech vector to<br>encode */ encode */
 iLBC_Enc_Inst_t *iLBCenc_inst /* (i/o) the general encoder
                                               state */
   ){
        float data[BLOCKL_MAX];
       float residual[BLOCKL MAX], reverseResidual[BLOCKL MAX];
       int start, idxForMax, idxVec[STATE_LEN];
      float reverseDecresidual[BLOCKL_MAX], mem[CB_MEML];
      int n, k, meml gotten, Nfor, Nback, i, pos;
      int gain index<sup>[</sup>CB_NSTAGES*NASUB_MAX],
          extra gain index [CB_NSTAGES];
      int cb_index[CB_NSTAGES*NASUB_MAX],extra_cb_index[CB_NSTAGES];
       int lsf i[LSF_NSPLIT*LPC_N_MAX];
        unsigned char *pbytes;
        int diff, start_pos, state_first;
        float en1, en2;
        int index, ulp, firstpart;
        int subcount, subframe;
       float weightState[LPC_FILTERORDER];
       float syntdenum[NSUB_MAX*(LPC_FILTERORDER+1)];
       float weightdenum[NSUB_MAX*(LPC_FILTERORDER+1)];
       float decresidual [BLOCKL MAX];
        /* high pass filtering of input signal if such is not done
               prior to calling this function */
        hpInput(block, iLBCenc_inst->blockl,
                   data, (*iLBCenc inst).hpimem);
        /* otherwise simply copy */
        /*memcpy(data,block,iLBCenc_inst->blockl*sizeof(float));*/
```

```
 /* LPC of hp filtered input data */
      LPCencode(syntdenum, weightdenum, lsf i, data, iLBCenc inst);
       /* inverse filter to get residual */
      for (n=0; n<iLBCenc inst->nsub; n++) {
          anaFilter(&data[n*SUBL], &syntdenum[n*(LPC_FILTERORDER+1)],
              SUBL, &residual[n*SUBL], iLBCenc inst->anaMem);
 }
       /* find state location */
      start = FrameClassify(iLBCenc inst, residual);
      /* check if state should be in first or last part of the
       two subframes */
      diff = STATE LEN - iLBCenc inst->state short len;
      en1 = 0;
       index = (start-1)*SUBL;
      for (i = 0; i < iLBCenc inst->state short len; i++) {
          en1 += residual[index+i]*residual[index+i]; }
      en2 = 0; index = (start-1)*SUBL+diff;
      for (i = 0; i < iLBCenc inst->state short len; i++) {
          en2 += residual[index+i]*residual[index+i]; }
       if (en1 > en2) {
          state first = 1;start pos = (start-1)*SUBL; } else {
          state first = 0;
      start_pos = (start-1)*SUBL + diff; }
       /* scalar quantization of state */
      StateSearchW(iLBCenc_inst, &residual[start_pos],
          \&syntdenum[(start-1)*(LPC_FILTERORDER+1)],
            &weightdenum[(start-1)*(LPC_FILTERORDER+1)], &idxForMax,
          idxVec, iLBCenc inst->state short len, state first);
       StateConstructW(idxForMax, idxVec,
           &syntdenum[(start-1)*(LPC_FILTERORDER+1)],
            &decresidual[start_pos], iLBCenc_inst->state_short_len);
       /* predictive quantization in state */
      if (state first) { /* put adaptive part in the end */ /* setup memory */
           memset(mem, 0,
               (CB_MEML-iLBCenc_inst->state_short_len)*sizeof(float));
           memcpy(mem+CB_MEML-iLBCenc_inst->state_short_len,
               decresidual+start_pos,
              iLBCenc_inst->state_short_len*sizeof(float));
           memset(weightState, 0, LPC_FILTERORDER*sizeof(float));
```

```
 /* encode sub-frames */
            iCBSearch(iLBCenc_inst, extra_cb_index, extra_gain_index,
                &residual[start_pos+iLBCenc_inst->state_short_len],
               mem+CB_MEML-stMemLTbl,
               stMemLTbl, diff, CB_NSTAGES,
                &weightdenum[start*(LPC_FILTERORDER+1)],
                weightState, 0);
            /* construct decoded vector */
            iCBConstruct(
                &decresidual[start_pos+iLBCenc_inst->state_short_len],
               extra cb index, extra gain index,
               mem+CB_MEML-stMemLTbl,
               stMemLTbl, diff, CB_NSTAGES);
 }
       else { /* put adaptive part in the beginning */
            /* create reversed vectors for prediction */
           for (k=0; k<diff; k++) {
                reverseResidual[k] = residual[(start+1)*SUBL-1
            -(k+iLBCenc_inst->state_short_len)];
 }
            /* setup memory */
          meml gotten = iLBCenc inst->state short len;
           for \overline{(k=0; k\leq m)} (k=0; k=0; k++) {
               mem[CB_MEML-\overline{1}-k] = decresidual[start pos + k];
 }
          memset(mem, 0, (CB MEML-k)*sizeof(float));
          memset(weightState, 0, LPC_FILTERORDER*sizeof(float));
            /* encode sub-frames */
            iCBSearch(iLBCenc_inst, extra_cb_index, extra_gain_index,
                reverseResidual, mem+CB_MEML-stMemLTbl, stMemLTbl,
                diff, CB_NSTAGES,
                &weightdenum[(start-1)*(LPC_FILTERORDER+1)],
                weightState, 0);
            /* construct decoded vector */
            iCBConstruct(reverseDecresidual, extra_cb_index,
               extra gain index, mem+CB MEML-stMemLTbl, stMemLTbl,
               diff, CB_NSTAGES);
            /* get decoded residual from reversed vector */
            for (k=0; k<diff; k++) {
               decresidual[start pos-1-k] = reverseDecresidual[k];
           }
       }
        /* counter for predicted sub-frames */
       subcount=0;
```

```
 /* forward prediction of sub-frames */
      Nfor = iLBCenc inst->nsub-start-1;
      if (Nfor > 0) {
            /* setup memory */
          memset(mem, 0, (CB_MEML-STATE_LEN)*sizeof(float));
           memcpy(mem+CB_MEML-STATE_LEN, decresidual+(start-1)*SUBL,
               STATE LEN*sizeof(float));
           memset(weightState, 0, LPC FILTERORDER*sizeof(float));
            /* loop over sub-frames to encode */
            for (subframe=0; subframe<Nfor; subframe++) {
                /* encode sub-frame */
                iCBSearch(iLBCenc_inst, cb_index+subcount*CB_NSTAGES,
                   gain index+subcount*CB_NSTAGES,
                   &residual[(start+1+subframe)*SUBL],
                   mem+CB_MEML-memLfTbl[subcount],
                   memLfTbl[subcount], SUBL, CB_NSTAGES,
                   &weightdenum[(start+1+subframe)*
                                (LPC_FILTERORDER+1)],
                    weightState, subcount+1);
                /* construct decoded vector */
                iCBConstruct(&decresidual[(start+1+subframe)*SUBL],
                    cb_index+subcount*CB_NSTAGES,
                   gain index+subcount*CB_NSTAGES,
                   mem+CB_MEML-memLfTbl[subcount],
                   memLfTbl[subcount], SUBL, CB_NSTAGES);
                /* update memory */
               memcpy(mem, mem+SUBL, (CB_MEML-SUBL)*sizeof(float));
               memcpy(mem+CB_MEML-SUBL,
                    &decresidual[(start+1+subframe)*SUBL],
                   SUBL*sizeof(float));
               memset(weightState, 0, LPC FILTERORDER*sizeof(float));
           subcount++;<br>}
 }
       }
       /* backward prediction of sub-frames */
      Nback = start-1;if ( Nback > 0 ) {
            /* create reverse order vectors */
           for (n=0; n<sub>Nback</sub>; n++) {
                for (k=0; k<SUBL; k++) {
                    reverseResidual[n*SUBL+k] =
                        residual[(start-1)*SUBL-1-n*SUBL-k];
                    reverseDecresidual[n*SUBL+k] =
```

```
decresidual[(start-1)*SUBL-1-n*SUBL-k];
 }
 }
           /* setup memory */
          meml gotten = SUBL*(iLBCenc inst->nsub+1-start);
          if ( meml gotten > CB MEML ) {
              meml qotten=CB_MEML;
 }
          for (k=0; k<meml gotten; k++) {
              mem[CB_MEML-\overline{1-k}] = decresidual[(start-1)*SUBL + k];
 }
          memset(mem, 0, (CB_MEML-k)*sizeof(float));
          memset(weightState, 0, LPC FILTERORDER*sizeof(float));
           /* loop over sub-frames to encode */
           for (subframe=0; subframe<Nback; subframe++) {
               /* encode sub-frame */
               iCBSearch(iLBCenc_inst, cb_index+subcount*CB_NSTAGES,
                  gain index+subcount*CB_NSTAGES,
                  &reverseResidual[subframe*SUBL],
                  mem+CB_MEML-memLfTbl[subcount],
                  memLfTbl[subcount], SUBL, CB_NSTAGES,
                  &weightdenum[(start-2-subframe)*
                               (LPC_FILTERORDER+1)],
                   weightState, subcount+1);
               /* construct decoded vector */
               iCBConstruct(&reverseDecresidual[subframe*SUBL],
                   cb_index+subcount*CB_NSTAGES,
                  gain index+subcount*CB_NSTAGES,
                  mem+CB_MEML-memLfTbl[subcount],
                  memLfTbl[subcount], SUBL, CB_NSTAGES);
               /* update memory */
              memcpy(mem, mem+SUBL, (CB_MEML-SUBL)*sizeof(float));
               memcpy(mem+CB_MEML-SUBL,
                   &reverseDecresidual[subframe*SUBL],
                  SUBL*sizeof(float));
              memset(weightState, 0, LPC FILTERORDER*sizeof(float));
               subcount++;
 }
           /* get decoded residual from reversed vector */
           for (i=0; i<SUBL*Nback; i++) {
              decresidual[SUBL*Nback - i - 1] =reverseDecresidual[i];<br>}
 }
       /* end encoding part */
       /* adjust index */
      index conv enc(cb index);
```

```
 /* pack bytes */
       pbytes=bytes;
       pos=0;
       /* loop over the 3 ULP classes */
      for (ulp=0; ulp<3; ulp++) {
          /* LSF */for (k=0; k<LSF_NSPLIT*iLBCenc_inst->lpc_n; k++) {
              packsplit(&lsf i[k], &firstpart, &lsf i[k],
                   iLBCenc_inst->ULP_inst->lsf_bits[k][ulp],
                   iLBCenc_inst->ULP_inst->lsf_bits[k][ulp]+
                   iLBCenc_inst->ULP_inst->lsf_bits[k][ulp+1]+
                   iLBCenc_inst->ULP_inst->lsf_bits[k][ulp+2]);
               dopack( &pbytes, firstpart,
           iLBCenc_inst->ULP_inst->lsf_bits[k][ulp], &pos);
 }
           /* Start block info */
           packsplit(&start, &firstpart, &start,
               iLBCenc_inst->ULP_inst->start_bits[ulp],
               iLBCenc_inst->ULP_inst->start_bits[ulp]+
               iLBCenc_inst->ULP_inst->start_bits[ulp+1]+
              iLBCenc_inst->ULP_inst->start_bits[ulp+2]);
           dopack( &pbytes, firstpart,
              iLBCenc_inst->ULP_inst->start_bits[ulp], &pos);
           packsplit(&state_first, &firstpart, &state_first,
 iLBCenc_inst->ULP_inst->startfirst_bits[ulp],
 iLBCenc_inst->ULP_inst->startfirst_bits[ulp]+
 iLBCenc_inst->ULP_inst->startfirst_bits[ulp+1]+
               iLBCenc_inst->ULP_inst->startfirst_bits[ulp+2]);
           dopack( &pbytes, firstpart,
              iLBCenc_inst->ULP_inst->startfirst_bits[ulp], &pos);
           packsplit(&idxForMax, &firstpart, &idxForMax,
               iLBCenc_inst->ULP_inst->scale_bits[ulp],
               iLBCenc_inst->ULP_inst->scale_bits[ulp]+
               iLBCenc_inst->ULP_inst->scale_bits[ulp+1]+
               iLBCenc_inst->ULP_inst->scale_bits[ulp+2]);
           dopack( &pbytes, firstpart,
              iLBCenc inst->ULP inst->scale bits[ulp], &pos);
           for (k=0; k<iLBCenc_inst->state_short_len; k++) {
               packsplit(idxVec+k, &firstpart, idxVec+k,
                  iLBCenc_inst->ULP_inst->state_bits[ulp],
                   iLBCenc_inst->ULP_inst->state_bits[ulp]+
                   iLBCenc_inst->ULP_inst->state_bits[ulp+1]+
                   iLBCenc_inst->ULP_inst->state_bits[ulp+2]);
               dopack( &pbytes, firstpart,
                  iLBCenc inst->ULP inst->state bits[ulp], &pos);
 }
           /* 23/22 (20ms/30ms) sample block */
           for (k=0;k<CB_NSTAGES;k++) {
              packsplit(extra cb_index+k, &firstpart,
                  extra cb index+k,
                  iLBCenc_inst->ULP_inst->extra_cb_index[k][ulp],
```

```
 iLBCenc_inst->ULP_inst->extra_cb_index[k][ulp]+
                   iLBCenc_inst->ULP_inst->extra_cb_index[k][ulp+1]+
                   iLBCenc_inst->ULP_inst->extra_cb_index[k][ulp+2]);
               dopack( &pbytes, firstpart,
                   iLBCenc_inst->ULP_inst->extra_cb_index[k][ulp],
           &pos);
 }
           for (k=0;k<CB_NSTAGES;k++) {
              packsplit(extra gain index+k, &firstpart,
                  extra gain index+k,
                  iLBCenc_inst->ULP_inst->extra_cb_gain[k][ulp],
                   iLBCenc_inst->ULP_inst->extra_cb_gain[k][ulp]+
                   iLBCenc_inst->ULP_inst->extra_cb_gain[k][ulp+1]+
                   iLBCenc_inst->ULP_inst->extra_cb_gain[k][ulp+2]);
               dopack( &pbytes, firstpart,
                  iLBCenc_inst->ULP_inst->extra_cb_gain[k][ulp],
           &pos);
 }
           /* The two/four (20ms/30ms) 40 sample sub-blocks */
          for (i=0; i< iLBCenc inst->nasub; i++) {
              for (k=0; k<CB NSTAGES; k++) {
                  packsplit(cb_index+i*CB_NSTAGES+k, &firstpart,
                      cb_index+i*CB_NSTAGES+k,
                      iLBCenc_inst->ULP_inst->cb_index[i][k][ulp],
                       iLBCenc_inst->ULP_inst->cb_index[i][k][ulp]+
                       iLBCenc_inst->ULP_inst->cb_index[i][k][ulp+1]+
                       iLBCenc_inst->ULP_inst->cb_index[i][k][ulp+2]);
                   dopack( &pbytes, firstpart,
                       iLBCenc_inst->ULP_inst->cb_index[i][k][ulp],
               &pos);
 }
 }
          for (i=0; i<iLBCenc_inst->nasub; i++) {
              for (k=0; k<CB NSTAGES; k++) {
                  packsplit(gain_index+i*CB_NSTAGES+k, &firstpart,
                       gain_index+i*CB_NSTAGES+k,
                      iLBCenc_inst->ULP_inst->cb_gain[i][k][ulp],
                       iLBCenc_inst->ULP_inst->cb_gain[i][k][ulp]+
                       iLBCenc_inst->ULP_inst->cb_gain[i][k][ulp+1]+
                       iLBCenc_inst->ULP_inst->cb_gain[i][k][ulp+2]);
                   dopack( &pbytes, firstpart,
                       iLBCenc_inst->ULP_inst->cb_gain[i][k][ulp],
               &pos);
 }
 }
       }
       /* set the last bit to zero (otherwise the decoder
          will treat it as a lost frame) */
       dopack( &pbytes, 0, 1, &pos);
```
## **A.4 iLBC\_decode.h**

 /\*\*\*\*\*\*\*\*\*\*\*\*\*\*\*\*\*\*\*\*\*\*\*\*\*\*\*\*\*\*\*\*\*\*\*\*\*\*\*\*\*\*\*\*\*\*\*\*\*\*\*\*\*\*\*\*\*\*\*\*\*\*\*\*\*\* iLBC Speech Coder ANSI-C Source Code

```
iLBC decode.h
#ifndef __iLBC_ILBCDECODE_H<br>#define __iLBC_ILBCDECODE_H
#include "iLBC define.h"
                                   /* (o) Number of decoded
short initDecode(
                                         samples */
   iLBC_Dec_Inst_t *iLBCdec inst, /* (i/o) Decoder instance */
                                   /* (i) frame size mode */int mode,
   int use_enhancer
                                   /* (i) 1 to use enhancer
                                         0 to run without
                                           enhancer */);
void iLBC decode(
                             \frac{1}{x} (o) decoded signal block */
   \overline{\phantom{a}}^*decblock,
   unsigned char *bytes,
                                  /* (i) encoded signal bits */iLBC_Dec_Inst_t *iLBCdec_inst, /* (i/o) the decoder state
                                           structure */
   int mode
                               /* (i) 0: bad packet, PLC,
                                         1: normal */
```

```
);
```
#endif

### $A.5$ iLBC\_decode.c

```
iLBC Speech Coder ANSI-C Source Code
  iLBC decode.c
#include <math.h>
#include <stdlib.h>
#include "iLBC define.h"
#include "StateConstructW.h"
#include "LPCdecode.h"
#include "iCBConstruct.h"
#include "doCPLC.h"
#include "helpfun.h"
#include "constants.h"
#include "packing.h"
#include "string.h"
#include "enhancer.h"
#include "hpOutput.h"
#include "syntFilter.h"
* Initiation of decoder instance.
short initDecode(
                      /* (o) Number of decoded
                           samples */
```
**SCTE STANDARD** 

## $\odot$  SCTE $\cdot$ ISBE

```
iLBC Dec Inst t *iLBCdec inst, /* (i/o) Decoder instance */
    int mode,
                                     /* (i) frame size mode *//* (i) 1 to use enhancer
    int use enhancer
                                             0 to run without
                                               enhancer */
) {
    int i;
    iLBCdec inst->mode = mode;
    if (mode==30) {
       iLBCdec inst->block1 = BLOCKL 30MS;
        iLBCdec inst->nsub = NSUB 30MS;
        iLBCdec inst->nasub = NASUB 30MS;
        iLBCdec\_inst->lpc_n = LPC N^30MS;iLBCdec_inst->no_of_bytes = NO_OF_BYTES_30MS;
        iLBCdec_inst->no_of_words = NO_OF_WORDS_30MS;
        iLBCdec_inst->state_short_len=STATE_SHORT_LEN_30MS;
        /* ULP init */iLBCdec inst->ULP inst=&ULP 30msTbl;
    \lambdaelse if (mode==20) {
       iLBCdec inst->block1 = BLOCKL 20MS;
       iLBCdec inst->nsub = NSUB 20MS;
       iLBCdec inst->nasub = NASUB 20MS;
       iLBCdec inst->lpc n = LPC N 20MS;
       iLBCdec inst->no of bytes = NO OF BYTES 20MS;
       iLBCdec_inst->no_of_words = NO OF WORDS 20MS;iLBCdec inst->state short len=STATE SHORT LEN 20MS;
        /* ULP init */iLBCdec inst->ULP inst=&ULP 20msTbl;
    \rightarrowelse {
        ext(2);\rightarrowmemset (iLBCdec inst->syntMem, 0,
       LPC FILTERORDER*sizeof(float));
    memcpy((*iLBCdec inst).lsfdeqold, lsfmeanTbl,
        LPC FILTERORDER*sizeof(float));
    memset (iLBCdec inst->old syntdenum, 0,
       ((LPC FILTERORDER + \overline{1}) *NSUB MAX) * size of (float));
    for (i=0; i<sup>-</sup> i<NSUB MAX; i++)
        iLBCdec inst->old syntdenum[i*(LPC FILTERORDER+1)]=1.0;
    iLBCdec inst->last lag = 20;
    iLBCdec inst->prevLag = 120;
    iLBCdec inst->per = 0.0;
    iLBCdec inst->consPLICount = 0;
    iLBCdec\_inst\rightarrow prevPLI = 0;iLBCdec inst->prevLpc[0] = 1.0;
    memset (iLBCdec inst->prevLpc+1,0,
        LPC FILTERORDER*sizeof(float));
    memset(iLBCdec inst->prevResidual, 0, BLOCKL MAX*sizeof(float));
    iLBCdec inst->seed=777;
    memset(iLBCdec inst->hpomem, 0, 4*sizeof(float));
    iLBCdec inst->use enhancer = use enhancer;
    memset(iLBCdec_inst->enh_buf, 0, ENH_BUFL*sizeof(float));
    for (i=0,i\leq R) NBLOCKS TOT; i++)
        iLBCdec inst->enh_period[i]=(float)40.0;
```

```
iLBCdec inst->prev enh p1 = 0;
        return (iLBCdec_inst->blockl);
    }
    /*----------------------------------------------------------------*
     * frame residual decoder function (subrutine to iLBC_decode)
     *---------------------------------------------------------------*/
    void Decode(
       iLBC Dec Inst t *iLBCdec inst, /* (i/o) the decoder state
       structure */<br>float *decresidual, \frac{1}{2} /* (o) decoded residual
       float *decresidual, \begin{array}{ccc} \n/ * & (o) & \text{decoded residual frame} \n/ * & (i) & \text{location of start} \n\end{array}\prime* (i) location of start
       \frac{1}{\text{int } i \text{d} x \text{ForMax}}, \frac{1}{x} (i) codebook
                                           /* (i) codebook index for the
       int *idxVec, \frac{1}{2} \frac{1}{2} \frac{1}{2} \frac{1}{2} \frac{1}{2} codebook indexes for
                                      \frac{1}{2} (i) codebook indexes for the
                                                   samples in the start
                                                   state */
        float *syntdenum, /* (i) the decoded synthesis
       int *cb index, /* (i) the index of the index is given by the function <math display="inline">f</math>./* (i) the indexes for the adaptive codebook */ adaptive codebook */
 int *gain_index, /* (i) the indexes for the
                                                   corresponding gains */
        int *extra_cb_index, /* (i) the indexes for the
                                                    adaptive codebook part
                                                   of start state */
       int *extra gain index, / /* (i) the indexes for the
       int state first \begin{array}{ccc}\n - & - & \text{corresponding gains */} \\
 + & \text{in the image} \\
 \end{array}\frac{1}{\pm} (i) 1 if non adaptive part
                                                    of start state comes
                                                   first 0 if that part
                                                   comes last */
    ){
       float reverseDecresidual[BLOCKL MAX], mem[CB MEML];
       int k, meml gotten, Nfor, Nback, i;
       int diff, start pos;
        int subcount, subframe;
       diff = STATE LEN - iLBCdec inst->state short len;
       if (state first == 1) {
            start_pos = (start-1)*SUBL;
        } else {
           start pos = (s\tanct-1)*SUBL + diff; }
        /* decode scalar part of start state */
        StateConstructW(idxForMax, idxVec,
             &syntdenum[(start-1)*(LPC_FILTERORDER+1)],
             &decresidual[start_pos], iLBCdec_inst->state_short_len);
       if (state first) { /* put adaptive part in the end */ /* setup memory */
            memset(mem, 0,
                (CB_MEML-iLBCdec_inst->state_short_len)*sizeof(float));
           memcpy(mem+CB_MEML-iLBCdec_inst->state_short_len,
                 decresidual+start_pos,
```

```
iLBCdec inst->state short len*sizeof(float));
            /* construct decoded vector */
            iCBConstruct(
                &decresidual[start_pos+iLBCdec_inst->state_short_len],
               extra_cb_index, extra gain index, mem+CB_MEML-stMemLTbl,
               stMemLTbl, diff, CB_NSTAGES);
 }
       else \frac{1}{\epsilon} put adaptive part in the beginning \frac{*}{\epsilon} /* create reversed vectors for prediction */
            for (k=0; k<diff; k++) {
                reverseDecresidual[k] =
                    decresidual[(start+1)*SUBL-1-
                            (k+iLBCdec_inst->state_short_len)];
 }
            /* setup memory */
           meml qotten = iLBCdec inst->state short len;
           for \overline{(k=0; k\leq m)} gotten; k++){
               mem[CB_MEML-\overline{1}-k] = decresidual[start pos + k];
 }
           memset(mem, 0, (CB MEML-k)*sizeof(float));
            /* construct decoded vector */
            iCBConstruct(reverseDecresidual, extra_cb_index,
               extra gain index, mem+CB MEML-stMemLTbl, stMemLTbl,
               diff, CB_NSTAGES);
            /* get decoded residual from reversed vector */
           for (k=0; k<diff; k++) {
           decresidual[start_pos-1-k] = reverseDecresidual[k];<br>}
 }
        }
        /* counter for predicted sub-frames */
        subcount=0;
        /* forward prediction of sub-frames */
       Nfor = iLBCdec inst->nsub-start-1;if ( Nfor > 0 ) {
            /* setup memory */
           memset(mem, 0, (CB_MEML-STATE_LEN)*sizeof(float));
           memcpy(mem+CB_MEML-STATE_LEN, decresidual+(start-1)*SUBL,
               STATE LEN*sizeof(float));
            /* loop over sub-frames to encode */
            for (subframe=0; subframe<Nfor; subframe++) {
                /* construct decoded vector */
```

```
 iCBConstruct(&decresidual[(start+1+subframe)*SUBL],
                  cb_index+subcount*CB_NSTAGES,
                  gain index+subcount*CB_NSTAGES,
                  mem+CB_MEML-memLfTbl[subcount],
                  memLfTbl[subcount], SUBL, CB_NSTAGES);
               /* update memory */
              memcpy(mem, mem+SUBL, (CB_MEML-SUBL)*sizeof(float));
               memcpy(mem+CB_MEML-SUBL,
                   &decresidual[(start+1+subframe)*SUBL],
                  SUBL*sizeof(float));
               subcount++;
 }
 }
       /* backward prediction of sub-frames */
      Nback = start-1;if ( Nback > 0 ) {
           /* setup memory */
          meml qotten = SUBL*(iLBCdec inst->nsub+1-stat);if ( meml gotten > CB MEML ) {
               meml_gotten=CB_MEML;
 }
           for (k=0; k<meml_gotten; k++) {
          mem[CB_MEML-\overline{1}-k] = decreasing[stat-1]*SUBL + k]; }
          memset(mem, 0, (CB MEML-k)*sizeof(float));
           /* loop over subframes to decode */
           for (subframe=0; subframe<Nback; subframe++) {
               /* construct decoded vector */
               iCBConstruct(&reverseDecresidual[subframe*SUBL],
                   cb_index+subcount*CB_NSTAGES,
                  gain index+subcount*CB_NSTAGES,
                  mem+CB_MEML-memLfTbl[subcount], memLfTbl[subcount],
                  SUBL, CB_NSTAGES);
               /* update memory */
              memcpy(mem, mem+SUBL, (CB_MEML-SUBL)*sizeof(float));
               memcpy(mem+CB_MEML-SUBL,
                   &reverseDecresidual[subframe*SUBL],
                  SUBL*sizeof(float));
          subcount++;
 }
           /* get decoded residual from reversed vector */
          for (i=0; i<sub>SUBL</sub>*Nback; i++)decresidual[SUBL*Nback - i - 1] = reverseDecresidual[i];
```

```
 }
                                           /*----------------------------------------------------------------*
     * main decoder function
              *---------------------------------------------------------------*/
   void iLBC_decode(<br>float *decblock,
       float^{-} * 4  \text{echlock},<br>unsigned char *bytes, \begin{array}{ccc} / * & (o) &  \text{decoded signal} & \text{bits} \\ / * & (i) & \text{encoded signal} & \text{bits} \end{array}\frac{1}{2} (i) encoded signal bits */
       iLBC Dec Inst t *iLBCdec inst, /* (i/o) the decoder state
       \frac{\text{structure } \star}{\text{int mode}} int mode \frac{\star}{\text{state}} (i) 0: bad packet, PLC
                                         \frac{1}{\sqrt{2}} (i) 0: bad packet, PLC,
                                                     1: normal */
    ){
        float data[BLOCKL_MAX];
        float lsfdeq[LPC_FILTERORDER*LPC_N_MAX];
       float PLCresidual[BLOCKL_MAX], PLClpc[LPC_FILTERORDER + 1];
       float zeros[BLOCKL_MAX], one[LPC_FILTERORDER + 1];
        int k, i, start, idxForMax, pos, lastpart, ulp;
        int lag, ilag;
        float cc, maxcc;
        int idxVec[STATE_LEN];
        int check;
       int gain index[NASUB_MAX*CB_NSTAGES],
           extra gain index [CB_NSTAGES];
       int cb_index[CB_NSTAGES*NASUB_MAX], extra cb_index[CB_NSTAGES];
       int lsf i[LSF_NSPLIT*LPC_N_MAX];
       int state first;
       int last \overline{b}it;
        unsigned char *pbytes;
       float weightdenum [(LPC_FILTERORDER + 1)*NSUB_MAX];
       int order plus one;
        float syntdenum[NSUB_MAX*(LPC_FILTERORDER+1)];
       float decresidual [BLOCKL MAX];
        if (mode>0) { /* the data are good */
             /* decode data */
             pbytes=bytes;
             pos=0;
             /* Set everything to zero before decoding */
             for (k=0; k<LSF_NSPLIT*LPC_N_MAX; k++) {
            lsf_i[k]=0; }
             start=0;
            state first=0;
             idxForMax=0;
            for (k=0; k<iLBCdec inst->state short len; k++) {
                  idxVec[k]=0;
 }
             for (k=0; k<CB_NSTAGES; k++) {
                extra cb index[k]=0;
 }
             for (k=0; k<CB_NSTAGES; k++) {
                  extra_gain_index[k]=0;
 }
            for (i=0; i<iLBCdec inst->nasub; i++) {
                 for (k=0; k<CB NSTAGES; k++) {
                    cb_index[i\overline{C}B_NSTAGES+k]=0;
 }
```

```
 }
          for (i=0; i<iLBCdec inst->nasub; i++) {
              for (k=0; k<CB NSTAGES; k++) {
                  gain index[i*CB_NSTAGES+k]=0;
 }
 }
           /* loop over ULP classes */
           for (ulp=0; ulp<3; ulp++) {
              /* LSF */for (k=0; k<LSF_NSPLIT*iLBCdec_inst->lpc_n; k++){
                  unpack( &pbytes, &lastpart,
                      iLBCdec_inst->ULP_inst->lsf_bits[k][ulp], &pos);
                   packcombine(&lsf_i[k], lastpart,
              iLBCdec_inst->ULP_inst->lsf_bits[k][ulp]);
 }
               /* Start block info */
               unpack( &pbytes, &lastpart,
                 iLBCdec_inst->ULP_inst->start_bits[ulp], &pos);
               packcombine(&start, lastpart,
                   iLBCdec_inst->ULP_inst->start_bits[ulp]);
               unpack( &pbytes, &lastpart,
                  iLBCdec inst->ULP inst->startfirst bits[ulp], &pos);
              packcombine(&state first, lastpart,
                  iLBCdec inst->ULP inst->startfirst bits[ulp]);
               unpack( &pbytes, &lastpart,
                  iLBCdec inst->ULP inst->scale bits[ulp], &pos);
               packcombine(&idxForMax, lastpart,
                   iLBCdec_inst->ULP_inst->scale_bits[ulp]);
              for (k=0; k<iLBCdec inst->state short len; k++) {
                   unpack( &pbytes, &lastpart,
                     iLBCdec inst->ULP inst->state bits[ulp], &pos);
                   packcombine(idxVec+k, lastpart,
                      iLBCdec_inst->ULP_inst->state_bits[ulp]);
 }
               /* 23/22 (20ms/30ms) sample block */
               for (k=0; k<CB_NSTAGES; k++) {
                   unpack( &pbytes, &lastpart,
                       iLBCdec_inst->ULP_inst->extra_cb_index[k][ulp],
                       &pos);
                   packcombine(extra_cb_index+k, lastpart,
              iLBCdec_inst->ULP_inst->extra_cb_index[k][ulp]);
 }
               for (k=0; k<CB_NSTAGES; k++) {
                   unpack( &pbytes, &lastpart,
                      iLBCdec_inst->ULP_inst->extra_cb_gain[k][ulp],
                       &pos);
                   packcombine(extra_gain_index+k, lastpart,
              iLBCdec_inst->ULP_inst->extra_cb_gain[k][ulp]);
 }
               /* The two/four (20ms/30ms) 40 sample sub-blocks */
              for (i=0; i<iLBCdec inst->nasub; i++) {
```

```
 for (k=0; k<CB_NSTAGES; k++) {
                       unpack( &pbytes, &lastpart,
                      iLBCdec_inst->ULP_inst->cb_index[i][k][ulp],
                           &pos);
                      packcombine(cb_index+i*CB_NSTAGES+k, lastpart,
                      iLBCdec inst->ULP inst->cb index[i][k][ulp]);
 }
 }
              for (i=0; i<iLBCdec inst->nasub; i++) {
                   for (k=0; k<CB_NSTAGES; k++) {
                      unpack( &pbytes, &lastpart,
                      iLBCdec_inst->ULP_inst->cb_gain[i][k][ulp],
                           &pos);
                      packcombine(gain_index+i*CB_NSTAGES+k, lastpart,
                  iLBCdec_inst->ULP_inst->cb_gain[i][k][ulp]);
 }
 }
 }
           /* Extract last bit. If it is 1 this indicates an
              empty/lost frame */
          unpack( &pbytes, &last bit, 1, &pos);
           /* Check for bit errors or empty/lost frames */
           if (start<1)
              mode = 0; if (iLBCdec_inst->mode==20 && start>3)
              mode = 0; if (iLBCdec_inst->mode==30 && start>5)
              mode = \overline{0};
           if (last_bit==1)
              mode = 0; if (mode==1) { /* No bit errors was detected,
                             continue decoding */
               /* adjust index */
              index conv dec(cb_index);
              /* decode the lsf */SimplelsfDEQ(lsfdeq, lsf i, iLBCdec inst->lpc n);
               check=LSF_check(lsfdeq, LPC_FILTERORDER,
                   iLBCdec_inst->lpc_n);
               DecoderInterpolateLSF(syntdenum, weightdenum,
                   lsfdeq, LPC_FILTERORDER, iLBCdec_inst);
              Decode(iLBCdec inst, decresidual, start, idxForMax,
                   idxVec, syntdenum, cb_index, gain_index,
                  extra cb index, extra gain index,
                  state first;
               /* preparing the plc for a future loss! */
               doThePLC(PLCresidual, PLClpc, 0, decresidual,
                   syntdenum +
                  (LPC FILTERORDER + 1) * (iLBCdec inst->nsub - 1),
                   (*iLBCdec_inst).last_lag, iLBCdec_inst);
               memcpy(decresidual, PLCresidual,
          iLBCdec_inst->blockl*sizeof(float));
 }
```

```
if (mode == 0) {
           /* the data is bad (either a PLC call
            * was made or a severe bit error was detected)
 */
           /* packet loss conceal */
          memset(zeros, 0, BLOCKL MAX*sizeof(float));
          one[0] = 1;memset(one+1, 0, LPC FILTERORDER*sizeof(float));
           start=0;
           doThePLC(PLCresidual, PLClpc, 1, zeros, one,
               (*iLBCdec_inst).last_lag, iLBCdec_inst);
           memcpy(decresidual, PLCresidual,
               iLBCdec_inst->blockl*sizeof(float));
          order plus one = LPC FILTERORDER + 1;
          for (\overline{i} = 0; i < iLBCdec_inst-&gt;nsub; i++) {
              memcpy(syntdenum+(i*order plus one), PLClpc,
          order_plus_one*sizeof(float));
 }
       }
       if (iLBCdec_inst->use_enhancer == 1) {
           /* post filtering */
           iLBCdec_inst->last_lag =
              enhancerInterface(data, decresidual, iLBCdec inst);
           /* synthesis filtering */
           if (iLBCdec_inst->mode==20) {
               /* Enhancer has 40 samples delay */
              i=0; syntFilter(data + i*SUBL,
                   iLBCdec_inst->old_syntdenum +
                  (i+iLBCdec_inst->nsub-1)*(LPC_FILTERORDER+1),
                   SUBL, iLBCdec_inst->syntMem);
               for (i=1; i < iLBCdec_inst->nsub; i++) {
                  syntFilter(data + i*SUBL,syntdenum + (i-1)*(LPC FILTERORDER+1),
                      SUBL, iLBCdec_inst->syntMem);
 }
           } else if (iLBCdec_inst->mode==30) {
               /* Enhancer has 80 samples delay */
              for (i=0; i < 2; i++) {
                   syntFilter(data + i*SUBL,
                       iLBCdec_inst->old_syntdenum +
                      (i+iLBCdec_inst->nsub-2)*(LPC_FILTERORDER+1),
                       SUBL, iLBCdec_inst->syntMem);
 }
              for (i=2; i < iLBCdec_inst-&gt;nsub; i++) {
                   syntFilter(data + i*SUBL,
                      syntdenum + (i-2) * (LPC FILTERORDER+1), SUBL,
                      iLBCdec_inst->syntMem);
 }
 }
       } else {
```

```
SCTE STANDARD © SCTE•ISBE 57
```

```
 /* Find last lag */
          lag = 20;maxcc = xCorrCoef(&decresidual[BLOCKL_MAX-ENH_BLOCKL],
               &decresidual[BLOCKL_MAX-ENH_BLOCKL-lag], ENH_BLOCKL);
           for (ilag=21; ilag<120; ilag++) {
              cc = xCorrCoef(Gdecresidual[BLOCKL MAX-ENH-BLOCKL], &decresidual[BLOCKL_MAX-ENH_BLOCKL-ilag],
                  ENH_BLOCKL);
               if (cc > maxcc) {
                  maxcc = cc;lag = ildg; }
 }
           iLBCdec_inst->last_lag = lag;
           /* copy data and run synthesis filter */
           memcpy(data, decresidual,
               iLBCdec_inst->blockl*sizeof(float));
          for (i=0; i<sup>-</sup> iLBCdec inst->nsub; i++) {
              syntFilter(data + i*SUBL,syntdenum + i* (LPC FILTERORDER+1), SUBL,
                  iLBCdec_inst->syntMem);
 }
 }
       /* high pass filtering on output if desired, otherwise
          copy to out */
       hpOutput(data, iLBCdec_inst->blockl,
                  decblock, iLBCdec inst->hpomem);
       /* memcpy(decblock,data,iLBCdec_inst->blockl*sizeof(float));*/
       memcpy(iLBCdec_inst->old_syntdenum, syntdenum,
          iLBCdec_inst->nsub*(LPC_FILTERORDER+1)*sizeof(float));
       iLBCdec_inst->prev_enh_pl=0;
      if (mode==0) { /* PLC was used */ iLBCdec_inst->prev_enh_pl=1;
 }
```
# **A.6 iLBC\_define.h**

```
 /******************************************************************
       iLBC Speech Coder ANSI-C Source Code
       iLBC_define.h
    ******************************************************************/
   #include <string.h>
 #ifndef __iLBC_ILBCDEFINE_H
 #define __iLBC_ILBCDEFINE_H
```
 /\* general codec settings \*/ #define FS (float)8000.0 #define BLOCKL\_20MS 160 #define BLOCKL\_30MS 240 #define BLOCKL<sup>T</sup>MAX 24<br>#define NSUB 20MS 4 #define NSUB\_20MS<br>#define NSUB\_30MS<br>#define NSUB\_MAX 6 #define NSUB\_30MS 6 #define NSUB\_MAX 6 #define NASUB\_20MS 2 #define NASUB\_20MS<br>#define NASUB\_30MS<br>#define NASUB\_MAX 4 #define NASUB\_MAX 4 #define SUBL 40 #define STATE\_LEN 80 #define STATE\_SHORT\_LEN\_30MS 58 #define STATE\_SHORT\_LEN\_20MS 57 /\* LPC settings \*/ #define LPC\_FILTERORDER 10 #define LPC\_CHIRP\_SYNTDENUM (float)0.9025 #define LPC\_CHIRP\_WEIGHTDENUM (float)0.4222<br>#define LPC\_LOOKBACK 60 #define LPC\_LOOKBACK 60 #define LPC\_N\_20MS 1 #define LPC\_N\_30MS 2 #define LPC\_N\_MAX 2 #define LPC\_ASYMDIFF 20 #define LPC\_BW (float)60.0 #define LPC\_WN (float)1.0001 #define LSF\_NSPLIT 3 #define LSF\_NUMBER\_OF\_STEPS 4 #define LPC\_HALFORDER (LPC\_FILTERORDER/2) /\* cb settings \*/ #define CB\_NSTAGES 3 #define CB\_EXPAND 2 #define CB\_MEML 147 #define CB\_FILTERLEN 2\*4 #define CB\_HALFFILTERLEN 4 #define CB\_RESRANGE 34 #define CB\_MAXGAIN (float)1.3 /\* enhancer \*/ #define ENH\_BLOCKL 80 /\* block length \*/ #define ENH\_BLOCKL\_HALF (ENH\_BLOCKL/2) #define ENH\_HL 3 /\* 2\*ENH\_HL+1 is number blocks in said second sequence \*/ #define ENH\_SLOP 2 /\* max difference estimated and<br>correct pitch period \*/ correct pitch period \*/ #define ENH\_PLOCSL 20 /\* pitch-estimates and pitch locations buffer length \*/ #define ENH\_OVERHANG 2 #define ENH\_UPS0 4 /\* upsampling rate \*/ #define ENH\_FL0 3 /\* 2\*FLO+1 is the length of each filter \*/ #define ENH\_VECTL (ENH\_BLOCKL+2\*ENH\_FL0) #define ENH\_CORRDIM (2\*ENH\_SLOP+1) #define ENH\_NBLOCKS (BLOCKL\_MAX/ENH\_BLOCKL) #define ENH\_NBLOCKS\_EXTRA 5 #define ENH\_NBLOCKS\_TOT 8 /\* ENH\_NBLOCKS + ENH\_NBLOCKS\_EXTRA \*/

```
#define ENH_BUFL (ENH_NBLOCKS_TOT) *ENH_BLOCKL<br>#define ENH_ALPHA0 (float)0.05
  #define ENH_ALPHA0
   /* Down sampling */
   #define FILTERORDER_DS 7
    #define DELAY_DS 3
   #define FACTOR_DS 2
   /* bit stream defs */
    #define NO_OF_BYTES_20MS 38
  #define NO OF BYTES 30MS 50
   #define NO_OF_WORDS_20MS 19
    #define NO_OF_WORDS_30MS 25
  #define STATE_BITS<br>#define STATE_BITS 3<br>#define BYTE LEN 8
    #define BYTE_LEN 8
  #define ULP_CLASSES 3
   /* help parameters */
   #define FLOAT_MAX (float)1.0e37
   #define EPS (float)2.220446049250313e-016
                                  (float)3.14159265358979323846<br>-32768
  #define MIN_SAMPLE +define MAX SAMPLE 32767
  #define MAX_SAMPLE<br>#define TWO PI
   #define TWO_PI (float)6.283185307
                                    (float)0.159154943
   /* type definition encoder instance */
 typedef struct iLBC_ULP_Inst_t_ {
 int lsf_bits[6][ULP_CLASSES+2];
      int start bits[ULP CLASSES+2];
       int startfirst_bits[ULP_CLASSES+2];
      int scale bits[ULP CLASSES+2];
      int state_bits[ULP_CLASSES+2];
      int extra<sup>c</sup>b index<sup>[</sup>CB_NSTAGES][ULP_CLASSES+2];
      int extra<sup>c</sup>b<sup>-</sup>gain[CB_NSTAGES][ULP_CLASSES+2];
      int cb_index[NSUB_MAX][CB_NSTAGES][ULP_CLASSES+2];
      int cb<sup>q</sup>qain[NSUB_MAX][CB_NSTAGES][ULP_CLASSES+2];
    } iLBC_ULP_Inst_t;
    /* type definition encoder instance */
   typedef struct iLBC_Enc_Inst_t_ {
        /* flag for frame size mode */
       int mode;
        /* basic parameters for different frame sizes */
       int blockl;
       int nsub;
       int nasub;
       int no_of_bytes, no_of_words;
       int lpc_n;
      int state short len;
      const iLBC ULP Inst t *ULP inst;
       /* analysis filter state */
       float anaMem[LPC_FILTERORDER];
        /* old lsf parameters for interpolation */
       float lsfold[LPC_FILTERORDER];
       float lsfdeqold[LPC FILTERORDER];
```

```
SCTE STANDARD © SCTE•ISBE 60
```

```
/* signal buffer for LPC analysis */
    float lpc buffer[LPC LOOKBACK + BLOCKL MAX];
    /* state of input HP filter */float hpimem[4];
} iLBC Enc Inst t;
/* type definition decoder instance */typedef struct iLBC Dec Inst t {
    /* flag for frame size mode */int mode;
    /* basic parameters for different frame sizes */
    int blockl;
    int nsub;
    int nasub;
    int no of_bytes, no_of_words;
   int 1pc n;
   int state short len;
   const iLBC_ULP_Inst_t *ULP_inst;
    /* synthesis filter state */
   float syntMem[LPC FILTERORDER];
   /* old LSF for interpolation */float lsfdeqold[LPC FILTERORDER];
    /* pitch lag estimated in enhancer and used in PLC */
   int last lag;
    /* PLC state information */int prevLag, consPLICount, prevPLI, prev enh pl;
   float prevLpc[LPC FILTERORDER+1];
   float prevResidual [NSUB MAX*SUBL];
   float per;
   unsigned long seed;
    /* previous synthesis filter parameters */
   float old syntdenum [(LPC FILTERORDER + 1) *NSUB MAX];
    /* state of output HP filter */float hpomem[4];
    /* enhancer state information */int use enhancer;
    float enh buf [ENH BUFL];
    float enh period [ENH_NBLOCKS_TOT];
} iLBC Dec Inst t;
```

```
#endif
```
### $A.7$ constants.h

iLBC Speech Coder ANSI-C Source Code

constants.h

```
#ifndef __iLBC_CONSTANTS_H<br>#define __iLBC_CONSTANTS_H
#include "iLBC define.h"
/* ULP bit allocation */extern const iLBC ULP Inst t ULP 20msTbl;
extern const iLBC ULP Inst t ULP 30msTbl;
/* high pass filters */
extern float hpi_zero_coefsTbl[];<br>extern float hpi_pole_coefsTbl[];
extern float hpo_zero_coefsTbl[];
extern float hpo pole coefsTbl[];
/* low pass filters */extern float lpFilt coefsTbl[];
/* LPC analysis and quantization */extern float lpc winTbl[];
extern float lpc asymwinTbl[];
extern float lpc_lagwinTbl[];
extern float lsfCbTbl[];
extern float lsfmeanTbl[];
extern int dim_lsfCbTbl[];<br>extern int size_lsfCbTbl[];<br>extern float lsf_weightTbl_30ms[];<br>extern float lsf_weightTbl_20ms[];
/* state quantization tables */
extern float state sq3Tbl[];
extern float state frgqTbl[];
/* gain quantization tables */extern float gain_sq3Tbl[];
extern float gain_sq4Tbl[];
extern float gain_sq5Tbl[];
/* adaptive codebook definitions */
extern int search rangeTbl[5][CB NSTAGES];
extern int memLfTbl[];
extern int stMemLTbl;
extern float cbfiltersTbl[CB FILTERLEN];
/* enhancer definitions */
extern float polyphaserTbl[];
extern float enh plocsTbl[];
#endif
```
## **A.8 constants.c**

```
 /******************************************************************
        iLBC Speech Coder ANSI-C Source Code
        constants.c
    ******************************************************************/
    #include "iLBC_define.h"
    /* ULP bit allocation */
       /* 20 ms frame */const iLBC ULP Inst t ULP 20msTbl = {/ * LSF^{-*}/<br>{ {6.0.0}
          \{6,0,0,0,0\}, \{7,0,0,0,0\}, \{7,0,0,0,0\},
            {0,0,0,0,0}, {0,0,0,0,0}, {0,0,0,0,0}},
        /* Start state location, gain and samples */
        {2,0,0,0,0},
        {1,0,0,0,0},
        {6,0,0,0,0},
        {0,1,2,0,0},
       /* extra CB index and extra CB gain */ {{6,0,1,0,0}, {0,0,7,0,0}, {0,0,7,0,0}},
        {{2,0,3,0,0}, {1,1,2,0,0}, {0,0,3,0,0}},
       /* CB index and CB gain */<br>{ \{ {7, 0, 1, 0, 0} \}, {0, 0, 7, 0}\{ \{7,0,1,0,0\}, \{0,0,7,0,0\}, \{0,0,7,0,0\} \} {{0,0,8,0,0}, {0,0,8,0,0}, {0,0,8,0,0}},
             {{0,0,0,0,0}, {0,0,0,0,0}, {0,0,0,0,0}},
       \{0,0,0,0,0\}, \{0,0,0,0,0\}, \{0,0,0,0,0\}, \{1,1,2,2,0,0\}, \{1,1,2,0,0\}, \{0,0,3,0,0\},
         \{ \{1, 2, 2, 0, 0\}, \{1, 1, 2, 0, 0\}, \{0, 0, 3, 0, 0\} \}, {{1,1,3,0,0}, {0,2,2,0,0}, {0,0,3,0,0}},
             {{0,0,0,0,0}, {0,0,0,0,0}, {0,0,0,0,0}},
            \{ \{0, 0, 0, 0, 0\}, \{0, 0, 0, 0, 0\}, \{0, 0, 0, 0, 0\} \} };
       /* 30 ms frame */const iLBC ULP Inst t ULP 30msTbl = {/ * LSF^{-*}/<br>{ {6,0,0}
           { {6,0,0,0,0}, {7,0,0,0,0}, {7,0,0,0,0},
            {6,0,0,0,0}, {7,0,0,0,0}, {7,0,0,0,0}},
        /* Start state location, gain and samples */
        {3,0,0,0,0},
        {1,0,0,0,0},
        {6,0,0,0,0},
        {0,1,2,0,0},
        /* extra CB index and extra CB gain */
        {{4,2,1,0,0}, {0,0,7,0,0}, {0,0,7,0,0}},
        {{1,1,3,0,0}, {1,1,2,0,0}, {0,0,3,0,0}},
        /* CB index and CB gain */
       {{ {(6,1,1,0,0)}, {0,0,7,0,0}, {0,0,7,0,0}}}
             {{0,7,1,0,0}, {0,0,8,0,0}, {0,0,8,0,0}},
 {{0,7,1,0,0}, {0,0,8,0,0}, {0,0,8,0,0}},
 {{0,7,1,0,0}, {0,0,8,0,0}, {0,0,8,0,0}}},
            { {{1,2,2,0,0}, {1,2,1,0,0}, {0,0,3,0,0}},
\{ \{0,2,3,0,0\}, \{0,2,2,0,0\}, \{0,0,3,0,0\},
\{ \{0,1,4,0,0\}, \{0,1,3,0,0\}, \{0,0,3,0,0\},
            \{ \{0, 1, 4, 0, 0\}, \{0, 1, 3, 0, 0\}, \{0, 0, 3, 0, 0\} \} };
```

```
 /* HP Filters */
float hpi zero coefsTbl[3] = { (float)0.92727436, (float)-1.8544941, (float)0.92727436
 };
float hpi pole coeffbl[3] = { (float)1.0, (float)-1.9059465, (float)0.9114024
 };
float hpo zero coefsTbl[3] = { (float)0.93980581, (float)-1.8795834, (float)0.93980581
 };
float hpo pole coeffbl[3] = { (float)1.0, (float)-1.9330735, (float)0.93589199
 };
 /* LP Filter */
 float lpFilt_coefsTbl[FILTERORDER_DS]={
     (float)-0.066650, (float)0.125000, (float)0.316650,
     (float)0.414063, (float)0.316650,
     (float)0.125000, (float)-0.066650
 };
 /* State quantization tables */
float state sq3Tbl[8] = { (float)-3.719849, (float)-2.177490, (float)-1.130005,
     (float)-0.309692, (float)0.444214, (float)1.329712,
     (float)2.436279, (float)3.983887
 };
float state fragqTbl[64] = { (float)1.000085, (float)1.071695, (float)1.140395,
     (float)1.206868, (float)1.277188, (float)1.351503,
     (float)1.429380, (float)1.500727, (float)1.569049,
     (float)1.639599, (float)1.707071, (float)1.781531,
     (float)1.840799, (float)1.901550, (float)1.956695,
     (float)2.006750, (float)2.055474, (float)2.102787,
     (float)2.142819, (float)2.183592, (float)2.217962,
     (float)2.257177, (float)2.295739, (float)2.332967,
     (float)2.369248, (float)2.402792, (float)2.435080,
     (float)2.468598, (float)2.503394, (float)2.539284,
     (float)2.572944, (float)2.605036, (float)2.636331,
     (float)2.668939, (float)2.698780, (float)2.729101,
     (float)2.759786, (float)2.789834, (float)2.818679,
     (float)2.848074, (float)2.877470, (float)2.906899,
     (float)2.936655, (float)2.967804, (float)3.000115,
     (float)3.033367, (float)3.066355, (float)3.104231,
     (float)3.141499, (float)3.183012, (float)3.222952,
     (float)3.265433, (float)3.308441, (float)3.350823,
     (float)3.395275, (float)3.442793, (float)3.490801,
     (float)3.542514, (float)3.604064, (float)3.666050,
     (float)3.740994, (float)3.830749, (float)3.938770,
     (float)4.101764
 };
/* CB tables */int search rangeTbl[5][CB_NSTAGES]={{58,58,58}, {108,44,44},
             {108,108,108}, {108,108,108}, {108,108,108}};
 int stMemLTbl=85;
int memLfTbl[NASUB MAX] = {147,147,147};
```

```
 /* expansion filter(s) */
   float cbfiltersTbl[CB_FILTERLEN]={
        (float)-0.034180, (float)0.108887, (float)-0.184326,
 (float)0.806152, (float)0.713379, (float)-0.144043,
 (float)0.083740, (float)-0.033691
   };
   /* Gain Quantization */
  float gain sq3Tb1[8]= (float)-1.000000, (float)-0.659973, (float)-0.330017,
        (float)0.000000, (float)0.250000, (float)0.500000,
        (float)0.750000, (float)1.00000};
  float gain sq4Tb1[16]= (float)-1.049988, (float)-0.900024, (float)-0.750000,
        (float)-0.599976, (float)-0.450012, (float)-0.299988,
        (float)-0.150024, (float)0.000000, (float)0.150024,
        (float)0.299988, (float)0.450012, (float)0.599976,
        (float)0.750000, (float)0.900024, (float)1.049988,
        (float)1.200012};
  float gain sq5Tb1[32]= (float)0.037476, (float)0.075012, (float)0.112488,
        (float)0.150024, (float)0.187500, (float)0.224976,
        (float)0.262512, (float)0.299988, (float)0.337524,
        (float)0.375000, (float)0.412476, (float)0.450012,
        (float)0.487488, (float)0.525024, (float)0.562500,
        (float)0.599976, (float)0.637512, (float)0.674988,
        (float)0.712524, (float)0.750000, (float)0.787476,
 (float)0.825012, (float)0.862488, (float)0.900024,
 (float)0.937500, (float)0.974976, (float)1.012512,
        (float)1.049988, (float)1.087524, (float)1.125000,
        (float)1.162476, (float)1.200012};
  /* Enhancer - Upsamling a factor 4 (ENH UPS0 = 4) */
  float polyphaserTbl[ENH_UPS0*(2*ENH_FL0+1)]={
        (float)0.000000, (float)0.000000, (float)0.000000,
    (float)1.000000,
            (float)0.000000, (float)0.000000, (float)0.000000,
        (float)0.015625, (float)-0.076904, (float)0.288330,
    (float)0.862061,
            (float)-0.106445, (float)0.018799, (float)-0.015625,
        (float)0.023682, (float)-0.124268, (float)0.601563,
    (float)0.601563,
            (float)-0.124268, (float)0.023682, (float)-0.023682,
        (float)0.018799, (float)-0.106445, (float)0.862061,
    (float)0.288330,
            (float)-0.076904, (float)0.015625, (float)-0.018799};
  float enh plocsTbl[ENH_NBLOCKS_TOT] = ({ (float)40.0, (float)120.0,
                (float)200.0, (float)280.0, (float)360.0,
                (float)440.0, (float)520.0, (float)600.0};
   /* LPC analysis and quantization */
  int dim lsfCbTbl[LSF_NSPLIT] = \{3, 3, 4\};int size_lsfCbTbl[LSF_NSPLIT] = \{64, 128, 128\};
   float lsfmeanTbl[LPC_FILTERORDER] = {
        (float)0.281738, (float)0.445801, (float)0.663330,
        (float)0.962524, (float)1.251831, (float)1.533081,
        (float)1.850586, (float)2.137817, (float)2.481445,
```
(float)2.777344};

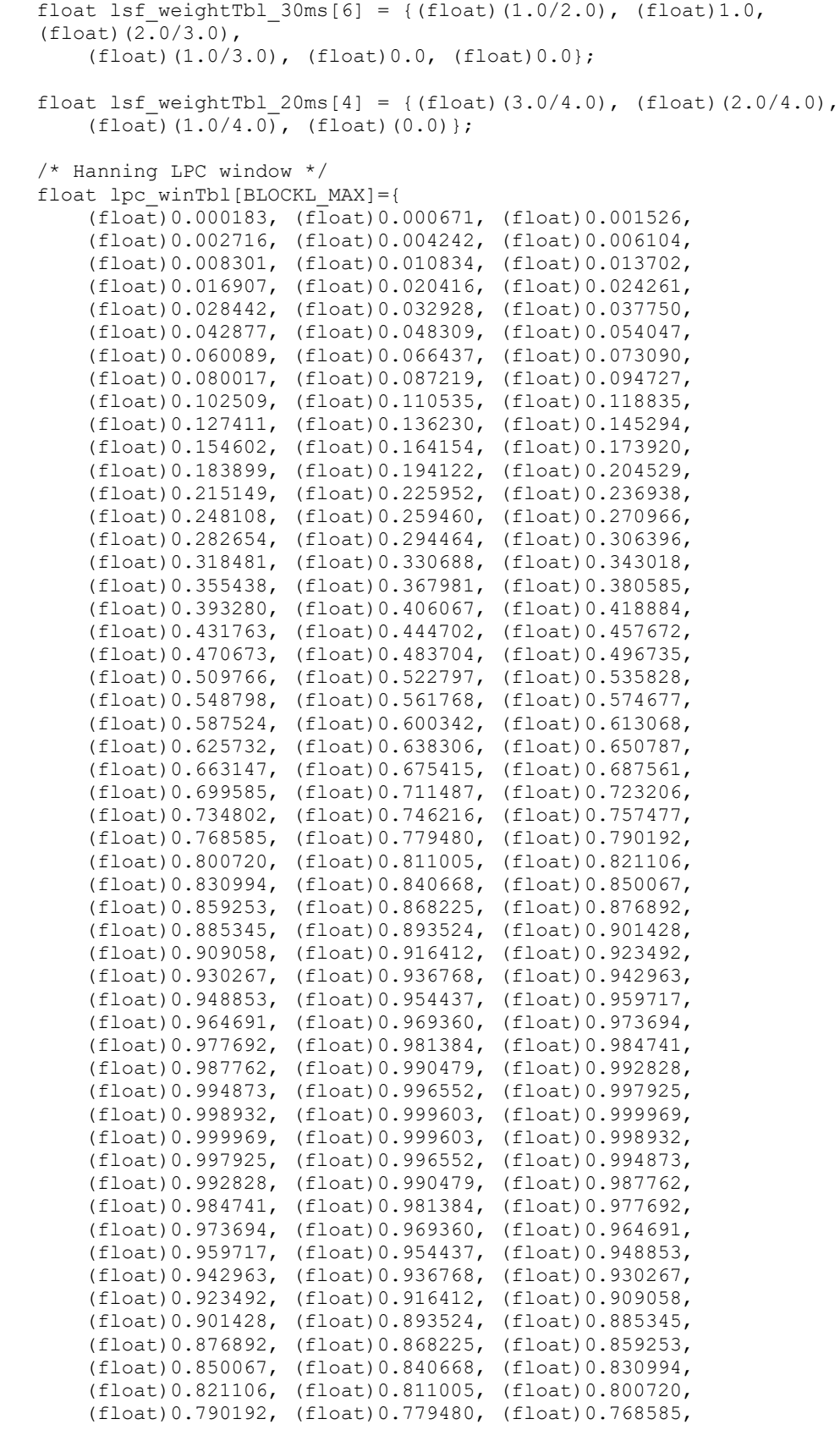

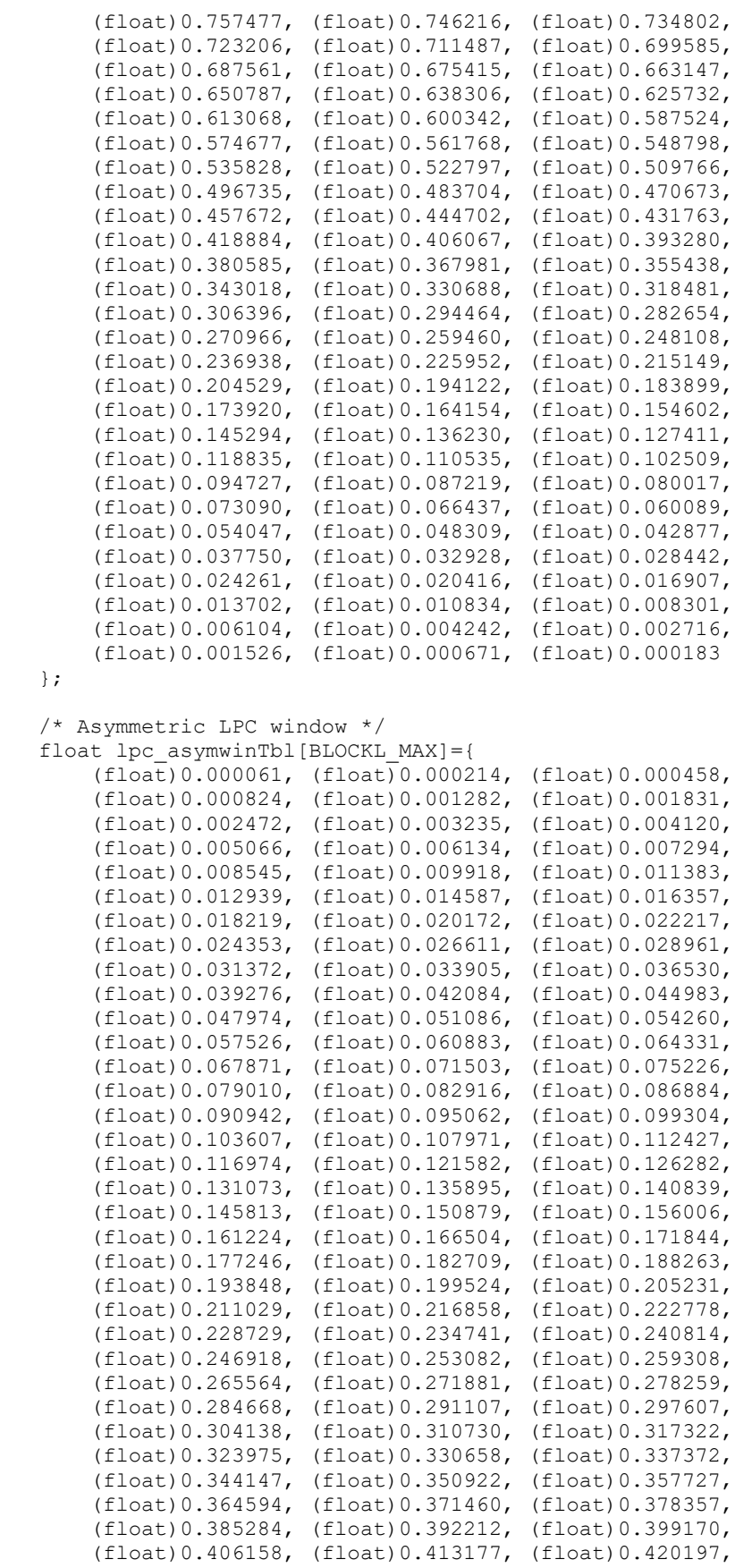

```
 (float)0.427246, (float)0.434296, (float)0.441376,
        (float)0.448456, (float)0.455536, (float)0.462646,
        (float)0.469757, (float)0.476868, (float)0.483978,
        (float)0.491089, (float)0.498230, (float)0.505341,
        (float)0.512451, (float)0.519592, (float)0.526703,
        (float)0.533813, (float)0.540924, (float)0.548004,
        (float)0.555084, (float)0.562164, (float)0.569244,
        (float)0.576294, (float)0.583313, (float)0.590332,
        (float)0.597321, (float)0.604309, (float)0.611267,
        (float)0.618195, (float)0.625092, (float)0.631989,
        (float)0.638855, (float)0.645660, (float)0.652466,
        (float)0.659241, (float)0.665985, (float)0.672668,
        (float)0.679352, (float)0.685974, (float)0.692566,
        (float)0.699127, (float)0.705658, (float)0.712128,
        (float)0.718536, (float)0.724945, (float)0.731262,
        (float)0.737549, (float)0.743805, (float)0.750000,
        (float)0.756134, (float)0.762238, (float)0.768280,
        (float)0.774261, (float)0.780182, (float)0.786072,
        (float)0.791870, (float)0.797638, (float)0.803314,
        (float)0.808960, (float)0.814514, (float)0.820038,
        (float)0.825470, (float)0.830841, (float)0.836151,
        (float)0.841400, (float)0.846558, (float)0.851654,
        (float)0.856689, (float)0.861633, (float)0.866516,
        (float)0.871338, (float)0.876068, (float)0.880737,
        (float)0.885315, (float)0.889801, (float)0.894226,
        (float)0.898560, (float)0.902832, (float)0.907013,
        (float)0.911102, (float)0.915100, (float)0.919037,
        (float)0.922882, (float)0.926636, (float)0.930328,
        (float)0.933899, (float)0.937408, (float)0.940796,
        (float)0.944122, (float)0.947357, (float)0.950470,
        (float)0.953522, (float)0.956482, (float)0.959351,
        (float)0.962097, (float)0.964783, (float)0.967377,
        (float)0.969849, (float)0.972229, (float)0.974518,
        (float)0.976715, (float)0.978821, (float)0.980835,
        (float)0.982727, (float)0.984528, (float)0.986237,
        (float)0.987854, (float)0.989380, (float)0.990784,
        (float)0.992096, (float)0.993317, (float)0.994415,
        (float)0.995422, (float)0.996338, (float)0.997162,
        (float)0.997864, (float)0.998474, (float)0.998962,
        (float)0.999390, (float)0.999695, (float)0.999878,
        (float)0.999969, (float)0.999969, (float)0.996918,
        (float)0.987701, (float)0.972382, (float)0.951050,
        (float)0.923889, (float)0.891022, (float)0.852631,
        (float)0.809021, (float)0.760406, (float)0.707092,
        (float)0.649445, (float)0.587799, (float)0.522491,
        (float)0.453979, (float)0.382690, (float)0.309021,
        (float)0.233459, (float)0.156433, (float)0.078461
   };
    /* Lag window for LPC */
  float lpc lagwinTbl[LPC FILTERORDER + 1]={
        (float)1.000100, (float)0.998890, (float)0.995569,
            (float)0.990057, (float)0.982392,
        (float)0.972623, (float)0.960816, (float)0.947047,
            (float)0.931405, (float)0.913989, (float)0.894909};
    /* LSF quantization*/
  float lsfCbTb1[64 * 3 + 128 * 3 + 128 * 4] = { (float)0.155396, (float)0.273193, (float)0.451172,
    (float)0.390503, (float)0.648071, (float)1.002075,
 (float)0.440186, (float)0.692261, (float)0.955688,
 (float)0.343628, (float)0.642334, (float)1.071533,
    (float)0.318359, (float)0.491577, (float)0.670532,
    (float)0.193115, (float)0.375488, (float)0.725708,
```
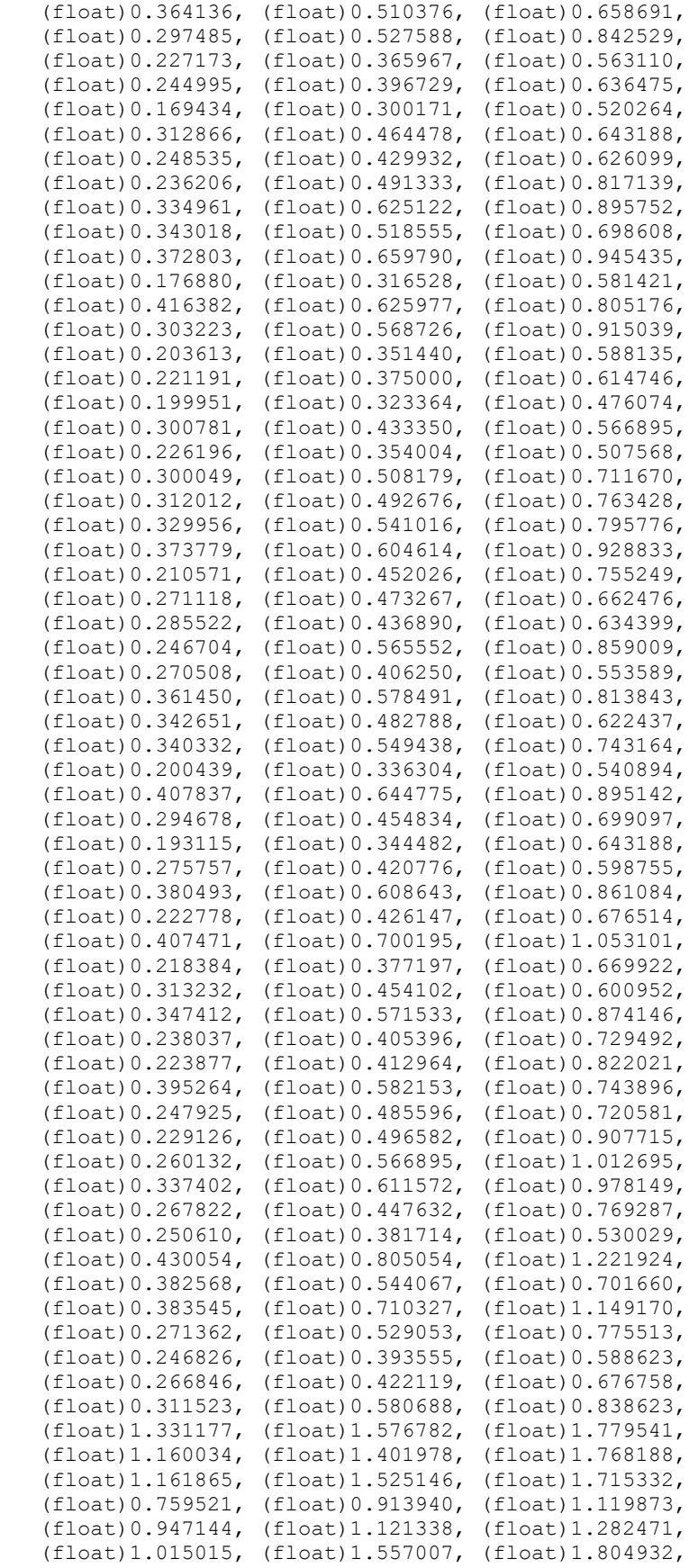

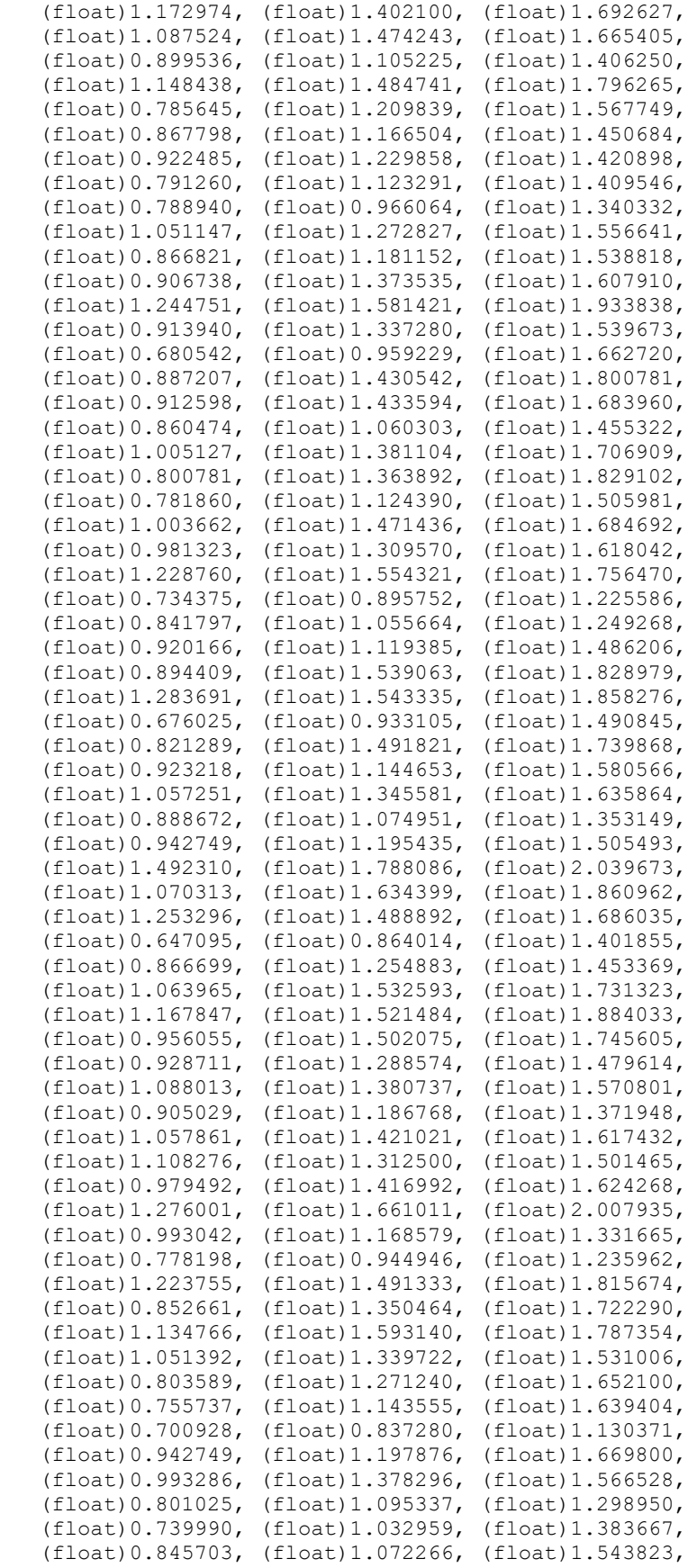

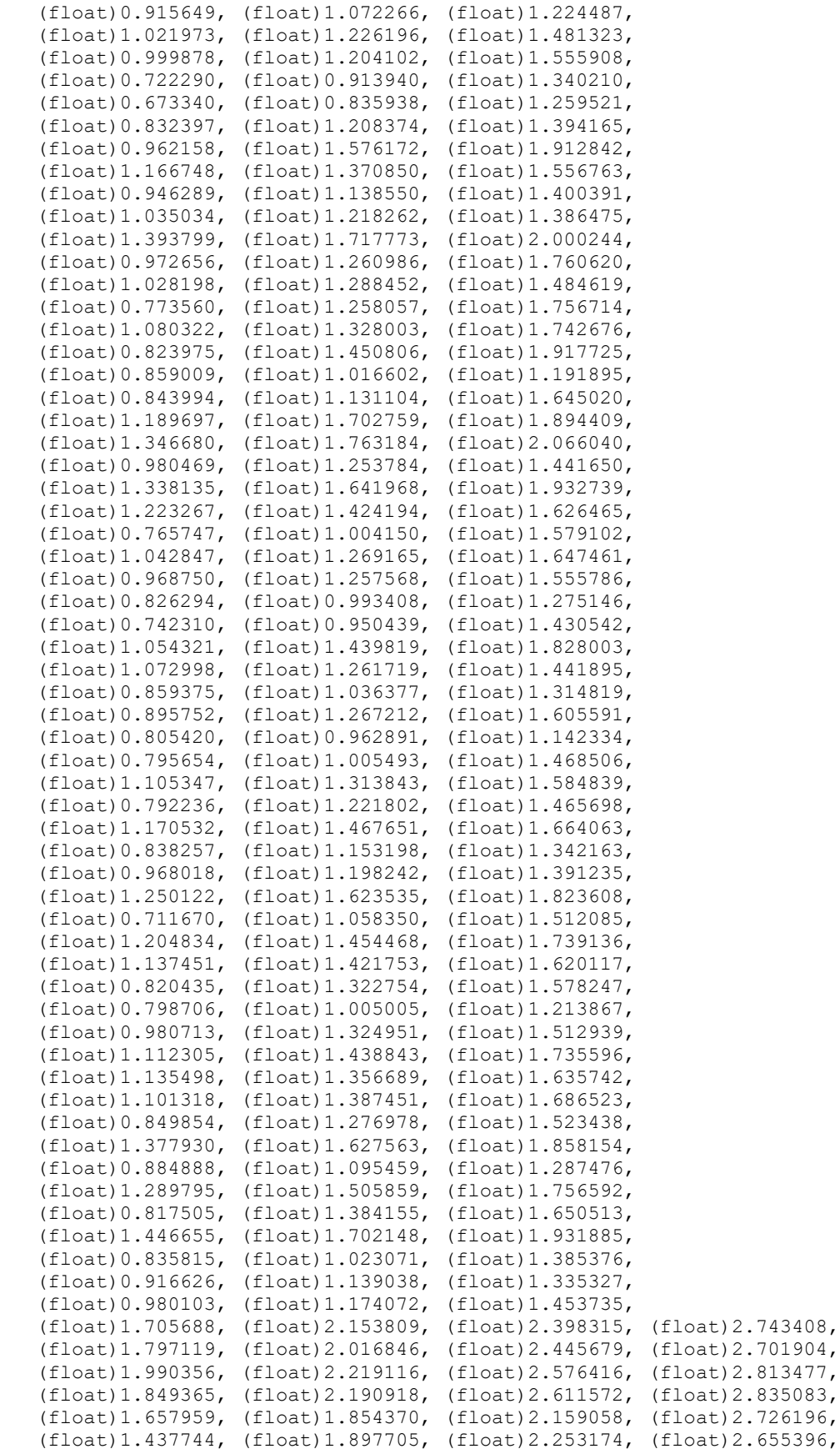

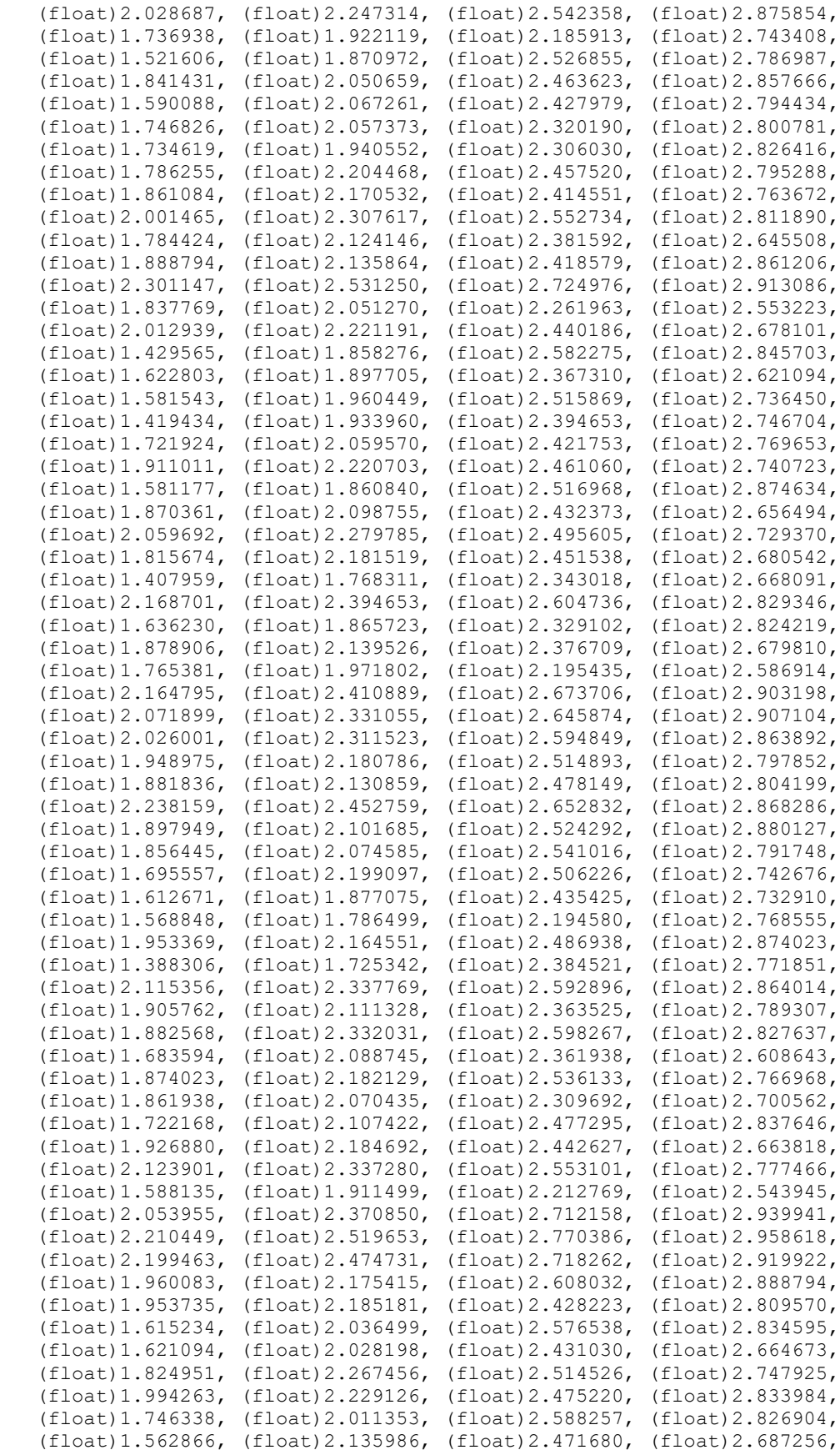
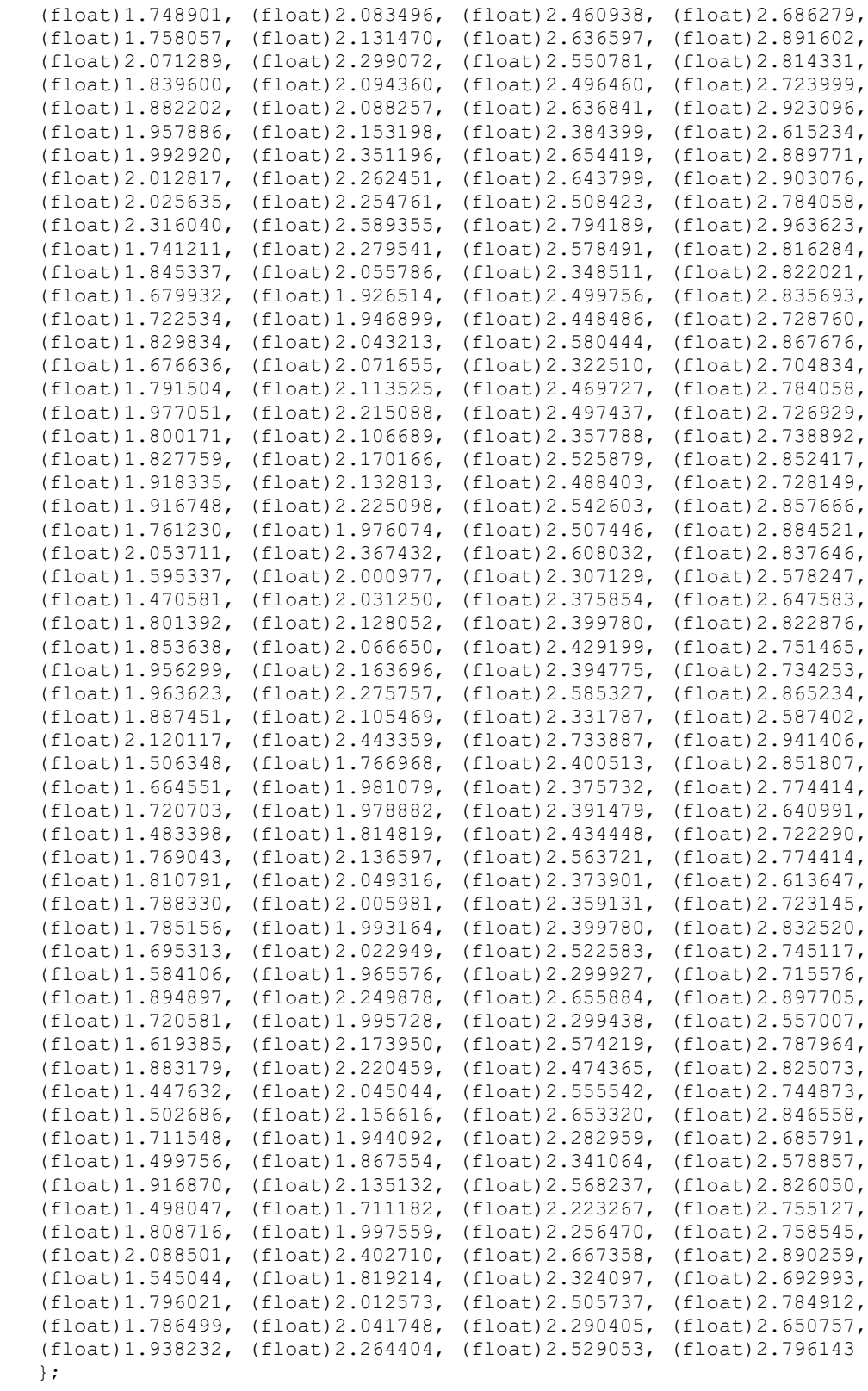

# A.9 anaFilter.h

```
iLBC Speech Coder ANSI-C Source Code
   anaFilter.h
#ifndef iLBC ANAFILTER H
void anaFilter(
   float *In, /* (i) Signal to be filtered */<br>float *a, /* (i) LPC parameters */<br>int len,/* (i) Length of signal */
   float *Out, /* (o) Filtered signal */<br>float *mem /* (i/o) Filter state */
\rightarrow ;
#endif
```
### $A.10$ anaFilter.c

```
iLBC Speech Coder ANSI-C Source Code
   anaFilter.c
#include <string.h>
#include "iLBC define.h"
* LPC analysis filter.
void anaFilter(
   float *In, /* (i) Signal to be filtered */
   float *a, /* (i) LPC parameters */<br>int len,/* (i) Length of signal */
   float *Out, /* (o) Filtered signal */<br>float *mem /* (i/o) Filter state */
\left( \begin{array}{c} 1 \\ 1 \end{array} \right)int i, j;
   float *po, *pi, *pm, *pa;
   po = Out;/* Filter first part using memory from past */
   for (i=0; i<LPC FILTERORDER; i++) {
     pi = \alpha \text{In}[i]pm = & mem [LPC_FILTERORDER-1];
      pa = a;*_{\text{po}=0.0};
```

```
for (j=0; j<=i; j++) {
         *po+=(*pa++) * (*pi--);
     for (j=i+1; j<LPC FILTERORDER+1; j++) {
         *po+=(*pa++)*(*pm--);\rightarrowp_0++;\rightarrow/* Filter last part where the state is entirely
   in the input vector */
for (i=LPC FILTERORDER; i<len; i++) {
   pi = \alpha \overline{In[i]}pa = a;*_{\text{po}=0.0};
    for (j=0; j<LPC FILTERORDER+1; j++) {
         *po+=(*pa++) * (*pi--);
    \rightarrowp \circ + +;
\}/* Update state vector */
memcpy (mem, & In [len-LPC FILTERORDER],
   LPC FILTERORDER*sizeof(float));
```
### **A.11** createCB.h

 $\}$ 

```
iLBC Speech Coder ANSI-C Source Code
   createCB.h
#ifndef __ iLBC_CREATECB_H
#define __ iLBC_CREATECB_H
void filteredCBvecs (
   float *cbvectors, /* (o) Codebook vector for the
                           higher section */
   float *mem,
                     /* (i) Buffer to create codebook
                            vectors from */
   int lMem
                /* (i) Length of buffer */\rightarrow ;
void searchAugmentedCB(
   int low, \frac{1}{2} \frac{1}{2} (i) Start index for the search \frac{1}{2}/* (i) End index for the search */<br>/* (i) Current stage */
   int high,
   int stage,
                    /* (i) CB index for the first
   int startIndex,
                           augmented vector */
   float *target, \overline{ } /* (i) Target vector for encoding */
   float *buffer,
                     /* (i) Pointer to the end of the
                           buffer for augmented codebook
                            construction */
   float *max_measure, /* (i/o) Currently maximum measure */
   int *best index, /* (o) Currently the best index */
```

```
float *gain, \frac{1}{2} (o) Currently the best gain */
    float *energy, \frac{1}{2} (o) Energy of augmented
                                 codebook vectors */
    float *invenergy/* (o) Inv energy of aug codebook
                                 vectors */
\rightarrow ;
void createAugmentedVec(
                          /* (i) Index for the aug vector
    int index.
                                 to be created */
                          /* (i) Pointer to the end of the
    float *buffer,
                                 buffer for augmented codebook
                                 construction \overline{\overline{X}}float *cbVec ' /* (o) The construced codebook vector */
\, ;
```
#endif

### $A.12$ createCB.c

iLBC Speech Coder ANSI-C Source Code createCB.c #include "iLBC define.h" #include "constants.h" #include <string.h> #include <math.h> \* Construct an additional codebook vector by filtering the \* initial codebook buffer. This vector is then used to expand \* the codebook with an additional section. void filteredCBvecs ( float \*cbvectors,  $/*$  (o) Codebook vectors for the higher section \*/  $/*$  (i) Buffer to create codebook float \*mem, vector from \*/ /\* (i) Length of buffer \*/ int lMem  $\left( \begin{array}{c} 1 \end{array} \right)$ int j, k;<br>float \*pp, \*pp1; float tempbuff2[CB MEML+CB FILTERLEN]; float \*pos; memset(tempbuff2, 0, (CB HALFFILTERLEN-1)\*sizeof(float)); memcpy(&tempbuff2[CB HALFFILTERLEN-1], mem, lMem\*sizeof(float)); memset (&tempbuff2[lMem+CB HALFFILTERLEN-1], 0, (CB HALFFILTERLEN+1) \*sizeof(float)); /\* Create codebook vector for higher section by filtering \*/  $/*$  do filtering \*/ pos=cbvectors; memset(pos, 0, lMem\*sizeof(float));

```
SCTE STANDARD
```
### © SCTE•ISBE

```
for (k=0; k<1Mem; k++) {
             pp=&tempbuff2[k];
             pp1=&cbfiltersTbl[CB_FILTERLEN-1];
            for (j=0; j<CB FILTERLEN; j++) {
             (*pos) += (*pp++) * (*pp1--); }
             pos++;
        }
    }
    /*----------------------------------------------------------------*
     * Search the augmented part of the codebook to find the best
     * measure.
                        *----------------------------------------------------------------*/
    void searchAugmentedCB(
       int low, \frac{1}{2} /* (i) Start index for the search */<br>int high, \frac{1}{2} /* (i) End index for the search *
        int high, \frac{1}{x} (i) End index for the search */<br>int stage, \frac{1}{x} (i) Current stage */
       int stage, \frac{1}{2} /* (i) Current stage */<br>int startIndex, \frac{1}{2} /* (i) Codebook index fo
                               \frac{1}{3} (i) Codebook index for the first
        aug vector */<br>float *target, /* (i) Target vector
        float *target, \frac{1}{2} /* (i) Target vector for encoding */<br>float *buffer, \frac{1}{2} /* (i) Pointer to the end of the buf
                              f^* (i) Pointer to the end of the buffer for
                                         augmented codebook construction */
       float *max measure, /* (i/o) Currently maximum measure */
        int *best index, /* (o) Currently the best index */
        float *gain, \frac{1}{2} (o) Currently the best gain */<br>float *energy, \frac{1}{2} (o) Energy of augmented co
                               /* (o) Energy of augmented codebook<br>vectors */ vectors */
 float *invenergy/* (o) Inv energy of augmented codebook
                                         vectors */
    ) {
         int icount, ilow, j, tmpIndex;
         float *pp, *ppo, *ppi, *ppe, crossDot, alfa;
         float weighted, measure, nrjRecursive;
         float ftmp;
         /* Compute the energy for the first (low-5)
            noninterpolated samples */
         nrjRecursive = (float) 0.0;
        pp = buffer - low + 1;for (j=0; j<(10w-5); j++) {
             nrjRecursive += ( (*pp)*(*pp) );
             pp++;
 }
        ppe = buffer - low;
         for (icount=low; icount<=high; icount++) {
              /* Index of the codebook vector used for retrieving
                 energy values */
              tmpIndex = startIndex+icount-20;
            ilow = icount-4;
             /* Update the energy recursively to save complexity */
             nrjRecursive = nrjRecursive + (*ppe)*(*ppe);
             ppe--;
             energy[tmpIndex] = nrjRecursive;
              /* Compute cross dot product for the first (low-5)
                 samples */
```

```
 crossDot = (float) 0.0;
           pp = buffer-icount;
          for (j=0; j<1low; j++) {
          crossDot += target[j]*(*pp++);
 }
           /* interpolation */
          alfa = (float) 0.2;
           ppo = buffer-4;
           ppi = buffer-icount-4;
          for (j=ilow; j<icount; j++) {
              weighted = ((float)1.0-alfa)*(*ppo)+alfa*(*ppi); ppo++;
               ppi++;
               energy[tmpIndex] += weighted*weighted;
               crossDot += target[j]*weighted;
          alfa += (float)0.2;
 }
           /* Compute energy and cross dot product for the
             remaining samples */
          pp = buffer - icount; for (j=icount; j<SUBL; j++) {
              energy[tmpIndex] += (*pp) * (*pp);crossDot += target[j]*(*pp++);
 }
           if (energy[tmpIndex]>0.0) {
               invenergy[tmpIndex]=(float)1.0/(energy[tmpIndex]+EPS);
           } else {
               invenergy[tmpIndex] = (float) 0.0;
 }
           if (stage==0) {
               measure = (float)-10000000.0;
              if (crossDot > 0.0) {
               measure = crossDot*crossDot*invenergy[tmpIndex];
 }
 }
           else {
              measure = crossDot*crossDot*invenergy[tmpIndex];
 }
           /* check if measure is better */
           ftmp = crossDot*invenergy[tmpIndex];
          if ((measure>*max measure) && (fabs(ftmp)<CB MAXGAIN)) {
              *best index = tmpIndex;
              *max measure = measure;
          *gain = ftmp; }
      }
   /*----------------------------------------------------------------*
    * Recreate a specific codebook vector from the augmented part.
    *----------------------------------------------------------------*/
```
void createAugmentedVec(

}

 $\star$ 

```
int index, \frac{1}{2} \frac{1}{2} (i) Index for the augmented vector
                             to be created *//* (i) Pointer to the end of the buffer for
    float *buffer,
                             augmented codebook construction */
    float *cbVec/* (o) The construced codebook vector */
\left( \begin{array}{c} \end{array} \right)int ilow, j;
    float *pp, *ppo, *ppi, alfa, alfal, weighted;
    ilow = index-5;/* copy the first noninterpolated part */pp = buffer-index;memcpy(cbVec, pp, sizeof(float)*index);
    /* interpolation */alfa1 = (float) 0.2;alfa = 0.0;
    ppo = buffer-5;ppi = buffer-index-5;for (i=ilow; i<index; i++) {
        weighted = ((float)1.0-alfa)*(*ppo)+alfa*(*ppi);ppo++;ppi++;cbVec[j] = weighted;alfa += alfal;
    \rightarrow/* copy the second noninterpolated part */pp = buffer - index;memcpy(cbVec+index, pp, sizeof(float)*(SUBL-index));
\}
```
### $A.13$ doCPLC.h

```
iLBC Speech Coder ANSI-C Source Code
   doCPLC.h
#ifndef __iLBC_DOLPC_H<br>#define __iLBC_DOLPC_H
void doThePLC(
  float *PLCresidual, /* (o) concealed residual */
   float *PLClpc, \frac{1}{2} (o) concealed LPC parameters */
                /* (i) packet loss indicator
   int PLI,
                        0 - no PL, 1 = PL *float *decresidual, /* (i) decoded residual */
   float *lpc, /* (i) decoded LPC (only used for no PL) */
                   /* (i) pitch lag */
   int inlag,
   iLBC Dec Inst t *iLBCdec inst
                   \frac{1}{\sqrt{1}} (i/o) decoder instance */
```

```
) ;
```
#endif

### $A.14$ doCPLC.c

```
iLBC Speech Coder ANSI-C Source Code
   doCPLC.c
#include <math.h>
#include <string.h>
#include <stdio.h>
#include "iLBC define.h"
* Compute cross correlation and pitch gain for pitch prediction<br>* of last subframe at given lag.
void compCorr(
               /* (o) cross correlation coefficient */<br>/* (o) gain */
   float *cc,
   float *qc,float *<sub>pm</sub>,
   float *buffer, /* (i) signal buffer */
   int lag, \frac{1}{2} (1) pitch lag */
                /* (i) length of buffer */<br>/* (i) correlation search length */
   int bLen,
   int sRange
) {
   int i;
   float ftmp1, ftmp2, ftmp3;
   /* Guard against getting outside buffer */
   if (hLen-sRange-laq) < 0 {
      sRange=bLen-lag;
   \}ftmp1 = 0.0;
   ftmp2 = 0.0;ftmp3 = 0.0;for (i=0; i<sRange; i++) {
       ftmp1 += buffer[bLen-sRange+i] *
          buffer[bLen-sRange+i-lag];
       ftmp2 += buffer[bLen-sRange+i-lag] *
             buffer[bLen-sRange+i-lag];
       ftmp3 += buffer[bLen-sRange+i] *
             buffer[bLen-sRange+i];
   \rightarrowif (ftmp2 > 0.0) {
       *cc = ftmp1*ftmp1/ftmp2;*qc = (float) fabs (ftmp1/ftmp2);
       *pm=(\text{float})\text{fabs}(\text{ftmp1})/((float) sqrt(ftmp2) * (float) sqrt(ftmp3));\}else {
      *cc = 0.0;*gc = 0.0;*pm=0.0;
   \}
```

```
 /*----------------------------------------------------------------*
    * Packet loss concealment routine. Conceals a residual signal
     * and LPC parameters. If no packet loss, update state.
     *---------------------------------------------------------------*/
   void doThePLC(
        float *PLCresidual, /* (o) concealed residual */
       float *PLClpc, \frac{1}{2} (o) concealed LPC parameters */<br>int PLI, \frac{1}{2} (i) packet loss indicator
                        /* (i) packet loss indicator<br>0 - no PL, 1 = PL */
0 - no PL, 1 = PL */
 float *decresidual, /* (i) decoded residual */
       float *lpc, \frac{1}{2} /* (i) decoded LPC (only used for no PL) */<br>int inlag, \frac{1}{2} /* (i) pitch lag */
                            /* (i) pitch lag */
        iLBC_Dec_Inst_t *iLBCdec_inst
                            \frac{1}{\sqrt{1}} (\frac{1}{\sqrt{1}}) decoder instance */
   ){
        int lag=20, randlag;
        float gain, maxcc;
       float use gain;
        float gain_comp, maxcc_comp, per, max_per;
       int i, pick, use lag;
       float ftmp, randvec[BLOCKL MAX], pitchfact, energy;
        /* Packet Loss */
       if (PLI == 1) {
            iLBCdec_inst->consPLICount += 1;
            /* if previous frame not lost,
               determine pitch pred. gain */
            if (iLBCdec_inst->prevPLI != 1) {
                 /* Search around the previous lag to find the
                   best pitch period */
                lag=inlag-3;
                 compCorr(&maxcc, &gain, &max_per,
                     iLBCdec_inst->prevResidual,
                    lag, iLBCdec inst->blockl, 60);
                for (i=inlag-2; i=inlag+3; i++) {
                     compCorr(&maxcc_comp, &gain_comp, &per,
                         iLBCdec_inst->prevResidual,
                        i, iLBCdec inst->blockl, 60);
                     if (maxcc_comp>maxcc) {
                         maxcc=maxcc_comp;
                         gain=gain_comp;
                        lag=i;
                        max_per=per;
 }
 }
 }
            /* previous frame lost, use recorded lag and periodicity */
            else {
                lag=iLBCdec_inst->prevLag;
               max per=iLBCdec inst->per;
```

```
 }
           /* downscaling */
          use gain=1.0;
           if (iLBCdec_inst->consPLICount*iLBCdec_inst->blockl>320)
              use gain=(float)0.9;else if (iLBCdec inst->consPLICount*
                           iLBCdec_inst->blockl>2*320)
              use gain=(float)0.7;
           else if (iLBCdec_inst->consPLICount*
                           iLBCdec_inst->blockl>3*320)
              use qain=(fload)0.5;else if (iLBCdec inst->consPLICount*
                           iLBCdec_inst->blockl>4*320)
              use gain=(float)0.0; /* mix noise and pitch repeatition */
          ftmp=(float)sqrt(max per);
           if (ftmp>(float)0.7)
               pitchfact=(float)1.0;
           else if (ftmp>(float)0.4)
               pitchfact=(ftmp-(float)0.4)/((float)0.7-(float)0.4);
           else
               pitchfact=0.0;
           /* avoid repetition of same pitch cycle */
          use lag=lag;
          if (laq<80) {
          use_lag=2*lag;<br>}
 }
           /* compute concealed residual */
          energy = 0.0;
          for (i=0; i<iLBCdec inst->blockl; i++) {
               /* noise component */
               iLBCdec_inst->seed=(iLBCdec_inst->seed*69069L+1) &
                  (0x80000000L-1);randlag = 50 + (signed long) iLBCdec inst->seed) %70;
              pick = i - randlag; if (pick < 0) {
                  randvec[i] =
                       iLBCdec_inst->prevResidual[
                                   iLBCdec_inst->blockl+pick];
               } else {
              randvec[i] = randvec[pick];
 }
               /* pitch repeatition component */
              pick = i -use lag;
              if (pick \leq 0) {
                   PLCresidual[i] =
                       iLBCdec_inst->prevResidual[
                                   iLBCdec_inst->blockl+pick];
               } else {
              PLCresidual[i] = PLCresidual[pick];
 }
```

```
 /* mix random and periodicity component */
              if (i<80)PLCresidual[i] = use gain*(pitchfact *
                               PLCresidual[i] +
                              ((float)1.0 - pitchfact) * randvec[i]); else if (i<160)
                  PLCresidual[i] = (float)0.95*use qain*(pitchfact *
                               PLCresidual[i] +
                              ((float)1.0 - pitchfact) * randvec[i]);
               else
                  PLCresidual[i] = (float)0.9*use gain*(pitchfact *
                               PLCresidual[i] +
                              ((float)1.0 - pitchfact) * randvec[i]);energy += PLCresidual[i] * PLCresidual[i];
 }
          /* less than 30 dB, use only noise */ if (sqrt(energy/(float)iLBCdec_inst->blockl) < 30.0) {
               gain=0.0;
              for (i=0; i<iLBCdec inst->blockl; i++) {
              PLCresidual[i] \equiv randvec[i];
 }
 }
          /* use old LPC */ memcpy(PLClpc,iLBCdec_inst->prevLpc,
              (LPC FILTERORDER+\overline{1})*sizeof(float));
 }
       /* no packet loss, copy input */
       else {
           memcpy(PLCresidual, decresidual,
               iLBCdec_inst->blockl*sizeof(float));
          memcpy(PLClpc, lpc, (LPC FILTERORDER+1)*sizeof(float));
      iLBCdec_inst->consPLICount = 0; }
       /* update state */
       if (PLI) {
           iLBCdec_inst->prevLag = lag;
       iLBCdec_inst->per=max_per;
 }
       iLBCdec_inst->prevPLI = PLI;
      memcpy(iLBCdec_inst->prevLpc, PLClpc,
           (LPC_FILTERORDER+1)*sizeof(float));
      memcpy(iLBCdec_inst->prevResidual, PLCresidual,
           iLBCdec_inst->blockl*sizeof(float));
```
## **A.15 enhancer.h**

/\*\*\*\*\*\*\*\*\*\*\*\*\*\*\*\*\*\*\*\*\*\*\*\*\*\*\*\*\*\*\*\*\*\*\*\*\*\*\*\*\*\*\*\*\*\*\*\*\*\*\*\*\*\*\*\*\*\*\*\*\*\*\*\*\*\*

iLBC Speech Coder ANSI-C Source Code

```
enhancer.h
```

```
#ifndef ENHANCER H
#define ENHANCER H
#include "iLBC define.h"
float xCorrCoef (
    float *target, \frac{1}{2} /* (i) first array */<br>float *regressor, \frac{1}{2} (i) second array */
    float *target,
    int subl \left/ * (i) dimension arrays */);
int enhancerInterface(
    float *out, x = \frac{1}{2} x = \frac{1}{2} (b) the enhanced recidual signal */<br>float *in, x = \frac{1}{2} (i) the recidual signal to enhance */
    iLBC Dec Inst t *iLBCdec inst
                            /* (\frac{1}{1}/\circ) the decoder state structure */
);
#endif
```
#### $A.16$ enhancer.c

```
iLBC Speech Coder ANSI-C Source Code
   enhancer.c
#include <math.h>
#include <string.h>
#include "iLBC define.h"
#include "constants.h"
#include "filter.h"
* Find index in array such that the array element with said
* index is the element of said array closest to "value"
* according to the squared-error criterion
                                         -------------------* /
void NearestNeighbor (
   int *index, /* (o) index of array element closest
                       to value */
   to value */<br>float *array, /* (i) data array */<br>float value,/* (i) value */
   int arlength/* (i) dimension of data array */
\left( \begin{array}{c} 1 \end{array} \right)int i;
   float bestcrit, crit;
   crit=array[0]-value;
   bestcrit=crit*crit;
   *index=0;for (i=1; i<math>arl</math>endth; i++) {crit = array[i] - value;
```

```
 crit=crit*crit;
         if (crit<bestcrit) {
              bestcrit=crit;
          *index=i;
 }
       }
   }
   /*----------------------------------------------------------------*
    * compute cross correlation between sequences
    *---------------------------------------------------------------*/
   void mycorr1(
float* corr, /* (o) correlation of seq1 and seq2 */
 float* seq1, /* (i) first sequence */
 int dim1, /* (i) dimension first seq1 */
 const float *seq2, /* (i) second sequence */
 int dim2 /* (i) dimension seq2 */
   ){
       int i,j;
      for (i=0; i<=dim1-dim2; i++) {
         corr[i]=0.0;for (j=0; j < dim2; j++) {
          corr[i] += seq1[i+j] * seq2[j]; }
      }
   }
   /*----------------------------------------------------------------*
    * upsample finite array assuming zeros outside bounds
    *---------------------------------------------------------------*/
   void enh_upsample(
 float* useq1, /* (o) upsampled output sequence */
 float* seq1,/* (i) unupsampled sequence */
 int dim1, /* (i) dimension seq1 */
 int hfl /* (i) polyphase filter length=2*hfl+1 */
   ){
       float *pu,*ps;
       int i,j,k,q,filterlength,hfl2;
      const float *polyp[ENH_UPS0]; /* pointers to
                                     polyphase columns */
       const float *pp;
       /* define pointers for filter */
       filterlength=2*hfl+1;
       if ( filterlength > dim1 ) {
         hfl2=(int) (dim1/2);
          for (j=0; j\leq KNH UPS0; j++) {
              polyp[j]=polyphaserTbl+j*filterlength+hfl-hfl2;
 }
          hfl=hfl2;
          filterlength=2*hfl+1;
 }
       else {
         for (j=0; j\leq KNH UPS0; j++) {
          polyp[j]=poIyphaserTbl+j*filterlength; }
       }
```

```
SCTE STANDARD © SCTE•ISBE 85
```

```
 /* filtering: filter overhangs left side of sequence */
       pu=useq1;
       for (i=hfl; i<filterlength; i++) {
          for (j=0; j\leq KNH UPS0; j++) {
               *pu=0.0;
               pp = polyp[j];
              ps = seq1 + i;for (k=0; k<=i; k++) {
              *pu += *ps-- * *pp++;
 }
          pu++;<br>}
 }
       }
       /* filtering: simple convolution=inner products */
       for (i=filterlength; i<dim1; i++) {
          for (j=0; j\le NH UPS0; j++) {
               *pu=0.0;
              pp = polyp[j];ps = seq1 + i; for (k=0; k<filterlength; k++) {
              *pu += *ps-- * *pp++;
 }
          pu++;
 }
 }
       /* filtering: filter overhangs right side of sequence */
      for (q=1; q\leq hfl; q++) {
          for (j=0; j\leq KNH UPS0; j++) {
              *pu=0.0;pp = polyp[j]+q;ps = seq1 + dim1 - 1; for (k=0; k<filterlength-q; k++) {
              *pu += *ps-- * *pp++;
 }
          pu++;<br>}
 }
       }
   }
   /*----------------------------------------------------------------*
    * find segment starting near idata+estSegPos that has highest
    * correlation with idata+centerStartPos through
    * idata+centerStartPos+ENH_BLOCKL-1 segment is found at a
    * resolution of ENH_UPSO times the original of the original
    * sampling rate
    *---------------------------------------------------------------*/
  void refiner(<br>float *seg,
                        /* (o) segment array */ float *updStartPos, /* (o) updated start point */
       float* idata, /* (i) original data buffer */
 int idatal, /* (i) dimension of idata */
 int centerStartPos, /* (i) beginning center segment */
 float estSegPos,/* (i) estimated beginning other segment */
 float period /* (i) estimated pitch period */
   ){
      int estSegPosRounded, searchSegStartPos, searchSegEndPos, corrdim;
```

```
 int tloc,tloc2,i,st,en,fraction;
       float vect[ENH_VECTL],corrVec[ENH_CORRDIM],maxv;
      float corrVecUps[ENH_CORRDIM*ENH_UPS0];
       /* defining array bounds */
      estSegPosRounded=(int)(estSegPos - 0.5);
       searchSegStartPos=estSegPosRounded-ENH_SLOP;
       if (searchSegStartPos<0) {
      searchSegStartPos=0;
 }
       searchSegEndPos=estSegPosRounded+ENH_SLOP;
       if (searchSegEndPos+ENH_BLOCKL >= idatal) {
          searchSegEndPos=idatal-ENH_BLOCKL-1;
 }
       corrdim=searchSegEndPos-searchSegStartPos+1;
       /* compute upsampled correlation (corr33) and find
          location of max */
       mycorr1(corrVec,idata+searchSegStartPos,
         corrdim+ENH_BLOCKL-1,idata+centerStartPos,ENH_BLOCKL);
      enh upsample(corrVecUps,corrVec,corrdim,ENH_FL0);
       tloc=0; maxv=corrVecUps[0];
      for (i=1; i<ENH_UPS0*corrdim; i++) {
           if (corrVecUps[i]>maxv) {
               tloc=i;
          maxv=corrVecUps[i];
 }
 }
       /* make vector can be upsampled without ever running outside
          bounds */
       *updStartPos= (float)searchSegStartPos +
          (float)tloc/(float)ENH_UPS0+(float)1.0;
      tloc2=(int)(tloc/ENH_UPS0);
       if (tloc>tloc2*ENH_UPS0) {
           tloc2++;
 }
       st=searchSegStartPos+tloc2-ENH_FL0;
      if (st<0) {
           memset(vect,0,-st*sizeof(float));
          memcpy(&vect[-st],idata, (ENH_VECTL+st)*sizeof(float));
 }
       else {
           en=st+ENH_VECTL;
           if (en>idatal) {
              memcpy(vect, &idata[st],
                  (ENH_VECTL-(en-idatal))*sizeof(float));
              memset(&vect[ENH_VECTL-(en-idatal)], 0,
          (en-idatal)*sizeof(float)); }
           else {
              memcpy(vect, &idata[st], ENH VECTL*sizeof(float));
 }
 }
```

```
 fraction=tloc2*ENH_UPS0-tloc;
       \frac{1}{x} compute the segment (this is actually a convolution) */
       mycorr1(seg, vect, ENH_VECTL, polyphaserTbl+(2*ENH_FL0+1)*fraction,
           2*ENH FL0+1);
    }
    /*----------------------------------------------------------------*
     * find the smoothed output data
    *---------------------------------------------------------------*/
   void smath(
       float *odata, /* (o) smoothed output */
        float *sseq,/* (i) said second sequence of waveforms */
       int hl, \frac{1}{2} \frac{1}{2} \frac{1}{2} \frac{1}{2} is sseq dimension \frac{1}{2} float alpha0/* (i) max smoothing energy fraction */
   ){
        int i,k;
        float w00,w10,w11,A,B,C,*psseq,err,errs;
       float surround[BLOCKL MAX]; /* shape contributed by other than
       \frac{1}{\text{float wt}} float wt[2*ENH HL+1]; \frac{1}{\text{if}} waveform we
                                   f* waveform weighting to get
                                        surround shape */
        float denom;
        /* create shape of contribution from all waveforms except the
          current one */
       for (i=1; i<=2*h1+1; i++) {
           wt[i-1] = (float) 0.5*(1 - (float) cos(2*PI*<i>i</i>/(2*hl+2)));
 }
       wt[h1]=0.0; /* for clarity, not used */
        for (i=0; i<ENH_BLOCKL; i++) {
       surround[i]=sseq[i]*wt[0];
 }
       for (k=1; k< h1; k++) {
            psseq=sseq+k*ENH_BLOCKL;
           for(i=0;i<ENH_BLOCKL; i++) {
           \text{surround}[\text{i}]+\text{psseq}[\text{i}]\cdot\text{wt}[k]; }
 }
        for (k=hl+1; k<=2*hl; k++) {
            psseq=sseq+k*ENH_BLOCKL;
           for(i=0;i<ENH_BLOCKL; i++) {
           surround[\overline{i}]+=psseq[i]*wt[k];
 }
 }
        /* compute some inner products */
       w00 = w10 = w11 = 0.0; psseq=sseq+hl*ENH_BLOCKL; /* current block */
       for (i=0; i<ENH_BLOCKL;i++) {
            w00+=psseq[i]*psseq[i];
           w11+=surround[i]*surround[i];
            w10+=surround[i]*psseq[i];
 }
       if (fabs(w11) < 1.0) {
           w11=1.0; }
       C = (float)sqrt( w00/w11);
```

```
SCTE STANDARD © SCTE•ISBE 88
```

```
 /* first try enhancement without power-constraint */
        errs=0.0;
        psseq=sseq+hl*ENH_BLOCKL;
       for (i=0; i<ENH_BLOCKL; i++) {
             odata[i]=C*surround[i];
            err=psseq[i]-odata[i];
             errs+=err*err;
        }
        /* if constraint violated by first try, add constraint */
       if (errs > alpha0 * w00) {
             if ( w00 < 1) {
                w00=1;
 }
            denom = (w11*w00-w10*w10)/(w00*w00);if (denom > 0.0001) { /* eliminates numerical problems
                                          for if smooth */
                A = (float)sqrt( (alpha0 - alpha0 * alpha0 / 4) /denom);
                 B = -a1pha0/2 - A * w10/w00;B = B + 1; }
             else { /* essentially no difference between cycles;
                        smoothing not needed */
                A= 0.0;B= 1.0; }
             /* create smoothed sequence */
             psseq=sseq+hl*ENH_BLOCKL;
            for (i=0; i\leq R) in \overline{L}OCKL; i++) {
            odata[i]=A*surround[i]+B*psseq[i];<br>}
 }
        }
    }
    /*----------------------------------------------------------------*
     * get the pitch-synchronous sample sequence
     *---------------------------------------------------------------*/
   void getsseq(<br>float *sseq,
       float *sseq, \frac{1}{x} (o) the pitch-synchronous sequence */<br>float *idata, \frac{1}{x} (i) original data */
 float *idata, /* (i) original data */
 int idatal, /* (i) dimension of data */
        int centerStartPos, /* (i) where current block starts */
       float *period, \begin{array}{ccc} /* & (i) & rough-pitch-period array */ \text{float *plocs}, & & /* & (i) \text{ where periods of period array} \end{array}f^* (i) where periods of period array
                                       are taken */
       int periodl, \frac{1}{2} /* (i) dimension period array */<br>int hl \frac{1}{2} /* (i) 2*hl+1 is the number of
                              \frac{1}{\sqrt{2}} (i) 2*hl+1 is the number of sequences */
    ){
        int i,centerEndPos,q;
        float blockStartPos[2*ENH_HL+1];
        int lagBlock[2*ENH_HL+1];
       float plocs2[ENH_PLOCSL];
        float *psseq;
       centerEndPos=centerStartPos+ENH_BLOCKL-1;
```

```
 /* present */
        NearestNeighbor(lagBlock+hl,plocs,
             (float)0.5*(centerStartPos+centerEndPos),periodl);
       blockStartPos[hl]=(float)centerStartPos;
        psseq=sseq+ENH_BLOCKL*hl;
       memcpy(psseq, idata+centerStartPos, ENH_BLOCKL*sizeof(float));
       /* past */for (q=hl-1; q>=0; q--) {
            blockStartPos[q]=blockStartPos[q+1]-period[lagBlock[q+1]];
            NearestNeighbor(lagBlock+q,plocs,
                 blockStartPos[q]+
                ENH_BLOCKL_HALF-period[lagBlock[q+1]], periodl);
            if (blockStartPos[q]-ENH_OVERHANG>=0) {
                 refiner(sseq+q*ENH_BLOCKL, blockStartPos+q, idata,
                     idatal, centerStartPos, blockStartPos[q],
                    period[lagBlock[q+1]]);
             } else {
                 psseq=sseq+q*ENH_BLOCKL;
                memset(psseq, 0, ENH_BLOCKL*sizeof(float));
 }
 }
        /* future */
       for (i=0; i<i>period</i>; i++) {
            plocs2[i]=plocs[i]-period[i];
 }
       for (q=hl+1; q<=2*hl; q++) {
            NearestNeighbor(lagBlock+q,plocs2,
                 blockStartPos[q-1]+ENH_BLOCKL_HALF,periodl);
            blockStartPos[q]=blockStartPos[q-1]+period[lagBlock[q]];
           if (blockStartPos[q]+ENH_BLOCKL+ENH_OVERHANG<idatal) {
                refiner(sseq+ENH_BLOCKL*q, blockStartPos+q, idata,
                     idatal, centerStartPos, blockStartPos[q],
                    period[lagBlock[q]]);
 }
            else {
                 psseq=sseq+q*ENH_BLOCKL;
            memset(psseq, 0, ENH_BLOCKL*sizeof(float));
 }
        }
    /*----------------------------------------------------------------*
     * perform enhancement on idata+centerStartPos through
     * idata+centerStartPos+ENH_BLOCKL-1
     *---------------------------------------------------------------*/
  void enhancer(<br>float *odata,
 float *odata, /* (o) smoothed block, dimension blockl */
 float *idata, /* (i) data buffer used for enhancing */
 int idatal, /* (i) dimension idata */
        int centerStartPos, /* (i) first sample current block
       \frac{x}{1} float alpha\frac{y}{1}, \frac{y}{1}, \frac{y}{1}, \frac{y}{1}, \frac{y}{1}, \frac{y}{1}, \frac{y}{1}, \frac{y}{1}, \frac{y}{1}, \frac{y}{1}, \frac{y}{1}, \frac{y}{1}, \frac{y}{1}, \frac{y}{1}, \frac{y}{1}, \frac{y}{1}, \frac{y}{1}, \frac{y}{1}, \fracf^* (i) max correction-energy-fraction
                                    (in [0,1]) */
```

```
float *period, \frac{1}{2} /* (i) pitch period array */<br>float *plocs, \frac{1}{2} /* (i) locations where period
                              f* (i) locations where period array
       values valid */<br>int periodl \rightarrow (i) dimension of pe
                               \frac{1}{3} (i) dimension of period and plocs */
    ){
       float sseq[(2*ENH_HL+1)*ENH_BLOCKL];
        /* get said second sequence of segments */
        getsseq(sseq,idata,idatal,centerStartPos,period,
             plocs,periodl,ENH_HL);
        /* compute the smoothed output from said second sequence */
       smath(odata,sseq,ENH_HL,alpha0);
    }
    /*----------------------------------------------------------------*
     * cross correlation
     *---------------------------------------------------------------*/
    float xCorrCoef(
 float *target, /* (i) first array */
 float *regressor, /* (i) second array */
        int subl /* (i) dimension arrays */
    ){
        int i;
        float ftmp1, ftmp2;
       ftmp1 = 0.0;
       ftmp2 = 0.0;
        for (i=0; i<sub>sub1</sub>; i++) {
             ftmp1 += target[i]*regressor[i];
        ftmp2 += regressor[i]*regressor[i];
 }
        if (ftmp1 > 0.0) {
            return (float)(ftmp1*ftmp1/ftmp2);
        }
        else {
           return (float)0.0;
        }
    }
    /*----------------------------------------------------------------*
     * interface for enhancer
     *---------------------------------------------------------------*/
   int enhancerInterface(<br>float *out,
       float *out, \begin{array}{ccc} 1 & 0 & \text{enhanced signal} & \star/ \\ 1 & 1 & 1 & \text{in enhanced signal} \\ 1 & 1 & 1 & \text{inenhanced signal} \end{array}\frac{1}{2} (i) unenhanced signal */
        iLBC_Dec_Inst_t *iLBCdec_inst /* (i) buffers etc */
    ){
       float *enh buf, *enh period;
        int iblock, isample;
        int lag=0, ilag, i, ioffset;
        float cc, maxcc;
        float ftmp1, ftmp2;
       float *inPtr, *enh bufPtr1, *enh bufPtr2;
       float plc pred[ENH_BLOCKL];
        float lpState[6], downsampled[(ENH_NBLOCKS*ENH_BLOCKL+120)/2];
```

```
 int inLen=ENH_NBLOCKS*ENH_BLOCKL+120;
      int start, plc blockl, inlag;
      enh buf=iLBCdec inst->enh buf;
      enh_period=iLBCdec_inst->enh_period;
      memmove(enh buf, &enh buf[iLBCdec inst->blockl],
           (ENH_BUFL-iLBCdec_inst->blockl)*sizeof(float));
      memcpy(&enh buf[ENH_BUFL-iLBCdec_inst->blockl], in,
           iLBCdec_inst->blockl*sizeof(float));
       if (iLBCdec_inst->mode==30)
          plc_blockl=ENH_BLOCKL;
       else
           plc_blockl=40;
        /* when 20 ms frame, move processing one block */
        ioffset=0;
      if (iLBCdec inst->mode==20) ioffset=1;
       i=3-ioffset;
      memmove(enh period, &enh period[i],
            (ENH_NBLOCKS_TOT-i)*sizeof(float));
       /* Set state information to the 6 samples right before
           the samples to be downsampled. */
       memcpy(lpState,
          enh_buf+(ENH_NBLOCKS_EXTRA+ioffset)*ENH_BLOCKL-126,
            6*sizeof(float));
       /* Down sample a factor 2 to save computations */
      DownSample(enh_buf+(ENH_NBLOCKS_EXTRA+ioffset)*ENH_BLOCKL-120,
                   lpFilt coefsTbl, inLen-ioffset*ENH_BLOCKL,
                   lpState, downsampled);
       /* Estimate the pitch in the down sampled domain. */
        for (iblock = 0; iblock<ENH_NBLOCKS-ioffset; iblock++) {
          lag = 10; maxcc = xCorrCoef(downsampled+60+iblock*
              ENH_BLOCKL_HALF, downsampled+60+iblock*
               ENH_BLOCKL_HALF-lag, ENH_BLOCKL_HALF);
          for (ilag=11; ilag<60; ilag++) {
                cc = xCorrCoef(downsampled+60+iblock*
                   ENH_BLOCKL_HALF, downsampled+60+iblock*
                   ENH_BLOCKL_HALF-ilag, ENH_BLOCKL_HALF);
               if (cc > maxcc) {
                  maxcc = cc;lag = ilag; }
 }
            /* Store the estimated lag in the non-downsampled domain */
          enh period[iblock+ENH_NBLOCKS_EXTRA+ioffset] = (float)lag*2;
       }
        /* PLC was performed on the previous packet */
```

```
 if (iLBCdec_inst->prev_enh_pl==1) {
```

```
 inlag=(int)enh_period[ENH_NBLOCKS_EXTRA+ioffset];
          lag = inlag-1;maxcc = xCorrCoef(in, in+lag, plc blockl);for (ilag=inlag; ilag<=inlag+1; i\overline{1}ag++) {
              cc = xCorrCoef(in, int i a, plc block);
              if (cc > maxcc) {
                 maxcc = cc;lag = ilag;
 }
 }
          enh period[ENH_NBLOCKS_EXTRA+ioffset-1]=(float)lag;
           /* compute new concealed residual for the old lookahead,
              mix the forward PLC with a backward PLC from
              the new frame */
           inPtr=&in[lag-1];
          enh_bufPtr1=&plc_pred[plc_blockl-1];
           if (lag>plc_blockl) {
               start=plc_blockl;
           } else {
          start=lag;<br>}
 }
           for (isample = start; isample>0; isample--) {
          *enh\_buffer1-- = *inPtr--;}
 }
          enh bufPtr2=&enh buf[ENH_BUFL-1-iLBCdec_inst->blockl];
          for (isample = (\overline{p}lc \text{ blockl-1-lag}); isample>=0; isample--) {
              *enh bufPtr1-- = *enh bufPtr2--;
 }
           /* limit energy change */
           ftmp2=0.0;
          ftmp1=0.0;
          for (i=0;i<plc blockl;i++) {
               ftmp2+=enh_buf[ENH_BUFL-1-iLBCdec_inst->blockl-i]*
                  enh buf[ENH_BUFL-1-iLBCdec_inst->blockl-i];
              ftmp1+=plc pred[i]*plc pred[i];
 }
           ftmp1=(float)sqrt(ftmp1/(float)plc_blockl);
           ftmp2=(float)sqrt(ftmp2/(float)plc_blockl);
          if (ftmp1>(float)2.0*ftmp2 & & ftmp1>0.0) {
              for (i=0,i< plc blockl-10;i++) {
                  plc\_pred[i]*=(float)2.0*ftmp2/ftmp1;
 }
              for (i=plc blockl-10;i<plc blockl;i++) {
                  plc_pred[i]*=(float)(i-plc_blockl+10)*
                      ((float)1.0-(float)2.0\starftmp2/ftmp1)/(float)(10)+
              (fload)2.0*ftmp2/ftmp1; }
 }
          enh bufPtr1=&enh buf[ENH_BUFL-1-iLBCdec_inst->blockl];
          for (i=0; i< plc blockl; i++) {
```

```
ftmp1 = (float) (i+1) / (float) (plc blockl+1);*enh bufPtr1 *= ftmp1;
         *enh bufPtr1 += ((float)1.0-ftmp1)*plc pred[plc blockl-1-i];
         enh bufPtr1--;
    \mathcal{E}\}if (iLBCdec inst->mode == 20) {
     /* Enhancer with 40 samples delay */
    for (iblock = 0; iblock<2; iblock++) {
         enhancer (out+iblock*ENH BLOCKL, enh buf,
              ENH BUFL, (5+iblock)*ENH BLOCKL+40,
             ENH_ALPHAO, enh_period, enh_plocsTbl,
                 ENH NBLOCKS TOT) ;
    \mathcal{E}} else if (iLBCdec inst->mode==30) {
    /* Enhancer with 80 samples delay */
    for (iblock = 0; iblock<3; iblock++) {
         enhancer (out+iblock*ENH BLOCKL, enh buf,
             ENH BUFL, (4 + iblock) * ENH BLOCKL,ENH ALPHAO, enh period, enh plocsTbl,
                  \overline{\phantom{a}}ENH NBLOCKS\overline{\phantom{a}}TOT);
     \mathcal{E}\left\{ \right.return (\text{lag*2});
```
### A.17 filter.h

 $\mathcal{E}$ 

```
iLBC Speech Coder ANSI-C Source Code
   filter.h
#ifndef __ iLBC_FILTER_H
#define __ iLBC_FILTER_H
void AllPoleFilter(
   float *InOut, /* (i/o) on entrance InOut[-orderCoef] to
                       InOut[-1] contain the state of the
                       filter (delayed samples). InOut[0] to
                       InOut[lengthInOut-1] contain the filter
                       input, on en exit InOut [-orderCoef] to
                       InOut[-1] is unchanged and InOut[0] to
                       InOut[lengthInOut-1] contain filtered
                       samples */
   float *Coef, /* (i) filter coefficients, Coef[0] is assumed
                       to be 1.0 */
   int lengthInOut, /* (i) number of input/output samples */
   int orderCoef /* (i) number of filter coefficients */);
void AllZeroFilter(
   float *In,
                 /* (i) In[0] to In[lengthInOut-1] contain
                       filter input samples */
   float *Coef, /* (i) filter coefficients (Coef[0] is assumed
                       to be 1.0) */
```
### © SCTE•ISBE

```
 int lengthInOut,/* (i) number of input/output samples */
       int orderCoef, \frac{1}{2} (i) number of filter coefficients \frac{1}{2}<br>float *Out \frac{1}{2} (i/o) on entrance Out[-orderCoef] to
                       /* (i/o) on entrance Out[-orderCoef] to Out[-1]
                                contain the filter state, on exit Out[0]
                               to Out[lengthInOut-1] contain filtered
                               samples */
   );
  void ZeroPoleFilter(<br>float *In,
                        f^* (i) In[0] to In[lengthInOut-1] contain filter
                                input samples In[-orderCoef] to In[-1]
                                contain state of all-zero section */
        float *ZeroCoef,/* (i) filter coefficients for all-zero
                                section (ZeroCoef[0] is assumed to
                               be 1.0) */
       float *PoleCoef,/* (i) filter coefficients for all-pole section (ZeroCoef[0] is assumed to be 1.0) */
(ZeroCoef[0] is assumed to be 1.0) */
 int lengthInOut,/* (i) number of input/output samples */
 int orderCoef, /* (i) number of filter coefficients */
       float *Out \left(\frac{x}{10}\right) on entrance Out[-orderCoef] to Out[-1]
                                contain state of all-pole section. On
                               exit Out[0] to Out[lengthInOut-1]
                               contain filtered samples */
   );
   void DownSample (
 float *In, /* (i) input samples */
 float *Coef, /* (i) filter coefficients */
 int lengthIn, /* (i) number of input samples */
 float *state, /* (i) filter state */
 float *Out /* (o) downsampled output */
   );
    #endif
```
# **A.18 filter.c**

```
 /******************************************************************
     iLBC Speech Coder ANSI-C Source Code
     filter.c
 ******************************************************************/
 #include "iLBC_define.h"
 /*----------------------------------------------------------------*
 * all-pole filter
 *---------------------------------------------------------------*/
 void AllPoleFilter(
    float *InOut, /* (i/o) on entrance InOut[-orderCoef] to
                            InOut[-1] contain the state of the
                           filter (delayed samples). InOut[0] to
                           InOut[lengthInOut-1] contain the filter
                           input, on en exit InOut[-orderCoef] to
                           InOut[-1] is unchanged and InOut[0] to
                           InOut[lengthInOut-1] contain filtered
                           samples */
     float *Coef,/* (i) filter coefficients, Coef[0] is assumed
```

```
to be 1.0 */
        int lengthInOut,/* (i) number of input/output samples */
        int orderCoef /* (i) number of filter coefficients */
   ){
        int n,k;
        for(n=0;n<lengthInOut;n++){
            for(k=1;k<=orderCoef;k++){
                *InOut -= Coef[k]*InOut[-k];
 }
            InOut++;
        }
    }
    /*----------------------------------------------------------------*
     * all-zero filter
     *---------------------------------------------------------------*/
  void AllZeroFilter(<br>float *In,
                        f^* (i) In[0] to In[lengthInOut-1] contain
                                 filter input samples */
        float *Coef,/* (i) filter coefficients (Coef[0] is assumed
                                to be 1.0) */
       int lengthInOut, /* (i) number of input/output samples */int orderCoef, /* (i) number of filter coefficients */<br>float *Out /* (i/o) on entrance Out[-orderCoef] to
                       /* (i/o) on entrance Out[-orderCoef] to Out[-1]
                                 contain the filter state, on exit Out[0]
                                to Out[lengthInOut-1] contain filtered
                                samples */
   ){
        int n,k;
        for(n=0;n<lengthInOut;n++){
           *Out = Coeff[0]*In[0]; for(k=1;k<=orderCoef;k++){
               *Out += Coef[k] *In[-k];
 }
           Out++;In++; }
    }
    /*----------------------------------------------------------------*
    * pole-zero filter
                            *---------------------------------------------------------------*/
   void ZeroPoleFilter(
        float *In, /* (i) In[0] to In[lengthInOut-1] contain
                                 filter input samples In[-orderCoef] to
                                In[-1] contain state of all-zero
                                 section */
        float *ZeroCoef,/* (i) filter coefficients for all-zero
                                 section (ZeroCoef[0] is assumed to
                                be 1.0) */
        float *PoleCoef,/* (i) filter coefficients for all-pole section
                                (ZeroCoef[0] is assumed to be 1.0) */ int lengthInOut,/* (i) number of input/output samples */
       int orderCoef, /* (i) number of filter coefficients */<br>float *Out /* (i/o) on entrance Out[-orderCoef] to
                        /* (i/o) on entrance Out[-orderCoef] to Out[-1]
                                 contain state of all-pole section. On
                                exit Out[0] to Out[lengthInOut-1]
                                contain filtered samples */
```

```
 ){
```
SCTE STANDARD © SCTE•ISBE 96

```
AllZeroFilter(In,ZeroCoef,lengthInOut,orderCoef,Out);
      AllPoleFilter(Out, PoleCoef, lengthInOut, orderCoef);
   }
   /*----------------------------------------------------------------*
    * downsample (LP filter and decimation)
    *---------------------------------------------------------------*/
   void DownSample (
 float *In, /* (i) input samples */
 float *Coef, /* (i) filter coefficients */
       int lengthIn, /* (i) number of input samples */
      float *state, /* (i) filter state */ float *Out /* (o) downsampled output */
   ){
       float o;
       float *Out_ptr = Out;
       float *Coef_ptr, *In_ptr;
 float *state_ptr;
 int i, j, stop;
       /* LP filter and decimate at the same time */
      for (i = DELAY DS; i < lengthIn; i+=FACTOR DS)
\{Coef ptr = \&Coeff[0];In ptr = \&\text{In}[i];state ptr = &state[FILTERORDER DS-2];
         o = (float) 0.0;stop = (i < FILTERORDER DS) ? i + 1 : FILTERORDER DS;
          for (j = 0; j < stop; j++)\{o += *Coef ptr++ * (*Inptr-);
 }
          for (j = i + 1; j < FILTERORDER DS; j++)
\{o += *Coef ptr++ * (*state ptr--);
 }
          *Out ptr++ = o; }
      /* Get the last part (use zeros as input for the future) */ for (i=(lengthIn+FACTOR_DS); i<(lengthIn+DELAY_DS);
              i+=FACTOR_DS) {
          o = (float)0.0; if (i<lengthIn) {
             Coef ptr = \&Coeff[0];In ptr = \&\text{In}[i]; for (j=0; j<FILTERORDER_DS; j++) {
              o += *Coef\_ptr++ * (*Out\_ptr--); }
           } else {
              Coef_ptr = &Coef[i-lengthIn];
              In ptr = &In[lengthIn-1];
              for (j=0; j<FILTERORDER DS-(i-lengthIn); j++) {
                    o += *Coef ptr++ * (*In ptr--);
 }
```

```
*Out ptr++ = \circ;
      \}\left\{ \right.
```
### $A.19$ FrameClassify.h

```
iLBC Speech Coder ANSI-C Source Code
  FrameClassify.h
#define iLBC FRAMECLASSIFY H
int FrameClassify(
              /* index to the max-energy sub-frame */
  iLBC Enc Inst t *iLBCenc inst,
              /* (i/o) the encoder state structure */
               /* (i) lpc residual signal */
  float *residual
\rightarrow#endif
```
### $A.20$ FrameClassify.c

```
iLBC Speech Coder ANSI-C Source Code
   FrameClassify.c
#include "iLBC define.h"
* Classification of subframes to localize start state
int FrameClassify(
                   /* index to the max-energy sub-frame */iLBC Enc Inst t *iLBCenc inst,
                  \frac{1}{\sqrt{1}} (1/0) the encoder state structure */
   float *residual
                  /* (i) lpc residual signal */
\left( \begin{array}{cc} 1 & 1 \end{array} \right)float max_ssqEn, fssqEn[NSUB_MAX], bssqEn[NSUB_MAX], *pp;
   int n, 1, max ssqEn n;
   const float ssqEn win[NSUB MAX-1]={(float) 0.8, (float) 0.9,
      (float)1.0, (float)0.9, (float)0.8};
   const float sampEn_win[5]={(float)1.0/(float)6.0,
      (float) 2.0/(float) 6.0, (float) 3.0/(float) 6.0,
      (float)4.0/(float)6.0, (float)5.0/(float)6.0};
   /* init the front and back energies to zero */
   memset (fssqEn, 0, NSUB MAX*sizeof(float));
   memset(bssqEn, 0, NSUB MAX*sizeof(float));
```

```
 /* Calculate front of first seqence */
      n=0; pp=residual;
       for (l=0; l<5; l++) {
          fssqEn[n] += sampEn win[l] * (*pp) * (*pp);
      pp++; }
       for (l=5; l<SUBL; l++) {
          f\text{ssqEn}[n] += (*pp) * (*pp); pp++;
       }
       /* Calculate front and back of all middle sequences */
      for (n=1; n<iLBCenc inst->nsub-1; n++) {
           pp=residual+n*SUBL;
          for (l=0; 1<5; 1++) {
              fssqEn[n] += sampEn_win[l] * (*pp) * (*pp);
              bssqEn[n] += (*pp) \overline{\star} (*pp);
               pp++;
 }
           for (l=5; l<SUBL-5; l++) {
              fssqEn[n] += (*pp) * (*pp);
              bssqEn[n] += (*pp) * (*pp);
               pp++;
 }
           for (l=SUBL-5; l<SUBL; l++) {
              f \text{ssqEn}[n] += (*pp) * (*pp);bssqEn[n] += sampEn win[SUBL-l-1] * (*pp) * (*pp);
          pp++; }
       }
       /* Calculate back of last seqence */
       n=iLBCenc_inst->nsub-1;
       pp=residual+n*SUBL;
       for (l=0; l<SUBL-5; l++) {
          bssqEn[n] += (*pp) * (*pp);
      pp++;
 }
       for (l=SUBL-5; l<SUBL; l++) {
         bssqEn[n] += sampEn win[SUBL-l-1] * (*pp) * (*pp);
      pp++; }
       /* find the index to the weighted 80 sample with
          most energy */
      if (iLBCenc_inst->mode==20) l=1;<br>else l=0;
else l=0;
       max_ssqEn=(fssqEn[0]+bssqEn[1])*ssqEn_win[l];
       max_ssqEn_n=1;
      for (n=2; n<iLBCenc inst->nsub; n++) {
          1++;
          if ((fssqEn[n-1]+bssqEn[n])*ssqEn win[l] > max ssqEn) {
               max_ssqEn=(fssqEn[n-1]+bssqEn[n]) *
                               ssqEn_win[l];
          max_ssqEn_n=n;
 }
 }
```

```
return max ssqEn n;
\mathcal{E}
```
### $A.21$ gainquant.h

```
iLBC Speech Coder ANSI-C Source Code
    gainquant.h
#ifndef __iLBC_GAINQUANT_H
float gainquant (/* (o) quantized gain value */
    float in,
                  /* (i) gain value */
    float maxIn, /* (i) maximum of gain value */int cblen, \begin{array}{ccc} & /* & (i) & \text{number of quantization indices } */ \\ & \text{int * index} & & /* & (o) & \text{quantization index } */ \end{array}int *index
\rightarrowfloat gaindequant ( /* (o) quantized gain value */<br>int index, <br>/* (i) quantization index */
   float maxIn, /* (i) maximum of unquantized gain */int cblen \frac{1}{2} (i) number of quantization indices */
\rightarrow ;
#endif
```
### $A.22$ gainquant.c

```
iLBC Speech Coder ANSI-C Source Code
   gainquant.c
#include <string.h>
#include <math.h>
#include "constants.h"
#include "filter.h"
* quantizer for the gain in the gain-shape coding of residual
float gainquant (/* (o) quantized gain value */
   float in, \frac{1}{\pi} \frac{1}{\pi} (i) gain value */<br>float maxIn, \frac{1}{\pi} (i) maximum of gain value */
   int cblen, \frac{1}{2} \frac{1}{2} (i) number of quantization indices */<br>int *index \frac{1}{2} (o) quantization index */
   int *index
\left( \begin{array}{c} 1 \\ 1 \end{array} \right)int i, tindex;
   float minmeasure, measure, *cb, scale;
   /* ensure a lower bound on the scaling factor */
```

```
 scale=maxIn;
         if (scale<0.1) {
            scale=(float) 0.1;
 }
         /* select the quantization table */
        if (cblen == 8) {
            cb = gain sq3Tb1;} else if (cblen == 16) {
            cb = gain sq4Tb1; } else {
            cb = gain sq5Tb1; }
        /* select the best index in the quantization table */ minmeasure=10000000.0;
         tindex=0;
        for (i=0; i<cblen; i++) {
             measure=(in-scale*cb[i])*(in-scale*cb[i]);
             if (measure<minmeasure) {
                  tindex=i;
             minmeasure=measure;<br>}
 }
 }
         *index=tindex;
         /* return the quantized value */
        return scale*cb[tindex];
    /*----------------------------------------------------------------*
     * decoder for quantized gains in the gain-shape coding of
     * residual
     *---------------------------------------------------------------*/
    float gaindequant( /* (o) quantized gain value */
        int index, \left( \begin{array}{ccc} \cdot & \cdot & \cdot \\ \cdot & \cdot & \cdot \\ \cdot & \cdot & \cdot \end{array} \right) and \left( \begin{array}{ccc} \cdot & \cdot & \cdot \\ \cdot & \cdot & \cdot \\ \cdot & \cdot & \cdot \end{array} \right)float maxIn, /* (i) maximum of unquantized gain */ int cblen /* (i) number of quantization ind
                         \frac{1}{\sqrt{2}} (i) number of quantization indices */
    ){
         float scale;
         /* obtain correct scale factor */
        scale=(float)fabs(maxIn);
         if (scale<0.1) {
            scale=(float)0.1; }
         /* select the quantization table and return the decoded value */
         if (cblen==8) {
             return scale*gain_sq3Tbl[index];
        } else if (cblen==16) {
         return scale*gain_sq4Tbl[index];
 }
         else if (cblen==32) {
             return scale*gain_sq5Tbl[index];
```

```
\rightarrowreturn 0.0;
\left\{ \right.
```
### $A.23$ getCBvec.h

```
iLBC Speech Coder ANSI-C Source Code
     getCBvec.h
#ifndef __iLBC_GETCBVEC_H<br>#define __iLBC_GETCBVEC_H
void getCBvec(
    \begin{array}{ll}\n\text{float *cbvec, } & \text{/* (o) Constructed codebook vector */} \\
\text{float *mem, } & \text{/* (i) Codebook buffer */} \\
\text{int index, } & \text{/* (i) Codebook index */} \\
\text{int lMem, } & \text{/* (i) Length of codebook buffer */}\n\end{array}int cbveclen/* (i) Codebook vector length */
\rightarrow
```
#endif

### $A.24$ getCBvec.c

```
iLBC Speech Coder ANSI-C Source Code
    qetCBvec.c
#include "iLBC define.h"
#include "constants.h"
#include <string.h>
* Construct codebook vector for given index.
* - - -
         void getCBvec(
   \begin{array}{ll}\n\text{float *cbvec,} & \text{/* (o) Constructed codebook vector */} \\
\text{float *mem,} & \text{/* (i) Codebook buffer */} \\
\text{int index,} & \text{/* (i) Codebook index */} \\
\text{int lMem,} & \text{/* (i) Length of codebook buffer */}\n\end{array}int cbveclen/* (i) Codebook vector length */
\left( \begin{array}{c} 1 \\ 1 \end{array} \right)int j, k, n, memInd, sFilt;
   float tmpbuf [CB MEML];
   int base size;
    int ilow, ihigh;
    float alfa, alfal;
```

```
 /* Determine size of codebook sections */
        base_size=lMem-cbveclen+1;
        if (cbveclen==SUBL) {
            base_size+=cbveclen/2;
 }
        /* No filter -> First codebook section */
        if (index<lMem-cbveclen+1) {
            /* first non-interpolated vectors */
            k=index+cbveclen;
            /* get vector */
           memcpy(cbvec, mem+lMem-k, cbveclen*sizeof(float));
        } else if (index < base_size) {
            k=2*(index-(lMem-cbveclen+1))+cbveclen;
            ihigh=k/2;
            ilow=ihigh-5;
            /* Copy first noninterpolated part */
            memcpy(cbvec, mem+lMem-k/2, ilow*sizeof(float));
            /* interpolation */
            alfa1=(float)0.2;
            alfa=0.0;
           for (j=ilow; j<ihigh; j++) {
               c\bar{b}vec[j] = ((f\bar{b}ot)1.0-\bar{a}dfa)*\text{mem}[\bar{b}Mem-k/2+j]+ alfa*mem[lMem-k+j];
           alfa+=alfa1;
 }
            /* Copy second noninterpolated part */
            memcpy(cbvec+ihigh, mem+lMem-k+ihigh,
                (cbveclen-ihigh)*sizeof(float));
 }
        /* Higher codebook section based on filtering */
        else {
            /* first non-interpolated vectors */
            if (index-base_size<lMem-cbveclen+1) {
                float tempbuff2[CB_MEML+CB_FILTERLEN+1];
                float *pos;
                float *pp, *pp1;
                memset(tempbuff2, 0,
                   CB_HALFFILTERLEN*sizeof(float));
               memcpy(&tempbuff2[CB_HALFFILTERLEN], mem,
                    lMem*sizeof(float));
               memset(&tempbuff2[lMem+CB_HALFFILTERLEN], 0,
                     (CB_HALFFILTERLEN+1)*sizeof(float));
```

```
 k=index-base_size+cbveclen;
              sFilt=lmem-k; memInd=sFilt+1-CB_HALFFILTERLEN;
               /* do filtering */
               pos=cbvec;
               memset(pos, 0, cbveclen*sizeof(float));
               for (n=0; n<cbveclen; n++) {
                   pp=&tempbuff2[memInd+n+CB_HALFFILTERLEN];
                  pp1=&cbfiltersTbl[CB_FILTERLEN-1];
                  for (j=0; j<CB FILTERLEN; j++) {
                  (*pos) +=(*pp++)*(*pp1--);
 }
                  pos++;
 }
 }
           /* interpolated vectors */
           else {
               float tempbuff2[CB_MEML+CB_FILTERLEN+1];
               float *pos;
               float *pp, *pp1;
               int i;
               memset(tempbuff2, 0,
                 CB_HALFFILTERLEN*sizeof(float));
              \overline{\text{memory}} (&tempbuff2 [CB HALFFILTERLEN], mem,
                   lMem*sizeof(float));
              memset(&tempbuff2[lMem+CB_HALFFILTERLEN], 0,
                   (CB HALFFILTERLEN+1) *\overline{s}izeof(float));
               k=2*(index-base_size-
                    (lMem-cbveclen+1))+cbveclen;
               sFilt=lMem-k;
               memInd=sFilt+1-CB_HALFFILTERLEN;
               /* do filtering */
               pos=&tmpbuf[sFilt];
               memset(pos, 0, k*sizeof(float));
              for (i=0; i< k; i++) {
                   pp=&tempbuff2[memInd+i+CB_HALFFILTERLEN];
                  pp1=&cbfiltersTbl[CB_FILTERLEN-1];
                  for (j=0; j<CB FILTERLEN; j++) {
                       (*pos) += (*pp++) *(*pp1--); }
                  pos++;
 }
               ihigh=k/2;
               ilow=ihigh-5;
               /* Copy first noninterpolated part */
               memcpy(cbvec, tmpbuf+lMem-k/2,
                   ilow*sizeof(float));
                /* interpolation */
              alfal=(float)0.2; alfa=0.0;
               for (j=ilow; j<ihigh; j++) {
```

```
cbvec[i] = ((float)1.0-alfa) *tmpbuf [lMem-k/2+j]+alfa*tmpbuf [lMem-k+j];
                 alfa+=alfa1;
             \}/* Copy second noninterpolated part */
             memcpy(cbvec+ihigh, tmpbuf+lMem-k+ihigh,
                 (cbveclen-ihiqh)*sizeof(float));\}\cdot\left\{ \right.
```
### $A.25$ helpfun.h

```
iLBC Speech Coder ANSI-C Source Code
   helpfun.h
#ifndef __ iLBC_HELPFUN_H
void autocorr(
   float \starr,
                 /* (o) autocorrelation vector */
   const float *x, /* (i) data vector */
   int N, \frac{1}{2} \frac{1}{2} (i) length of data vector */
                  /* largest lag for calculated
   int order
                     autocorrelations */
\rightarrowvoid window (
   float *z, \frac{1}{x} (o) the windowed data */<br>const float *x, /* (i) the original data vector */<br>const float *y, /* (i) the window */
                  /* (i) length of all vectors */int N
);
void levdurb(
                 /* (o) lpc coefficient vector starting
   float *a,
                         with 1.0 */
   float *_{k},
                 /* (o) reflection coefficients */
   float \overline{\ }r,
                 /* (i) autocorrelation vector */
   int order
                  /* (i) order of lpc filter */
\rightarrowvoid interpolate(
   float *out,
                   /* (o) the interpolated vector */float *in1,
                  /* (i) the first vector for the
                          interpolation */
                   /* (i) the second vector for the
   float *in2,
                          interpolation */
                   /* (i) interpolation weights */
   float coef,
   int length
                   /* (i) length of all vectors */\rightarrow ;
void bwexpand(
    float *out,
                   /* (o) the bandwidth expanded lpc
                         coefficients */
    float *in,
                   /* (i) the lpc coefficients before bandwidth
```

```
SCTE STANDARD
```

```
 expansion */
float \text{coeff}, \quad /* (i) the bandwidth expansion factor */
        int length \left/ * (i) the length of lpc coefficient vectors */ );
    void vq(
float *Xq, * (o) the quantized vector * int *index, /* (o) the quantization index */
        const float *CB, \frac{1}{x} (i) the vector quantization codebook */
float *X, \hspace{1cm} \hspace{1cm} \hspace{1cm} \hspace{1cm} \hspace{1cm} \hspace{1cm} \hspace{1cm} \hspace{1cm} \hspace{1cm} \hspace{1cm} \hspace{1cm} \hspace{1cm} \hspace{1cm} \hspace{1cm} \hspace{1cm} \hspace{1cm} \hspace{1cm} \hspace{1cm} \hspace{1cm} \hspace{1cm} \hspace{1cm} int n_cb, /* (i) the number of vectors in the codebook */
        int dim \sqrt{*} (i) the dimension of all vectors */ );
   void SplitVQ(<br>float *qX,
        float *qX, /* (o) the quantized vector */ int *index, /* (o) a vector of indexes for
                           /* (o) a vector of indexes for all vector<br>codebooks in the split */ codebooks in the split */
float *X, \hspace{1cm} \hspace{1cm} \hspace{1cm} \hspace{1cm} \hspace{1cm} \hspace{1cm} \hspace{1cm} \hspace{1cm} \hspace{1cm} \hspace{1cm} \hspace{1cm} \hspace{1cm} \hspace{1cm} \hspace{1cm} \hspace{1cm} \hspace{1cm} \hspace{1cm} \hspace{1cm} \hspace{1cm} \hspace{1cm} \hspace{1cm}const float *CB, /* (i) the quantizer codebook */
 int nsplit, /* the number of vector splits */
 const int *dim, /* the dimension of X and qX */
        const int *cbsize /* the number of vectors in the codebook */
    );
    void sort_sq(
 float *xq, /* (o) the quantized value */
 int *index, /* (o) the quantization index */
float x, \quad \prime \star (i) the value to quantize \star /
        const float *cb, /* (i) the quantization codebook */
        int cb size /* (i) the size of the quantization codebook */
    );
   int LSF_check( \prime /* (o) 1 for stable lsf vectors and 0 for<br>nonstable ones */
nonstable ones */ float *lsf, /* (i) a table of lsf vectors */
        int dim, \left( \frac{1}{2} \right) /* (i) the dimension of each lsf vector */
         int NoAn /* (i) the number of lsf vectors in the
                                      tahle \star/ );
    #endif
```
# **A.26 helpfun.c**

 /\*\*\*\*\*\*\*\*\*\*\*\*\*\*\*\*\*\*\*\*\*\*\*\*\*\*\*\*\*\*\*\*\*\*\*\*\*\*\*\*\*\*\*\*\*\*\*\*\*\*\*\*\*\*\*\*\*\*\*\*\*\*\*\*\*\* iLBC Speech Coder ANSI-C Source Code helpfun.c \*\*\*\*\*\*\*\*\*\*\*\*\*\*\*\*\*\*\*\*\*\*\*\*\*\*\*\*\*\*\*\*\*\*\*\*\*\*\*\*\*\*\*\*\*\*\*\*\*\*\*\*\*\*\*\*\*\*\*\*\*\*\*\*\*\*/ #include <math.h> #include "iLBC\_define.h" #include "constants.h" /\*----------------------------------------------------------------\* \* calculation of auto correlation \*---------------------------------------------------------------\*/

```
 void autocorr(
 float *r, /* (o) autocorrelation vector */
 const float *x, /* (i) data vector */
int N, \frac{1}{2} /* (i) length of data vector */
 int order /* largest lag for calculated
                           autocorrelations */
   ){
       int lag, n;
       float sum;
       for (lag = 0; lag <= order; lag++) {
          sum = 0;for (n = 0; n < N - lag; n++) {
           sum += x[n] * x[n+lag];
 }
          r[lag] = sum; }
    }
    /*----------------------------------------------------------------*
    * window multiplication
    *---------------------------------------------------------------*/
   void window(
      float x_2, x_3 /* (o) the windowed data */
      const float *_{X}, /* (i) the original data vector */const float xy, \frac{x}{1} (i) the window \frac{x}{1}<br>int N \frac{x}{1} (i) length of all
                     \frac{1}{x} (i) length of all vectors */
   ){
       int i;
      for (i = 0; i < N; i++) {
       z[i] = x[i] * y[i]; }
    }
    /*----------------------------------------------------------------*
    * levinson-durbin solution for lpc coefficients
    *---------------------------------------------------------------*/
  void levdurb(<br>float *a,
                      f^* (o) lpc coefficient vector starting
      with 1.0 \times /<br>float *k, \frac{1}{2} /* (o) reflection of
       float *k, \frac{1}{2} /* (o) reflection coefficients */<br>float *r, \frac{1}{2} /* (i) autocorrelation vector */
 float *r, /* (i) autocorrelation vector */
 int order /* (i) order of lpc filter */
   ){
 float sum, alpha;
 int m, m_h, i;
      a[0] = 1.0;if (r[0] < EPS) { /* if r[0] < = 0, set LPC coeff. to zero */for (i = 0; i < order; i++) {
               k[i] = 0;a[i+1] = 0; }
        } else {
           a[1] = k[0] = -r[1]/r[0];
           alpha = r[0] + r[1] * k[0];
           for (m = 1; m < \text{order}; m++) {
               sum = r[m + 1];for (i = 0; i < m; i++) {
```

```
sum += a[i+1] * r[m - i];
 }
                  k[m] = -sum / alpha;alpha += k[m] * sum;m h = (m + 1) >> 1;for (i = 0; i < m_h; i++) {
                      sum = a[i+1] + k[m] * a[m - i];a[m - i] += k[m] * a[i+1];
                  a[i+1] = sum; }
                  a[m+1] = k[m]; }
        }
    }
    /*----------------------------------------------------------------*
     * interpolation between vectors
     *---------------------------------------------------------------*/
   void interpolate(<br>float *out,
        float *out, \frac{1}{x} (o) the interpolated vector */<br>float *in1, \frac{1}{x} (i) the first vector for the
                          \frac{1}{2} (i) the first vector for the
        interpolation */<br>float *in2, /* (i) the second vector
                          \frac{1}{2} (i) the second vector for the
        interpolation */<br>float coef, /* (i) interpolation we
        float coef, \frac{1}{2} /* (i) interpolation weights */<br>int length \frac{1}{2} /* (i) length of all vectors */
                          \frac{1}{\pm} (i) length of all vectors */
    ){
         int i;
         float invcoef;
        invcoef = (float)1.0 - coef;for (i = 0; i < length; i++) {
            out[i] = \text{coef} * in1[i] + invcoef * in2[i];
         }
    }
    /*----------------------------------------------------------------*
     * lpc bandwidth expansion
     *---------------------------------------------------------------*/
   void bwexpand(<br>float *out,
                           \frac{1}{2} (o) the bandwidth expanded lpc
        coefficients */<br>float *in, /* (i) the lpc coeffic.
                           f* (i) the lpc coefficients before bandwidth
        expansion */<br>float coef, /* (i) the bandwidt
        float coef, \frac{1}{2} \frac{1}{2} (i) the bandwidth expansion factor \frac{x}{2} int length \frac{1}{2} (i) the length of lpc coefficient vect
                           \frac{1}{x} (i) the length of lpc coefficient vectors */
    ){
         int i;
         float chirp;
         chirp = coef;
        out[0] = in[0];for (i = 1; i < length; i++) {
            out[i] = chirp * in[i];chirp * = \text{coeff};
         }
    }
    /*----------------------------------------------------------------*
```
```
 * vector quantization
     *---------------------------------------------------------------*/
    void vq(
float *Xq, * (o) the quantized vector * int *index, /* (o) the quantization index */
        const float *CB, \frac{1}{x} (i) the vector quantization codebook */
float *X, \hspace{1cm} \hspace{1cm} \hspace{1cm} \hspace{1cm} \hspace{1cm} \hspace{1cm} \hspace{1cm} \hspace{1cm} \hspace{1cm} \hspace{1cm} \hspace{1cm} \hspace{1cm} \hspace{1cm} \hspace{1cm} \hspace{1cm} \hspace{1cm} \hspace{1cm} \hspace{1cm} \hspace{1cm} \hspace{1cm} \hspace{1cm} int n_cb, /* (i) the number of vectors in the codebook */
        int \dim /* (i) the dimension of all vectors */
    ){
 int i, j;
 int pos, minindex;
         float dist, tmp, mindist;
        pos = 0; mindist = FLOAT_MAX;
        minindex = 0;for (j = 0; j < n_{cb}; j++) {
             dist = X[0] - CB[pos];
              dist *= dist;
             for (i = 1; i < dim; i++) {
                  tmp = X[i] - CB[pos + i];dist += tmp*tmp;
 }
              if (dist < mindist) {
                   mindist = dist;
             minindex = j;
 }
              pos += dim;
 }
        for (i = 0; i < dim; i++) {
             Xq[i] = CB[\text{minindex*dim} + i]; }
        *index = minindex;
    }
    /*----------------------------------------------------------------*
     * split vector quantization
     *---------------------------------------------------------------*/
   void SplitVQ(<br>float *qX,
        float *qX, * (o) the quantized vector */ int *index, /* (o) a vector of indexes for
                          i^* (o) a vector of indexes for all vector<br>codebooks in the split */ codebooks in the split */
float *X, \hspace{1cm} \hspace{1cm} \hspace{1cm} \hspace{1cm} \hspace{1cm} \hspace{1cm} \hspace{1cm} \hspace{1cm} \hspace{1cm} \hspace{1cm} \hspace{1cm} \hspace{1cm} \hspace{1cm} \hspace{1cm} \hspace{1cm} \hspace{1cm} \hspace{1cm} \hspace{1cm} \hspace{1cm} \hspace{1cm} \hspace{1cm} const float *CB,/* (i) the quantizer codebook */
 int nsplit, /* the number of vector splits */
 const int *dim, /* the dimension of X and qX */
         const int *cbsize /* the number of vectors in the codebook */
    ){
        int cb pos, X pos, i;
        cb pos = 0; X_pos= 0;
        for (i = 0; i < nsplit; i++) {
             vq(qX + X_pos, index + i, CB + cb_pos, X + X_pos, cbsize[i], dim[i]);
             X pos += \dim[i];cb pos += dim[i] * cbsize[i];
         }
    }
```

```
 /*----------------------------------------------------------------*
   * scalar quantization<br>*---------------------
       *---------------------------------------------------------------*/
   void sort_sq(
 float *xq, /* (o) the quantized value */
 int *index, /* (o) the quantization index */
      float x, \frac{1}{2} \frac{1}{2} (i) the value to quantize \frac{1}{2} const float *cb,/* (i) the quantization codebook */
 int cb_size /* (i) the size of the quantization codebook */
   ){
       int i;
      if (x \leq cb[0]) {
          *index = 0;
          *_{Xq} = cb[0]; } else {
          i = 0;while ((x > cb[i]) \& i < cb size - 1) {
              i++; }
          if (x > ((cb[i] + cb[i - 1])/2)) {
               *index = i;
              *xq = cb[i]; } else {
              *index = i - 1;
          *_{Xq} = cb[i - 1]; }
       }
   }
    /*----------------------------------------------------------------*
    * check for stability of lsf coefficients
    *---------------------------------------------------------------*/
  int LSF_check( \prime* (o) 1 for stable lsf vectors and 0 for<br>nonstable ones */
nonstable ones */ float *lsf, /* (i) a table of lsf vectors */
      int dim, \frac{1}{x} (i) the dimension of each lsf vector \frac{x}{x}int NoAn \quad /* (i) the number of lsf vectors in the
                              table */
   ){
       int k,n,m, Nit=2, change=0,pos;
       float tmp;
      static float eps=(float)0.039; /* 50 Hz */ static float eps2=(float)0.0195;
       static float maxlsf=(float)3.14; /* 4000 Hz */
      static float minlsf=(float)0.01; /* 0 Hz */ /* LSF separation check*/
      for (n=0; n<Nit; n++) { /* Run through a couple of times */ for (m=0; m<NoAn; m++) { /* Number of analyses per frame */
               for (k=0; k<(dim-1); k++) {
                   pos=m*dim+k;
                    if ((lsf[pos+1]-lsf[pos])<eps) {
                        if (lsf[pos+1]<lsf[pos]) {
                            tmp=lsf[pos+1];
                           lsf[pos+1]= lsf[pos]+eps2;
                           lsf[pos]= lsf[pos+1]-eps2;
```

```
\} else {
                             lsf[pos] = esps2;lsf[pos+1]+=eps2;\left\{ \right.change=1;\}if (lsf[pos]<minlsf) {
                        lsf[pos] = minlsf;change=1;\}if (lsf[pos]>maxlsf) {
                        lsf[pos]=maxlsf;
                        change=1;\}\qquad \}\}\overline{1}return change;
\mathcal{E}
```
### $A.27$ hpInput.h

```
iLBC Speech Coder ANSI-C Source Code
     hpInput.h
#ifndef __iLBC_HPINPUT_H<br>#define __iLBC_HPINPUT_H
void hpInput (
     float *In, /* (i) vector to filter */
    int len, \left(\begin{array}{cc} 1 & 1 & 1 \\ 1 & 1 & 1 \end{array}\right) int len, \left(\begin{array}{cc} 1 & 1 & 1 \\ 1 & 1 & 1 \end{array}\right) into the resulting filtered vector */<br>float *0ut, /* (o) the resulting filtered vector */
    float *mem /* (i/o) the filter state */
\rightarrow#endif
```
#### $A.28$ hpInput.c

```
iLBC Speech Coder ANSI-C Source Code
 hpInput.c
#include "constants.h"
* Input high-pass filter
```

```
void hpInput (
     float *In, /* (i) vector to filter */<br>int len, /* (i) length of vector to filter */<br>float *Out, /* (o) the resulting filtered vector */<br>float *mem /* (i/o) the filter state */
) {
     int i:
     float *pi, *po;
     /* all-zero section*/
     pi = \alpha In[0];po = \&Out[0];for (i=0; i<1en; i++) {
          *po = hpi_zero_coefsTbl[0] * (\star pi);
           *po += hp1_zero_coefsTbl[1] * mem[0];
           *po += hpi<sup>-</sup>zero<sup>-</sup>coefsTbl[2] * mem[1];
          mem[1] = mem[0];mem[0] = *pi;p \circ + +;
          pi++;\rightarrow/* all-pole section*/
     po = \&Out[0];for (i=0; i<1en; i++) {
           *po -= hpi_pole_coefsTbl[1] * mem[2];
           *po -= hpi[pole-coefsTbl[2] * mem[3];
           mem[3] = mem[2];mem[2] = *po;p \circ + +;
     \cdot\}
```
#### $A.29$ hpOutput.h

```
iLBC Speech Coder ANSI-C Source Code
  hpOutput.h
#ifndef __iLBC_HPOUTPUT_H<br>#define __iLBC_HPOUTPUT_H
void hpOutput (
  float *In, /* (i) vector to filter */
  int len, /* (i) length of vector to filter */
  float *Out, /* (o) the resulting filtered vector */
  float *mem /* (i/o) the filter state */
);
#endif
```
### **A.30 hpOutput.c**

```
 /******************************************************************
        iLBC Speech Coder ANSI-C Source Code
        hpOutput.c
    ******************************************************************/
    #include "constants.h"
    /*----------------------------------------------------------------*
    * Output high-pass filter
    *---------------------------------------------------------------*/
   void hpOutput(
       float *In, /* (i) vector to filter */int len, /* (i) length of vector to filter */ float *Out, /* (o) the resulting filtered vector */
      float *mem /* (i/0) the filter state */
   ){
        int i;
        float *pi, *po;
        /* all-zero section*/
      pi = \alpha \text{In}[0];po = \&Out[0];for (i=0; i<1en; i++) {
            *po = hpo_zero_coefsTbl[0] * (*pi);
           *po += hpo zero coefsTbl[1] * mem[0];
           *po += hpo_zero_coefsTbl[2] * mem[1];
           mem[1] = mem[0];
           mem[0] = *pi;
            po++;
            pi++;
 }
        /* all-pole section*/
       po = \&Out[0];for (i=0; i<1en; i++) {
           *po -= hpo pole coefsTbl[1] * mem[2];
           *po - = hpo_pole_coefsTbl[2] * mem[3];
           m \in \{3\} = m \in \{2\};
           m[2] = *po;
           p<sup>o++</sup>;
       }
    }
```
# **A.31 iCBConstruct.h**

/\*\*\*\*\*\*\*\*\*\*\*\*\*\*\*\*\*\*\*\*\*\*\*\*\*\*\*\*\*\*\*\*\*\*\*\*\*\*\*\*\*\*\*\*\*\*\*\*\*\*\*\*\*\*\*\*\*\*\*\*\*\*\*\*\*\*

iLBC Speech Coder ANSI-C Source Code

iCBConstruct.h

```
#ifndef __iLBC_ICBCONSTRUCT_H<br>#define __iLBC_ICBCONSTRUCT_H
void index conv enc(
    int *index/* (i/o) Codebook indexes */
\mathcal{C}void index conv dec(
                           /* (i/o) Codebook indexes */
    int *index
\rightarrowvoid iCBConstruct(
    float *decvector, \frac{1}{2} (o) Decoded vector */
    int *index,
                            /* (i) Codebook indices */
    int *gain_index, /* (i) Gain quantization indices */
    float *mem, /* (i) Buffer for codevector construction */<br>int lMem, /* (i) Buffer for codevector construction */<br>int veclen, /* (i) Length of vector */<br>int nStages /* (i) Number of codebook stages */
    int nStages
);
```

```
#endif
```
#### $A.32$ iCBConstruct.c

```
iLBC Speech Coder ANSI-C Source Code
   iCBConstruct.c
#include <math.h>
#include "iLBC define.h"
#include "gainquant.h"
#include "getCBvec.h"
* Convert the codebook indexes to make the search easier
void index conv enc(
   int *index \overline{\phantom{a}} /* (i/o) Codebook indexes */
\left( \begin{array}{c} 1 \\ 1 \end{array} \right)int k;
   for (k=1; k<CB NSTAGES; k++) {
      if (\text{index}[k]\geq 108) & (\text{index}[k]\leq 172) }
         index[k] = 64;} else if (index[k]>=236) {
        index[k] = 128;\} else \{/* ERROR */\}\left\{\right\}\mathcal{E}
```

```
 void index_conv_dec(
                           \frac{1}{2} (i/o) Codebook indexes */
    ){
        int k;
        for (k=1; k<CB_NSTAGES; k++) {
             if ((index[k]>=44)&&(index[k]<108)) {
                index[k]+=64; } else if ((index[k]>=108)&&(index[k]<128)) {
                index[k]+=128; } else {
               /* ERROR */ }
        }
    }
    /*----------------------------------------------------------------*
     * Construct decoded vector from codebook and gains.
     *---------------------------------------------------------------*/
    void iCBConstruct(
      float *decvector, \frac{1}{2} (o) Decoded vector */<br>int *index, \frac{1}{2} (i) Codebook indices
                            \frac{1}{\sqrt{2}} (i) Codebook indices */
        int *gain_index,/* (i) Gain quantization indices */
       float *mem, \frac{1}{x} (i) Buffer for codevector construction */<br>int lMem, \frac{1}{x} (i) Length of buffer */
       int lMem, \frac{1}{x} (i) Length of buffer */<br>int veclen, \frac{1}{x} (i) Length of vector */
 int veclen, /* (i) Length of vector */
 int nStages /* (i) Number of codebook stages */
    ){
        int j,k;
       float gain[CB_NSTAGES];
        float cbvec[SUBL];
        /* gain de-quantization */
       gain[0] = gaindequant (gain index[0], 1.0, 32);
       if (nStages > 1) {
           gain[1] = gaindeguant(qain index[1],(float)fabs(gain[0]), 16);
 }
        if (nStages > 2) {
           gain[2] = gaindeguant(gain index[2],(float)fabs(gain[1]), \overline{8});
 }
        /* codebook vector construction and construction of
        total vector */
        getCBvec(cbvec, mem, index[0], lMem, veclen);
       for (j=0; j<veclen; j++) {
           deccector[j] = gain[0]*cbvec[j]; }
        if (nStages > 1) {
             for (k=1; k<nStages; k++) {
                 getCBvec(cbvec, mem, index[k], lMem, veclen);
                for (j=0; j<sub>veclen</sub>; j++) {
                decvector[j] += gain[k]*cbvec[j];<br>}
 }
 }
        }
    }
```
# A.33 iCBSearch.h

```
iLBC Speech Coder ANSI-C Source Code
    iCBSearch.h
#ifndef __iLBC_ICBSEARCH_H
void iCBSearch (
    iLBC Enc Inst t *iLBCenc inst,
                        /* (i) the encoder state structure */
    int *index, \frac{7}{1} (o) Codebook indices */<br>int *gain_index, /* (o) Gain quantization indices */
    float *intarget, /* (i) Target vector for encoding */
    float *mem, x^* (i) Buffer for codebook construction */<br>int lMem, x^* (i) Length of buffer */
   int ITarget, \frac{1}{2} (i) Length of vector */<br>int ITarget, \frac{1}{2} (i) Length of vector */<br>int nStages, \frac{1}{2} (i) Number of codebook stages */
    float *weightDenum, /* (i) weighting filter coefficients */
    float *weightState, /* (i) weighting filter state */
    int block /* (i) the sub-block number */\mathcal{C}
```

```
#endif
```
#### $A.34$ iCBSearch.c

```
iLBC Speech Coder ANSI-C Source Code
   iCBSearch.c
#include <math.h>
#include <string.h>
#include "iLBC define.h"
#include "gainquant.h"
#include "createCB.h"
#include "filter.h"
#include "constants.h"
* Search routine for codebook encoding and gain quantization.
void iCBSearch (
   iLBC Enc Inst t *iLBCenc inst,
                    /* (i) the encoder state structure */
                    /* (o) Codebook indices */
   int *index,
   int *gain_index, /* (o) Gain quantization indices */
   float *intarget, /* (i) Target vector for encoding */
   Float *mem, \frac{1}{2} (i) Buffer for codebook construction */<br>int lMem, \frac{1}{2} (i) Length of buffer */<br>int lTarget, \frac{1}{2} (i) Length of vector */
```

```
 int nStages, /* (i) Number of codebook stages */
        float *weightDenum, /* (i) weighting filter coefficients */
       float *weightState, /* (i) weighting filter state */<br>int block \qquad/* (i) the sub-block number */
                           \frac{1}{\sqrt{2}} (i) the sub-block number */
   ){
      int i, j, icount, stage, best index, range, counter;
      float max measure, gain, measure, crossDot, ftmp;
      float gains [CB_NSTAGES];
      float target[SUBL];
      int base index, sInd, eInd, base size;
       int sIndAug=0, eIndAug=0;
        float buf[CB_MEML+SUBL+2*LPC_FILTERORDER];
       float invenergy[CB_EXPAND*128], energy[CB_EXPAND*128];
       float *pp, *ppi=0, *ppo=0, *ppe=0;
       float cbvectors[CB_MEML];
        float tene, cene, cvec[SUBL];
        float aug_vec[SUBL];
        memset(cvec,0,SUBL*sizeof(float));
        /* Determine size of codebook sections */
        base_size=lMem-lTarget+1;
        if (lTarget==SUBL) {
           base_size=lMem-lTarget+1+lTarget/2;
 }
        /* setup buffer for weighting */
       memcpy(buf,weightState,sizeof(float)*LPC_FILTERORDER);
memcpy(buf+LPC_FILTERORDER,mem,lMem*sizeof(float));
memcpy(buf+LPC_FILTERORDER+lMem,intarget,lTarget*sizeof(float));
        /* weighting */
        AllPoleFilter(buf+LPC_FILTERORDER, weightDenum,
            lMem+lTarget, LPC_FILTERORDER);
        /* Construct the codebook and target needed */
       memcpy(target, buf+LPC_FILTERORDER+lMem, lTarget*sizeof(float));
        tene=0.0;
        for (i=0; i<lTarget; i++) {
            tene+=target[i]*target[i];
 }
        /* Prepare search over one more codebook section. This section
           is created by filtering the original buffer with a filter. */
       filteredCBvecs(cbvectors, buf+LPC_FILTERORDER, lMem);
        /* The Main Loop over stages */
        for (stage=0; stage<nStages; stage++) {
           range = search rangeTbl[block][stage];
            /* initialize search measure */
           max measure = (float)-10000000.0;
           qain = (float) 0.0;best index = 0;
```

```
 /* Compute cross dot product between the target
              and the CB memory */
           crossDot=0.0;
           pp=buf+LPC_FILTERORDER+lMem-lTarget;
          for (j=0; \overline{j}<lTarget; j++) {
          crossDot += target[j]*(*pp++);
 }
           if (stage==0) {
              /* Calculate energy in the first block of
                'lTarget' samples. */
              ppe = energy;
 ppi = buf+LPC_FILTERORDER+lMem-lTarget-1;
ppo = buf+LPC_FILTERORDER+lMem-1;
             *ppe=0.0;
              pp=buf+LPC_FILTERORDER+lMem-lTarget;
             for (j=0; \overline{j}<lTarget; j++) {
             *ppe+=(*pp)*(*pp++);
 }
              if (*ppe>0.0) {
                 invenergy[0] = (float) 1.0 / (*ppe + EPS); } else {
                 invenergy[0] = (float) 0.0; }
              ppe++;
              measure=(float)-10000000.0;
             if (crossDot > 0.0) {
                   measure = crossDot*crossDot*invenergy[0];
 }
 }
           else {
          measure = crossDot*crossDot*invenergy[0];
 }
           /* check if measure is better */
           ftmp = crossDot*invenergy[0];
           if ((measure>max_measure) && (fabs(ftmp)<CB_MAXGAIN)) {
             best index = 0;max measure = measure;
          gain = ftmp; }
           /* loop over the main first codebook section,
             full search */
          for (icount=1; icount<range; icount++) {
              /* calculate measure */
              crossDot=0.0;
              pp = buf+LPC_FILTERORDER+lMem-lTarget-icount;
             for (j=0; j<1Target; j++) {
              crossDot += target[j]*(*pp++);
 }
```

```
 if (stage==0) {
                 *ppe++ = energy[icount-1] + (*ppi)*(*ppi) -
                      (*ppo)*(*ppo);
                  ppo--;
                 ppi--;
                  if (energy[icount]>0.0) {
                      invenergy[icount] =
                          (float)1.0/(energy[icount]+EPS);
                  } else {
                 invenergy[icount] = (float) 0.0; }
                 measure=(float)-10000000.0;
                 if (crossDot > 0.0) {
                  measure = crossDot*crossDot*invenergy[icount];
 }
 }
              else {
                  measure = crossDot*crossDot*invenergy[icount];
 }
               /* check if measure is better */
              ftmp = crossDot*invenergy[icount];
              if ((measure>max measure) && (fabs(ftmp)<CB MAXGAIN)) {
                 best index = icount;
                 max measure = measure;
                 qain = ftmp; }
 }
           /* Loop over augmented part in the first codebook
            * section, full search.
            * The vectors are interpolated.
            */
           if (lTarget==SUBL) {
              /* Search for best possible cb vector and
                 compute the CB-vectors' energy. */
              searchAugmentedCB(20, 39, stage, base_size-lTarget/2,
                  target, buf+LPC_FILTERORDER+lMem,
                 &max measure, &best index, &gain, energy,
                 invenergy);
 }
           /* set search range for following codebook sections */
         base index=best index;
           /* unrestricted search */
          if (CB_RESRANGE == -1) {
             sInd=0; eInd=range-1;
              sIndAug=20;
          eIndAug=39;
 }
           /* restricted search around best index from first
           codebook section */
```

```
 else {
              /* Initialize search indices */
              sIndAug=0;
              eIndAug=0;
              sInd=base_index-CB_RESRANGE/2;
             eInd=sInd+CB_RESRANGE;
              if (lTarget==SUBL) {
                if (sInd<0) {
                    sIndAug = 40 + sInd;eIndAug = 39;sInd=0;
                } else if ( base index < (base size-20) ) {
                     if (eInd > range) {
                        sInd -= (eInd-range);
                    \text{end} = \text{range}; }
                 } else { /* base_index >= (base_size-20) */
                    if (sInd < (base size-20)) {
                       sIndAug = 20;sInd = 0;
                       eInd = 0;eIndAug = 19 + CB RESRANGE;
                       if(efndAug > 39) {
                           eInd = eIndAug-39;eIndAug = 39; }
                     } else {
                       sIndAug = 20 + sInd - (base size-20);
                       eIndAug = 39;sInd = 0;
                       eInd = CB_RESRANGE - (eIndAug-sIndAug+1);
 }
 }
              } else { /* lTarget = 22 or 23 */
                 if (sInd < 0) {
                    eInd -= sInd;
                    sInd = 0; }
                 if(eInd > range) {
                    sInd = (eInd - range);
                eInd = range;
 }
 }
 }
          /* search of higher codebook section */
          /* index search range */
          counter = sInd;
          sInd += base_size;
          eInd += base_size;
          if (stage==0) {
```

```
 ppe = energy+base_size;
             *ppe=0.0;
              pp=cbvectors+lMem-lTarget;
             for (j=0; j<1Target; j++) {
             *ppe+=(*pp)*(*pp++);
 }
              ppi = cbvectors + lMem - 1 - lTarget;
              ppo = cbvectors + lMem - 1;
             for (j=0; j<(range-1); j++) {
                 *(ppe+1) = *ppe + (*ppi)*(*ppi) - (*ppo)*(*ppo);
                ppo--;ppi--;
                ppe++;
 }
 }
          /* loop over search range */
          for (icount=sInd; icount<eInd; icount++) {
              /* calculate measure */
              crossDot=0.0;
              pp=cbvectors + lMem - (counter++) - lTarget;
              for (j=0;j<lTarget;j++) {
             crossDot += target[j]*(*pp++);
 }
              if (energy[icount]>0.0) {
                  invenergy[icount] =(float)1.0/(energy[icount]+EPS);
              } else {
                  invenergy[icount] =(float)0.0;
 }
              if (stage==0) {
                 measure=(float)-10000000.0;
                 if (crossDot > 0.0) {
                     measure = crossDot*crossDot*
                 invenergy[icount];
 }
 }
              else {
             measure = crossDot*crossDot*invenergy[icount];<br>}
 }
              /* check if measure is better */
              ftmp = crossDot*invenergy[icount];
             if ((measure>max measure) && (fabs(ftmp)<CB MAXGAIN)) {
                best index = icount;
                max measure = measure;
                gain = ftmp; }
 }
          /* Search the augmented CB inside the limited range. */
          if ((lTarget==SUBL)&&(sIndAug!=0)) {
```

```
 searchAugmentedCB(sIndAug, eIndAug, stage,
                   2*base_size-20, target, cbvectors+lMem,
                  &max_measure, &best_index, &gain, energy,
                  invenergy);
 }
           /* record best index */
          index[stage] = best index; /* gain quantization */
           if (stage==0){
               if (gain<0.0){
                 gain = 0.0;
 }
               if (gain>CB_MAXGAIN) {
                 gain = (tloat)CB MAXGAIN;
 }
          gain = gainquant(gain, 1.0, 32, \deltagain_index[stage]);
 }
           else {
               if (stage==1) {
                  gain = gainquant(gain, (float)fabs(gains[stage-1]),
                     16, &gain index[stage]);
               } else {
                 gain = gainquant(gain, (float)fabs(gains[stage-1]),
              8, &gain_index[stage]);
 }
 }
           /* Extract the best (according to measure)
              codebook vector */
           if (lTarget==(STATE_LEN-iLBCenc_inst->state_short_len)) {
              if (index[stage]<br/>base size) {
                  pp=buf+LPC_FILTERORDER+lMem-lTarget-index[stage];
               } else {
                  pp=cbvectors+lMem-lTarget-
                      index[stage]+base_size;
 }
           } else {
              if (index[stage]<br/>base size) {
                   if (index[stage]<(base_size-20)) {
                      pp=buf+LPC_FILTERORDER+lMem-
                          lTarget-index[stage];
                   } else {
                      createAugmentedVec(index[stage]-base_size+40,
                            buf+LPC_FILTERORDER+lMem, aug_vec);
                  pp=aug_vec;
 }
               } else {
                  int filterno, position;
                   filterno=index[stage]/base_size;
                 position=index[stage]-filterno*base_size;
                  if (position<(base size-20)) {
                      pp=cbvectors+filterno*lMem-lTarget-
                          index[stage]+filterno*base_size;
```

```
\} else {
                 createAugmentedVec(
                      index[stage]-(filterno+1)*base size+40,
                      cbvectors+filterno*lMem, aug vec);
                 pp=aug_vec;
             \}\, }
    \mathcal{E}/* Subtract the best codebook vector, according
       to measure, from the target vector */for (j=0; j<1Target;j++) {
        cvec[j] += gain*(*pp);target[j] -= gain* (*pp++);
    \lambda/* record quantized gain */qains[stage]=gain;
}/* end of Main Loop. for (stage=0;... */
/* Gain adjustment for energy matching */cene=0.0;
for (i=0; i<1Target; i++) {
    cene+=cvec[i]*cvec[i];
J.
j =gain index[0];
for (i=gain\ index[0]; i<32; i++) {
    ftmp=cene*gain sq5Tbl[i]*gain sq5Tbl[i];
    if ((ftmp<(tene*gains[0]*gains[0])) & &
         (gain sg5Tbl[j] < (2.0 * gains[0])) {
         j = i;\mathcal{E}\rightarrowgain\_index[0]=j;
```
### $A.35$ LPCdecode.h

 $\mathcal{E}$ 

```
iLBC Speech Coder ANSI-C Source Code
  LPC decode.h
#ifndef __iLBC_LPC DECODE H
void LSFinterpolate2a_dec(
  float *a,
                /* (o) lpc coefficients for a sub-frame *//* (i) first lsf coefficient vector */
  float *lsf1,
  float *lsf2, \frac{1}{2} \frac{1}{2} \frac{1}{2} second 1sf coefficient vector */
                /* (i) interpolation weight */float coef,
                /* (i) length of lsf vectors */
  int length
);
```

```
void SimplelsfDEO (
     float *lsfdeq,
                           /* (o) dequantized 1sf coefficients */
     fload<br>int *index,
                            /* (i) quantization index */<br>/* (i) number of LPCs */
     int lpc n
);
void DecoderInterpolateLSF(
     float *syntdenum, \quad /* (o) synthesis filter coefficients */
     float *weightdenum, /* (o) weighting denumerator
                                       coefficients */
    float *lsfdeq, \frac{1}{2} \frac{1}{2} (i) dequantized lsf coefficients */<br>int length, \frac{1}{2} \frac{1}{2} (i) length of lsf coefficient vector */
     iLBC_Dec_Inst_t *iLBCdec inst
                              \frac{1}{\sqrt{1}} the decoder state structure */
);
```
#endif

#### $A.36$ LPCdecode.c

```
iLBC Speech Coder ANSI-C Source Code
   LPC decode.c
#include <math.h>
#include <string.h>
#include "helpfun.h"
#include "lsf.h"
#include "iLBC define.h"
#include "constants.h"
* interpolation of lsf coefficients for the decoder
void LSFinterpolate2a_dec(
   float *a, \frac{1}{2} \left( \frac{1}{2} \right) (o) lpc coefficients for a sub-frame */
   float *lsf1, \frac{1}{2} (i) first lsf coefficient vector */
   float *lsf2, \frac{1}{2} \frac{1}{2} \frac{1}{2} (i) second lsf coefficient vector */<br>float coef, \frac{1}{2} \frac{1}{2} (i) interpolation weight */
   int length
                    /* (i) length of lsf vectors */
\left( \begin{array}{c} 1 \end{array} \right)float lsftmp[LPC FILTERORDER];
   interpolate(lsftmp, lsf1, lsf2, coef, length);
   lsf2a(a, lsftmp);\mathcal{E}* obtain dequantized 1sf coefficients from quantization index
void SimplelsfDEQ(
  float *lsfdeq,
                /* (o) dequantized lsf coefficients */
   int *index,
                 /* (i) quantization index */<br>/* (i) number of LPCs */
   int lpc n
\left( \begin{array}{c} 1 \end{array} \right)
```

```
 int i, j, pos, cb_pos;
        /* decode first LSF */
       pos = 0;cb pos = 0;for (i = 0; i < LSF NSPLIT; i++) {
            for (j = 0; j \overline{\text{dim} \text{lsfCbTbl}[i]}; j++) {
                lsfdeg[pos + j] = lsfCbTbl[cb pos +
            (long)(index[i])*dim_lsfCbTbl[i] + j];
 }
            pos += dim_lsfCbTbl[i];
       cb_pos += \overline{size\_lsfCbTbl[i]*dim\_lsfCbTbl[i];} }
        if (lpc_n>1) {
             /* decode last LSF */
           pos = 0;cb_pos = 0;for (i = 0; i < LSF NSPLIT; i++) {
                for (j = 0; j \overline{\text{dim} \text{lsfCbTbl}[i]}; j++) {
                    lsfdeg[LPC FILTERORDER + pos + j] =
                         lsfCbTb1[cbpos +(long)(index[LSF_NSPLIT + i])*
                         dim lsfCbTbl[i] + j];
 }
                 pos += dim_lsfCbTbl[i];
             cb_pos += size_lsfCbTbl[i]*dim_lsfCbTbl[i];
 }
        }
    }
    /*----------------------------------------------------------------*
     * obtain synthesis and weighting filters form lsf coefficients
     *---------------------------------------------------------------*/
    void DecoderInterpolateLSF(
        float *syntdenum, /* (o) synthesis filter coefficients */
        float *weightdenum, /* (o) weighting denumerator
       \begin{array}{ccccc}\n & & \text{coefficients} & \star / \\
\text{float *lsfdeg,} & & \text{/* (i) dequantized ls.} \\
\end{array}float *lsfdeq, \frac{1}{2} /* (i) dequantized lsf coefficients */<br>int length, \frac{1}{2} /* (i) length of lsf coefficient vector
                             i^* (i) length of lsf coefficient vector */
        iLBC_Dec_Inst_t *iLBCdec_inst
                              \sqrt{\dot{x}} (i) the decoder state structure \dot{x}/
    ){
        int i, pos, lp_length;
        float lp[LPC_FILTERORDER + 1], *lsfdeq2;
       lsfdeg2 = lsfdeg + length;lp length = length + 1;
        if (iLBCdec_inst->mode==30) {
             /* sub-frame 1: Interpolation between old and first */
             LSFinterpolate2a_dec(lp, iLBCdec_inst->lsfdeqold, lsfdeq,
                lsf weightTbl 30ms[0], length);
            memory(syntdenum, lp, lp_length*sizeof(float));
            bwexpand(weightdenum, lp, LPC CHIRP WEIGHTDENUM,
                 lp_length);
             /* sub-frames 2 to 6: interpolation between first
                and last LSF */
```

```
pos = lp length;for (i = 1; i < 6; i++) {
        LSFinterpolate2a_dec(lp, lsfdeq, lsfdeq2,<br>lsf_weightTbl_30ms[i], length);
        memcpy(syntdenum + pos, lp, lp_length*sizeof(float));
        bwexpand (weightdenum + pos, 1p,LPC CHIRP WEIGHTDENUM, lp length);
        pos += \bar{1}p length;
    \overline{\phantom{a}}\}else {
    pos = 0;for (i = 0; i < iLBCdec inst->nsub; i++) {
        LSFinterpolate2a_dec(lp, iLBCdec_inst->lsfdeqold,
             lsfdeg, lsf_weightrbl_20ms[i], length);memcpy(syntdenum+pos, lp, lp_length*sizeof(float));
        bwexpand (weightdenum+pos, Ip, LPC_CHIRP_WEIGHTDENUM,
             lp length);
        pos += lp_length;
    \rightarrow\}/* update memory */
if (iLBCdec inst->mode==30)
    memcpy(iLBCdec inst->lsfdeqold, lsfdeq2,
                 length*sizeof(float));
else
    memcpy(iLBCdec inst->lsfdeqold, lsfdeq,
                 length*sizeof(float));
```

```
A.37LPCencode.h
```
 $\}$ 

```
iLBC Speech Coder ANSI-C Source Code
   LPCencode.h
#ifndef __iLBC_LPCENCOD H
void LPCencode (
   float *syntdenum,
                 /* (i/o) synthesis filter coefficients
                       before/after encoding */
   float *weightdenum, /* (i/o) weighting denumerator coefficients
                       before/after encoding */
   int *lsf index,
                  /* (o) lsf quantization index */
   float *data, \left( \frac{1}{2} \right) /* (i) lsf coefficients to quantize */
   iLBC_Enc_Inst_t *iLBCenc_inst
                  /* (i/o) the encoder state structure */);
```
#endif

# A.38 LPCencode.c

```
iLBC Speech Coder ANSI-C Source Code
   LPCencode.c
#include <string.h>
#include "iLBC define.h"
#include "helpfun.h"
#include "lsf.h"
#include "constants.h"
/*--------------------
                     * lpc analysis (subrutine to LPCencode)
void SimpleAnalysis (
                   /* (o) lsf coefficients */
   float *lsf, \begin{array}{ccc} & /* & (o) & \text{lsf coefficient} \\ & & /* & (i) & \text{new data vector } * \end{array}iLBC_Enc_Inst_t *iLBCenc_inst
                    \sqrt{\frac{1}{2}} (1/0) the encoder state structure */
) { }int k, is;
   float temp[BLOCKL_MAX], lp[LPC_FILTERORDER + 1];
   float lp2[LPC FILTERORDER + 1];
   float r[LPC FILTERORDER + 1];
   is=LPC LOOKBACK+BLOCKL MAX-iLBCenc inst->blockl;
   memcpy(iLBCenc_inst->lpc_buffer+is, data,
       iLBCenc inst->blockl*sizeof(float));
   /* No lookahead, last window is asymmetric */
   for (k = 0; k < iLBCenc inst-&gt;lpc n; k++) {
       is = LPC LOOKBACK;if (k < (iLBCenc_inst-&gt;lpc_n - 1)) {
          window(temp, lpc_winTbl,
              iLBCenc inst->lpc buffer, BLOCKL MAX);
       \} else {
          window(temp, lpc_asymwinTbl,
              iLBCenc inst->lpc buffer + is, BLOCKL MAX);
       \mathcal{E}autocorr (r, temp, BLOCKL MAX, LPC FILTERORDER);
       window(r, r, lpc_lagwinTb1, LPC_FILTERORDER + 1);
       levdurb(lp, temp, r, LPC FILTERORDER);
       bwexpand(1p2, 1p, LPC CHIRP SYNTDENUM, LPC FILTERORDER+1);
       a2lsf(lsf + k*LPC FILTERORDER, lp2);
   \rightarrowis=LPC LOOKBACK+BLOCKL MAX-iLBCenc_inst->blockl;
   memmove(iLBCenc inst->lpc buffer,
      iLBCenc inst->lpc buffer+LPC LOOKBACK+BLOCKL MAX-is,
      is * size of (float));
\}
```

```
 * lsf interpolator and conversion from lsf to a coefficients
     * (subrutine to SimpleInterpolateLSF)
         *---------------------------------------------------------------*/
    void LSFinterpolate2a_enc(
 float *a, /* (o) lpc coefficients */
 float *lsf1,/* (i) first set of lsf coefficients */
       float *lsf2,/* (i) second set of lsf coefficients */<br>float coef, \qquad /* (i) weighting coefficient to use
                        f^* (i) weighting coefficient to use between
       lsf1 and lsf2 */<br>long length \frac{1}{2} /* (i) length of coeff
                          /* (i) length of coefficient vectors */
    ){
        float lsftmp[LPC_FILTERORDER];
        interpolate(lsftmp, lsf1, lsf2, coef, length);
        lsf2a(a, lsftmp);
    }
    /*----------------------------------------------------------------*
     * lsf interpolator (subrutine to LPCencode)
     *---------------------------------------------------------------*/
    void SimpleInterpolateLSF(
        float *syntdenum, \frac{1}{2} (o) the synthesis filter denominator
                                        resulting from the quantized
                                       interpolated lsf */
         float *weightdenum, /* (o) the weighting filter denominator
                                        resulting from the unquantized
                                       interpolated lsf */
       float *lsf, \begin{array}{ccc} /* & (i) & \text{the unquantized } lsf \text{ coefficients } \star / \text{float } * lsf \text{deq}, & \text{ } \end{array} /* (i) the dequantized lsf coefficients */<br>float *lsfold, \end{array} /* (i) the unquantized lsf coefficients of
                               /* (i) the dequantized lsf coefficients */f* (i) the unquantized lsf coefficients of
                                        the previous signal frame */
        float *lsfdeqold, /* (i) the dequantized lsf coefficients of
       the previous signal frame */<br>int length, * (i) should equate LPC FILTERORDEF
                               /* (i) should equate LPC_FILTERORDER */
         iLBC_Enc_Inst_t *iLBCenc_inst
                               \frac{1}{\sqrt{1}} (\frac{1}{\sqrt{1}}) the encoder state structure */
    ){
        int i, pos, lp_length;
       float lp[LPC_FILTERORDER + 1], *lsf2, *lsfdeq2;
        lsf2 = lsf + length;
         lsfdeq2 = lsfdeq + length;
        lp length = length + 1;
         if (iLBCenc_inst->mode==30) {
             /* sub-frame 1: Interpolation between old and first
                set of lsf coefficients */
            LSFinterpolate2a enc(lp, lsfdeqold, lsfdeq,
                 lsf weightTbl 30ms[0], length);
            memcpy(syntdenum, lp, lp length*sizeof(float));
            LSFinterpolate2a enc(lp, lsfold, lsf,
                 lsf weightTbl 30ms[0], length);
            bwexpand(weightdenum, lp, LPC CHIRP WEIGHTDENUM, lp length);
             /* sub-frame 2 to 6: Interpolation between first
                 and second set of lsf coefficients */
             pos = lp_length;
            for (i = 1; i < iLBCenc inst->nsub; i++) {
                 LSFinterpolate2a enc(lp, lsfdeq, lsfdeq2,
```

```
SCTE STANDARD © SCTE•ISBE 128
```

```
lsf weightTbl 30ms[i], length);
               memcpy(syntdenum + pos, lp, lp_length*sizeof(float));
               LSFinterpolate2a enc(lp, lsf, lsf2,
                   lsf weightTbl_30ms[i], length);
               bwexpand(weightdenum + pos, lp,
                   LPC CHIRP WEIGHTDENUM, lp length);
           pos += \bar{lp}\_-length;
 }
        }
        else {
           pos = 0;for (i = 0; i < iLBCenc inst->nsub; i++) {
                LSFinterpolate2a_enc(lp, lsfdeqold, lsfdeq,
                   lsf weightTbl_20ms[i], length);
                memcpy(syntdenum+pos,lp,lp_length*sizeof(float));
 LSFinterpolate2a_enc(lp, lsfold, lsf,
 lsf_weightTbl_20ms[i], length);
                bwexpand(weightdenum+pos, lp,
                  LPC CHIRP WEIGHTDENUM, lp length);
               pos += \bar{lp}\length;
 }
        }
        /* update memory */
        if (iLBCenc_inst->mode==30) {
            memcpy(lsfold, lsf2, length*sizeof(float));
       memcpy(lsfdeqold, lsfdeq2, length*sizeof(float));
 }
        else {
            memcpy(lsfold, lsf, length*sizeof(float));
            memcpy(lsfdeqold, lsfdeq, length*sizeof(float));
        }
    }
    /*----------------------------------------------------------------*
     * lsf quantizer (subrutine to LPCencode)
     *---------------------------------------------------------------*/
   void SimplelsfQ(
        float *lsfdeq, /* (o) dequantized lsf coefficients
                                (dimension FILTERORDER) */
       int *index, \frac{1}{2} /* (o) quantization index */<br>float *lsf, \frac{1}{2} /* (i) the lsf coefficient
                       \frac{1}{\sqrt{2}} (i) the lsf coefficient vector to be
       quantized (dimension FILTERORDER ) */<br>int lpc n /* (i) number of lsf sets to quantize */
                     /* (i) number of lsf sets to quantize */ ){
        /* Quantize first LSF with memoryless split VQ */
       SplitVQ(lsfdeq, index, lsf, lsfCbTbl, LSF_NSPLIT,
           dim_lsfCbTbl, size_lsfCbTbl);
        if (lpc_n==2) {
            /* Quantize second LSF with memoryless split VQ */
            SplitVQ(lsfdeq + LPC_FILTERORDER, index + LSF_NSPLIT,
                lsf + LPC_FILTERORDER, lsfCbTbl, LSF_NSPLIT,
               dim_lsfCbTbl, size_lsfCbTbl);
        }
    }
    /*----------------------------------------------------------------*
    * lpc encoder
     *---------------------------------------------------------------*/
```

```
void LPCencode (
    float *syntdenum, /* (i/o) synthesis filter coefficients
                                  before/after encoding */
    float *weightdenum, /* (i/o) weighting denumerator
                                   coefficients before/after
                                   encoding */
    int *lsf_index,
                         /* (o) lsf quantization index */float *data, \left( \frac{1}{2} \right) /* (i) lsf coefficients to quantize */
    iLBC Enc Inst t *iLBCenc inst
                          /* (i/o) the encoder state structure */
\left( \begin{array}{c} 1 \\ 1 \end{array} \right)float lsf[LPC FILTERORDER * LPC N MAX];
    float lsfdeg[\overline{L}PC FILTERORDER * \overline{LPC} N MAX];
    int change=0;
    SimpleAnalysis(lsf, data, iLBCenc_inst);
    SimplelsfQ(lsfdeq, lsf_index, lsf, iLBCenc_inst->lpc_n);
    change=LSF check(lsfdeq, LPC FILTERORDER, iLBCenc inst->lpc n);
    SimpleInterpolateLSF(syntdenum, weightdenum,
        lsf, lsfdeq, iLBCenc inst->lsfold,
        iLBCenc inst->lsfdeqold, LPC FILTERORDER, iLBCenc inst);
\}
```
#### $A.39$ lsf.h

```
iLBC Speech Coder ANSI-C Source Code
   lsf.h
#ifndef __iLBC_LSF_H<br>#define __iLBC_LSF_H
void a2lsf(
   float *freq, /* (o) lsf coefficients */
   float *a ' /* (i) lpc coefficients */
\rightarrowvoid 1sf2a(
  float *a\_{\text{coeff}}, /* (o) lpc coefficients */
   float *freq /* (i) lsf coefficients */
\rightarrow#endif
```
#### $A.40$ lsf.c

```
iLBC Speech Coder ANSI-C Source Code
 lsf.c
#include <string.h>
```
**SCTE STANDARD** 

```
 #include <math.h>
```

```
 #include "iLBC_define.h"
                               /*----------------------------------------------------------------*
    * conversion from lpc coefficients to lsf coefficients
     *---------------------------------------------------------------*/
    void a2lsf(
        float *freq,/* (o) lsf coefficients */
       float *a /* (i) lpc coefficients */
    ){
        float steps[LSF_NUMBER_OF_STEPS] =
            {(float)0.00635, (float)0.003175, (float)0.0015875,
            (float)0.00079375};
        float step;
        int step_idx;
        int lsp_index;
 float p[LPC_HALFORDER];
 float q[LPC_HALFORDER];
        float p_pre[LPC_HALFORDER];
        float q_pre[LPC_HALFORDER];
       float old p, old q, *old;
        float *pq_coef;
       float omega, old omega;
        int i;
        float hlp, hlp1, hlp2, hlp3, hlp4, hlp5;
        for (i=0; i<LPC_HALFORDER; i++) {
           p[i] = (f\bar{1}oat) - 1.0 * (a[i + 1] + a[LPC FILTERORDER - i]);q[i] = a[LPC FILTERORDER - i] - a[i + \overline{1}]; }
       p_{pre[0]} = (float)-1.0 - p[0];p^{\text{true}}[1] = - p\_pre[0] - p[1];p^{\text{pre}}[2] = - p^{\text{pre}}[1] - p[2];p_{pre[3]} = - p_{pre[2]} - p[3];p^{\text{pre}}[4] = - p^{\text{pre}}[3] - p[4];p_{pre[4]} = p_{pre[4]} / 2;q pre[0] = (float)1.0 - q[0];q pre[1] = q pre[0] - q[1];
       q_{pre[2]} = q_{pre[1]} - q[2];q_{pre[3]} = q_{pre[2]} - q[3];q_{pre[4]} = q_{pre[3]} - q[4];q pre[4] = q pre[4] / 2;omega = 0.0;
       old omega = 0.0;
       old p = FLOAT MAX;
       oldq = FLOAT MAX;
       /* Here we loop through lsp index to find all the
          LPC FILTERORDER roots for omega. */
       for (lsp index = 0; lsp index<LPC FILTERORDER; lsp index++) {
             /* Depending on lsp_index being even or odd, we
            alternatively solve the roots for the two LSP equations. */
           if ((lsp index & 0x1) == 0) {
                pq\;\text{coeff} = p\;\text{pre};
```

```
 old = &old_p;
           } else {
               pq_coef = q_pre;
              old = «old q; }
           /* Start with low resolution grid */
          for (step idx = 0, step = steps[step idx];
              step \overline{idx} < LSF NUMBER OF STEPS;) {
              /* \cos(10\pi w) + pq(0)\cos(8\pi w) + pq(1)\cos(6\pi w) +pq(2) \cos(4pi) + pq(3) \cot(2pi) + pq(4) */
              hlp = (float)cos(omega * TWO PI);
              hlp1 = (float)2.0 * hlp + pq-coef[0];hlp2 = (float)2.0 * hlp * hlp1 - (float)1.0 +
                  pq_coef[1];
hlp3 = (fload)2.0 * hlp * hlp2 - hlp1 + pq-coef[2];hlp4 = (fload)2.0 * hlp * hlp3 - hlp2 + pq-coef[3];hlp5 = hlp * hlp4 - hlp3 + pq coef[4];
              if (((hlp5 * (*old)) <= 0.0) || (omega >= 0.5)){
                  if (step idx == (LSF NUMBER OF STEPS - 1)) {
                     if (fabs(hlp5) \geq fabs(*old)) {
                         freq[lspindex] = omega - step; } else {
                      freq[lsp_index] = omega;
 }
                     if ((*old) >= 0.0)*old = (f\text{load})-1.0 * FLOAT MAX;
                       } else {
                      *old = FLOAT_MAX;
 }
                      omega = old_omega;
                     step idx = \overline{0};
                     step idx = LSF_NUMBER OF STEPS;
                   } else {
                     if (step idx == 0) {
                         old omega = omega;
 }
                      step_idx++;
                     oneq\bar{a} -= steps[step idx];
                      /* Go back one grid step */
                  step = steps[step_idx];
 }
               } else {
               /* increment omega until they are of different sign,
               and we know there is at least one root between omega
              and old omega */
                 \starold = hlp5;
                 omega += step;
```

```
 }
          }
       }
      for (i = 0; i<LPC FILTERORDER; i++) {
      freq[i] = freq[i] * TWO_PI; }
   }
   /*----------------------------------------------------------------*
    * conversion from lsf coefficients to lpc coefficients
    *---------------------------------------------------------------*/
   void lsf2a(
 float *a_coef, /* (o) lpc coefficients */
 float *freq /* (i) lsf coefficients */
   ){
       int i, j;
       float hlp;
       float p[LPC_HALFORDER], q[LPC_HALFORDER];
      float a[LPC HALFORDER + 1], a\overline{1}[LPC HALFORDER],
         a2[LPC HALFORDER];
      float b[LPC HALFORDER + 1], b1[LPC HALFORDER],
         b2[LPC_HALFORDER];
       for (i=0; i<LPC_FILTERORDER; i++) {
      freq[i] = freq[i] * PI2; }
       /* Check input for ill-conditioned cases. This part is not
       found in the TIA standard. It involves the following 2 IF
       blocks. If "freq" is judged ill-conditioned, then we first
       modify freq[0] and freq[LPC_HALFORDER-1] (normally
      LPC HALFORDER = 10 for LPC applications), then we adjust
       the other "freq" values slightly */
      if ((freq[0] \leq 0.0) || (freq[LPC FILTERORDER - 1] \geq 0.5)){
          if (freq[0] \le 0.0) {
          freq[0] = (float) 0.022; }
 if (freq[LPC_FILTERORDER - 1] >= 0.5) {
 freq[LPC_FILTERORDER - 1] = (float)0.499;
 }
          hlp = (freq[LPC FILTERORDER - 1] - freq[0]) /(float) (LPC FILTERORDER - 1);
          for (i=1; i<LPC FILTERORDER; i++) {
          freq[i] = freq[i - 1] + hlp; }
       }
      memset(a1, 0, LPC HALFORDER*sizeof(float));
      memset(a2, 0, LPC_HALFORDER*sizeof(float));
       memset(b1, 0, LPC_HALFORDER*sizeof(float));
 memset(b2, 0, LPC_HALFORDER*sizeof(float));
 memset(a, 0, (LPC_HALFORDER+1)*sizeof(float));
 memset(b, 0, (LPC_HALFORDER+1)*sizeof(float));
```

```
/* p[i] and q[i] compute cos(2*pi*omega_{2j}) and
       cos(2*pi*omega_{2j-1} in eqs. 4.2.2.2-1 and 4.2.2.2-2.
       Note that for this code p[i] specifies the coefficients
       used in .Q_A(z) while q[i] specifies the coefficients used
      in .P_A(z) */
      for (i=0; i<LPC HALFORDER; i++) {
         p[i] = (float)cos(TWOPI * freq[2 * i]);q[i] = (float)cos(TWOPT * freq[2 * i + 1]); }
      a[0] = 0.25;b[0] = 0.25;for (i= 0; i<LPC HALFORDER; i++) {
          a[i + 1] = a[i] - 2 * p[i] * a1[i] + a2[i];b[i + 1] = b[i] - 2 * q[i] * b1[i] + b2[i];a2[i] = a1[i];a1[i] = a[i];b2[i] = b1[i];b1[i] = b[i]; }
      for (j=0; j<LPC FILTERORDER; j++) {
          if (j == 0) {
             a[0] = 0.25;b[0] = -0.25; } else {
          a[0] = b[0] = 0.0; }
           for (i=0; i<LPC_HALFORDER; i++) {
a[i + 1] = a[i] - 2 * p[i] * a1[i] + a2[i];b[i + 1] = b[i] - 2 * q[i] * b1[i] + b2[i];a2[i] = a1[i];a1[i] = a[i];b2[i] = b1[i];b1[i] = b[i]; }
          a coef[j + 1] = 2 * (a[LPC HALFORDER] + b[LPC HALFORDER]); }
      a \text{coef}[0] = 1.0;
```
### **A.41 packing.h**

}

```
 /******************************************************************
     iLBC Speech Coder ANSI-C Source Code
     packing.h
 ******************************************************************/
 #ifndef __PACKING_H
#define PACKING_H
 void packsplit(
```

```
SCTE STANDARD © SCTE•ISBE 134
```

```
int *index,
                              /* (i) the value to split */int *index,<br>int *firstpart,
                               /* (o) the value specified by most
                                      significant bits */
                               /* (o) the value specified by least
    int *rest,
                                      significant bits */
    int bitno_firstpart, \qquad /* (i) number of bits in most
                                     significant part */
                              /* (i) number of bits in full range
    int bitno total
                                      of value */);
void packcombine (
   int *index,
                              /* (i/o) the msb value in the
                                      combined value out */
                              /* (i) the 1sb value */int rest,
   int bitno_rest
                              /* (i) the number of bits in the
                                      lsb part */);
void dopack(
   unsigned char **bitstream, /* (i/o) on entrance pointer to
                                      place in bitstream to pack
                                      new data, on exit pointer
                                      to place in bitstream to
                                      pack future data */
                               /* (i) the value to pack */int index,
                               /* (i) the number of bits that the
   int bitno,
                                      value will fit within */
                           /* (i/o) write position in the
   int *pos
                                      current byte */\rightarrowvoid unpack (
    unsigned char **bitstream, /* (i/o) on entrance pointer to
                                      place in bitstream to
                                      unpack new data from, on
                                      exit pointer to place in
                                      bitstream to unpack future
                                      data from */
   int *index,
                               /* (o) resulting value */
   int bitno,
                               /* (i) number of bits used to
                                     represent the value */
   int *pos
                           /* (i/o) read position in the
                                      current byte */
\rightarrow ;
```

```
#endif
```
### $A.42$ packing.c

```
iLBC Speech Coder ANSI-C Source Code
 packing.c
#include <math.h>
#include <stdlib.h>
#include "iLBC define.h"
```

```
 #include "constants.h"
 #include "helpfun.h"
 #include "string.h"
 /*----------------------------------------------------------------*
  * splitting an integer into first most significant bits and
  * remaining least significant bits
  *---------------------------------------------------------------*/
void packsplit(<br>int *index,
     int *index, \begin{array}{ccc} \n\text{int} & \text{time} \\ \n\text{int} & \text{time} \\ \n\end{array} /* (i) the value to split */<br>int *firstpart, \begin{array}{ccc} \n\end{array} /* (o) the value specified by
                                             i^* (o) the value specified by most
     significant bits */<br>int *rest, \left( \begin{array}{ccc} \bullet & \bullet & \bullet & \bullet \\ \bullet & \bullet & \bullet & \bullet \\ \end{array} \right) the value specified
                                             i^* (o) the value specified by least
     significant bits */<br>int bitno firstpart, /* (i) number of bits in most
                                      \frac{1}{\sqrt{2}} (i) number of bits in most
     int bitno total \begin{array}{ccc} & - & \\ & & \text{significant part} \star/ \\ & & \text{(i) number of bits in f)} \end{array}i^* (i) number of bits in full range
                                                        of value */
 ){
      int bitno_rest = bitno_total-bitno_firstpart;
     *firstpart = *index>>(bitno_rest);
     *rest = *index-(*firstpart \overline{\langle} (bitno rest));
 }
 /*----------------------------------------------------------------*
  * combining a value corresponding to msb's with a value
  * corresponding to lsb's
                                     *---------------------------------------------------------------*/
void packcombine(<br>int *index,
                                             \frac{1}{\pm} (i/o) the msb value in the
     int rest, \frac{1}{x} combined value out \frac{x}{x} (i) the lsb value \frac{x}{x}int rest,<br>
\frac{1}{x} (i) the lsb value */<br>
int bitno rest<br>
\frac{1}{x} (i) the number of bit
                                             i^* (i) the number of bits in the
                                                        lsb part */
 ){
     *index = *index<<br/>>bitno rest;
      *index += rest;
 }
 /*----------------------------------------------------------------*
  * packing of bits into bitstream, i.e., vector of bytes
                                                             *---------------------------------------------------------------*/
 void dopack(
      unsigned char **bitstream, /* (i/o) on entrance pointer to
                                                         place in bitstream to pack
                                                        new data, on exit pointer
                                                        to place in bitstream to
                                                       pack future data */
     int index, \begin{array}{ccc} \n\sqrt{1} & \text{in } 1 \\ \n\end{array} (i) the value to pack */<br>int bitno, \begin{array}{ccc} \n\sqrt{1} & \text{in } 1 \\ \n\end{array} to the number of bits t
                                             \frac{1}{x} (i) the number of bits that the
     value will fit within */<br>int *pos /* (i/o) write position in the
                                       \frac{1}{2} (i/o) write position in the
                                                        current byte */
 ){
      int posLeft;
     /* Clear the bits before starting in a new byte */ if ((*pos)==0) {
```

```
**bitstream=0;
 }
        while (bitno>0) {
            /* Jump to the next byte if end of this byte is reached*/
           if (* pos == 8) {
                *pos=0;
                (*bitstream)++;
           **bitstream=0;<br>}
 }
            posLeft=8-(*pos);
            /* Insert index into the bitstream */
            if (bitno <= posLeft) {
                **bitstream |= (unsigned char)(index<<(posLeft-bitno));
                *pos+=bitno;
                bitno=0;
            } else {
               **bitstream | = (unsigned char)(index>>(bitno-posLeft));
                *pos=8;
                index-=((index>>(bitno-posLeft))<<(bitno-posLeft));
           bitno-=posLeft;
 }
       }
    /*----------------------------------------------------------------*
    * unpacking of bits from bitstream, i.e., vector of bytes
     *---------------------------------------------------------------*/
   void unpack(
       unsigned char **bitstream, /* (i/o) on entrance pointer to
                                             place in bitstream to
                                            unpack new data from, on
                                            exit pointer to place in
                                            bitstream to unpack future
                                            data from */
       int *index, \begin{array}{ccc} \nint & * \text{ index} \\ \nint & \text{ bit} \\ \n\end{array}i^* (i) number of bits used to
       int *pos \frac{x}{1} int *pos \frac{x}{1} \frac{1}{0} represent the value */
                                \frac{1}{\pm} (i/o) read position in the
                                             current byte */
   ){
        int BitsLeft;
        *index=0;
        while (bitno>0) {
            /* move forward in bitstream when the end of the
               byte is reached */
            if (*pos==8) {
                *pos=0;
           (*bitstream)++; }
```
}

```
BitsLeft=8-(*pos);/* Extract bits to index */if (BitsLeft>=bitno) {
         *index+=(((*bitstream) << (*pos)) & 0xFF) >> (8-bitno));
         *pos+=bitno:
         bitno=0:\} else {
         if ((8-bitno) > 0) {
              *index+=(((**bitstreeam)<<(*pos)) & 0xFF) >>
                 (8-bitno);
             *pos=8;
         \} else {
              *index+=(((int)(((**bitstream)<<(*pos)) & 0xFF))<<
                 (bitno-8));
              *pos=8;
         \mathfrak{r}bitno-=BitsLeft;
    \}\rightarrow
```
#### $A.43$ **StateConstructW.h**

 $\mathcal{E}$ 

```
iLBC Speech Coder ANSI-C Source Code
   StateConstructW.h
#ifndef __iLBC_STATECONSTRUCTW_H<br>#define __iLBC_STATECONSTRUCTW_H
void StateConstructW(
   int idxForMax, \frac{1}{2} \frac{1}{2} (i) 6-bit index for the quantization of
                         max amplitude */
   int *idxVec, \frac{1}{2} /* (i) vector of quantization indexes */
   float *syntDenum, /* (i) synthesis filter denumerator */
                   /* (o) the decoded state vector */float *out,
                   \frac{1}{2} (i) length of a state vector */
   int len
);
```

```
#endif
```
#### $A.44$ StateConstructW.c

```
iLBC Speech Coder ANSI-C Source Code
 StateConstructW.c
#include <math.h>
```
**SCTE STANDARD** 

 $\odot$  SCTE $\cdot$ ISBE

```
 #include <string.h>
    #include "iLBC_define.h"
    #include "constants.h"
    #include "filter.h"
    /*----------------------------------------------------------------*
     * decoding of the start state
     *---------------------------------------------------------------*/
   void StateConstructW(<br>int idxForMax,
                             \frac{1}{\pi} (i) 6-bit index for the quantization of
                                      max amplitude */
        int *idxVec, /* (i) vector of quantization indexes */
       float *syntDenum, \frac{1}{x} (i) synthesis filter denumerator */<br>float *out, \frac{1}{x} (o) the decoded state vector */
       float *out, \begin{array}{ccc} /* & (o) & \text{the decoded state vector } */ \text{int len} & \\ & /* & (i) & \text{length of a state vector } */ \end{array}\frac{1}{x} (i) length of a state vector */
    ){
        float maxVal, tmpbuf[LPC_FILTERORDER+2*STATE_LEN], *tmp,
           numerator[LPC_FILTERORDER+1];
       float foutbuf[LPC_FILTERORDER+2*STATE_LEN], *fout;
        int k,tmpi;
        /* decoding of the maximum value */
        maxVal = state_frgqTbl[idxForMax];
       maxVal = (float)pow(10, maxVal) / (float)4.5; /* initialization of buffers and coefficients */
       memset(tmpbuf, 0, LPC FILTERORDER*sizeof(float));
 memset(foutbuf, 0, LPC_FILTERORDER*sizeof(float));
 for (k=0; k<LPC_FILTERORDER; k++) {
       numerator[k]=syntDenum[LPC_FILTERORDER-k];
 }
       numerator[LPC_FILTERORDER]=syntDenum[0];
       tmp = \&tmpbuf[LPC FILTERORDER];
       fout = \& foutbuf [LPC FILTERORDER];
        /* decoding of the sample values */
        for (k=0; k<len; k++) {
           tmpi = len-1-k;/* maxVal = 1/scal */
       tmp[k] = maxVal*state_sq3Tbl[idxVec[tmpi]];
 }
        /* circular convolution with all-pass filter */
        memset(tmp+len, 0, len*sizeof(float));
        ZeroPoleFilter(tmp, numerator, syntDenum, 2*len,
           LPC_FILTERORDER, fout);
       for (k=0; k<len;k++) {
       out[k] = fout[len-1-k]+fout[2*len-1-k]; }
    }
```
### **A.45 StateSearchW.h**

/\*\*\*\*\*\*\*\*\*\*\*\*\*\*\*\*\*\*\*\*\*\*\*\*\*\*\*\*\*\*\*\*\*\*\*\*\*\*\*\*\*\*\*\*\*\*\*\*\*\*\*\*\*\*\*\*\*\*\*\*\*\*\*\*\*\*

iLBC Speech Coder ANSI-C Source Code

```
StateSearchW.h
#ifndef iLBC STATESEARCHW H
void AbsOuantW(
    iLBC_Enc_Inst_t *iLBCenc inst,
                        /* (i) Encoder instance */
                       \frac{1}{2} (i) vector to encode */
    float *in,
    float *syntDenum, /* (i) denominator of synthesis filter */<br>float *weightDenum, /* (i) denominator of weighting filter */
                       /* (o) vector of quantizer indexes */
    int *out,
                  /* (i) length of vector to encode and
    int len.
                               vector of quantizer indexes */
    int state_first \qquad /* (i) position of start state in the
                               80 vec * /\rightarrowvoid StateSearchW(
    iLBC Enc Inst t *iLBCenc inst,
                        \frac{1}{\pm} (i) Encoder instance */
    float *residual, /* (i) target residual vector */
    float *syntDenum, /* (i) lpc synthesis filter */
    float *weightDenum, /* (i) weighting filter denuminator */
    int *idxForMax, \frac{1}{2} (o) quantizer index for maximum
                               amplitude */
    int *idxVec, /* (o) vector of quantization indexes */<br>int len, /* (i) length of all vectors */
    int state_first \qquad /* (i) position of start state in the
                                80 vec */
);
```
#endif

#### $A.46$ **StateSearchW.c**

```
iLBC Speech Coder ANSI-C Source Code
  StateSearchW.c
#include <math.h>
#include <string.h>
#include "iLBC define.h"
#include "constants.h"
#include "filter.h"
#include "helpfun.h"
* predictive noise shaping encoding of scaled start state
* (subrutine for StateSearchW)
* - ----------------------------------* /
```
void AbsOuantW(

```
 iLBC_Enc_Inst_t *iLBCenc_inst,
       \frac{7}{10} /* (i) Encoder instance */<br>float *in, \frac{7}{10} /* (i) vector to encode */
       float *in, \frac{1}{x} (i) vector to encode */<br>float *syntDenum, \frac{1}{x} (i) denominator of synt
                            /* (i) denominator of synthesis filter */ float *weightDenum, /* (i) denominator of weighting filter */
 int *out, /* (o) vector of quantizer indexes */
       int len, \frac{1}{2} \frac{1}{2} (i) length of vector to encode and
       vector of quantizer indexes */<br>int state first \rightarrow (i) position of start state in the
                           \frac{1}{3} (i) position of start state in the
                                      80 vec */
    ){
        float *syntOut;
       float syntOutBuf[LPC_FILTERORDER+STATE_SHORT_LEN_30MS];
        float toQ, xq;
        int n;
        int index;
        /* initialization of buffer for filtering */
       memset(syntOutBuf, 0, LPC FILTERORDER*sizeof(float));
        /* initialization of pointer for filtering */
       syntOut = &syntOutBuf[LPC_FILTERORDER];
        /* synthesis and weighting filters on input */
        if (state_first) {
           AllPoleFilter (in, weightDenum, SUBL, LPC FILTERORDER);
        } else {
            AllPoleFilter (in, weightDenum,
                 iLBCenc_inst->state_short_len-SUBL,
       LPC_FILTERORDER);
 }
        /* encoding loop */
       for (n=0; n<len; n++) {
            /* time update of filter coefficients */
           if ((state first) & & (n==SUBL)) {
                synthenum += (LPC FILTERORDER+1);weightDenum += (LPC FILTERORDER+1);
                 /* synthesis and weighting filters on input */
                 AllPoleFilter (&in[n], weightDenum, len-n,
                    LPC_FILTERORDER) ;
             } else if ((state_first==0)&&
                 (n==(iLBCenc_inst->state_short_len-SUBL))) {
                syntDenum += (LPC FILTERORDER+1);
                weightDenum += (LPC FILTERORDER+1);
                 /* synthesis and weighting filters on input */
                 AllPoleFilter (&in[n], weightDenum, len-n,
                    LPC_FILTERORDER) ;
 }
             /* prediction of synthesized and weighted input */
           syntOut[n] = 0.0; AllPoleFilter (&syntOut[n], weightDenum, 1,
```

```
LPC_FILTERORDER);
           /* quantization */
          toQ = in[n]-syntOut[n];sort sq(&xq, &index, toQ, state sq3Tbl, 8);
          out[n] = index;syntOut[n] = state sq3Tbl[out[n]]; /* update of the prediction filter */
           AllPoleFilter(&syntOut[n], weightDenum, 1,
              LPC_FILTERORDER) ;
       }
   }
    /*----------------------------------------------------------------*
    * encoding of start state
    *---------------------------------------------------------------*/
   void StateSearchW(
       iLBC_Enc_Inst_t *iLBCenc_inst,
                           /* (i) Encoder instance */
      float *residual, /* (i) target residual vector */ float *syntDenum, /* (i) lpc synthesis filter */
       float *weightDenum, /* (i) weighting filter denuminator */
      int *idxForMax, \frac{1}{2} /* (o) quantizer index for maximum<br>amplitude */
 amplitude */
 int *idxVec, /* (o) vector of quantization indexes */
 int len, /* (i) length of all vectors */
      int state_first \quad /* (i) position of start state in the
                                  80 vec */
   ){
       float dtmp, maxVal;
      float tmpbuf[LPC_FILTERORDER+2*STATE_SHORT_LEN_30MS];
      float *tmp, numerator[1+LPC_FILTERORDER];
      float foutbuf[LPC_FILTERORDER+2*STATE_SHORT_LEN_30MS], *fout;
       int k;
       float qmax, scal;
       /* initialization of buffers and filter coefficients */
      memset(tmpbuf, 0, LPC FILTERORDER*sizeof(float));
      memset(foutbuf, 0, LPC_FILTERORDER*sizeof(float));
      for (k=0; k<LPC FILTERORDER; k++) {
          numerator[k]=syntDenum[LPC_FILTERORDER-k];
 }
      numerator[LPC_FILTERORDER]=syntDenum[0];
      tmp = &tmpbuf[LPC_FILTERORDER];
      fout = \& foutbuf [LPC FILTERORDER];
       /* circular convolution with the all-pass filter */
       memcpy(tmp, residual, len*sizeof(float));
       memset(tmp+len, 0, len*sizeof(float));
       ZeroPoleFilter(tmp, numerator, syntDenum, 2*len,
          LPC FILTERORDER, fout);
      for (k=\overline{0}; k<1en; k++) {
          fout[k] += fout[k+len];
 }
       /* identification of the maximum amplitude value */
      maxVal = fout[0]; for (k=1; k<len; k++) {
```

```
if (fout[k]*four[k] > maxVal*maxVal) {
        maxVal = fout[k];\lambda\left\{ \right\}maxVal=(float)fabs(maxVal);
/* encoding of the maximum amplitude value */if (maxVal < 10.0) {
   maxVal = 10.0;maxVal = (float) log10(maxVal);sort sq(&dtmp, idxForMax, maxVal, state frgqTbl, 64);
/* decoding of the maximum amplitude representation value,
   and corresponding scaling of start state */
maxVal=state frgqTbl[*idxForMax];
qmax = (float) pow(10, maxVal);scal = (float) (4.5) / qmax;for (k=0; k<1en; k++) {
    fout [k] *= scal;
J.
/* predictive noise shaping encoding of scaled start state */
AbsQuantW(iLBCenc inst, fout, syntDenum,
    weightDenum, idxVec, len, state first);
```
#### $A.47$ syntFilter.h

 $\overline{\phantom{a}}$ 

```
iLBC Speech Coder ANSI-C Source Code
       syntFilter.h
#ifndef __iLBC_SYNTFILTER H
void syntFilter (
       float *Out, \begin{array}{ccc} & /* & (i/o) & Signal to be filtered */ \\ \text{float *a}, & & /* & (i) & LPC parameters */ \end{array}float *a, \begin{array}{ccc} \n\text{#} & \text{#} \\
\text{#} & \text{#} \\
\text{#} & \text{#} \\
\text{#} & \text{#} \\
\text{#} & \text{#} \\
\text{#} & \text{#} \\
\text{#} & \text{#} \\
\text{#} & \text{#} \\
\text{#} & \text{#} \\
\text{#} & \text{#} \\
\text{#} & \text{#} \\
\text{#} & \text{#} \\
\text{#} & \text{#} \\
\text{#} & \text{#} \\
\text{#} & \text{#} \\
\text{#} & \text{#} \\
\text{#} & \text{/* (i/o) Filter state */
\rightarrow ;
#endif
```
#### $A.48$ syntFilter.c

iLBC Speech Coder ANSI-C Source Code

```
 syntFilter.c
```

```
 ******************************************************************/ 
    #include "iLBC_define.h" 
    /*----------------------------------------------------------------* 
    * LPC synthesis filter. 
     *---------------------------------------------------------------*/ 
   void syntFilter(<br>float *Out,
       float *Out, \begin{array}{ccc} \uparrow \uparrow & (i/\circ) & \text{Signal to be filtered *} \uparrow \\ \text{float *a,} & \downarrow \uparrow & (i) & \text{LPC parameters *} \end{array}/* (i) LPC parameters */ int len, /* (i) Length of signal */ 
       float *mem /* (i/o) Filter state */
    ){ 
        int i, j; 
        float *po, *pi, *pa, *pm; 
        po=Out; 
        /* Filter first part using memory from past */ 
       for (i=0; i<LPC FILTERORDER; i++) {
           pi=\&Out[i-1];
            pa=&a[1]; 
             pm=&mem[LPC_FILTERORDER-1]; 
            for (j=1; j<=i; j++) {
            *po-=(*pa++)*(*pi--);
 } 
             for (j=i+1; j<LPC_FILTERORDER+1; j++) { 
            *_{\text{po}=(*\text{pa}++)}*(*_{\text{pm}--}); } 
       po++;
 } 
        /* Filter last part where the state is entirely in 
            the output vector */ 
       for (i=LPC FILTERORDER; i<len; i++) {
           pi=\&Out[i-1];
             pa=&a[1]; 
             for (j=1; j<LPC_FILTERORDER+1; j++) { 
            *po-=(*pa++)*(*pi--);
 } 
            po++; 
        } 
        /* Update state vector */ 
       memcpy(mem, &Out[len-LPC_FILTERORDER],
           LPC FILTERORDER*sizeof(float));
    }
```